## MODELAGEM DE CABLAGEM DE VIADUTO COM PROTENSÃO EXTERNA: ESTUDO DE CASO

### **CAROLINE VIEIRA LANNES**

## UNIVERSIDADE ESTADUAL DO NORTE FLUMINENSE DARCY RIBEIRO – UENF

CAMPOS DOS GOYTACAZES / RJ JULHO – 2008

# **Livros Grátis**

http://www.livrosgratis.com.br

Milhares de livros grátis para download.

## MODELAGEM DE CABLAGEM DE VIADUTO COM PROTENSÃO EXTERNA: ESTUDO DE CASO

### **CAROLINE VIEIRA LANNES**

Dissertação apresentada ao Centro de Ciência e Tecnologia, da Universidade Estadual do Norte Fluminense Darcy Ribeiro, como parte das exigências para obtenção de título de Mestre em Engenharia Civil.

Orientador: Prof. Sergio Luis González Garcia Co-orientador: Prof. Jean Marie Désir

> CAMPOS DOS GOYTACAZES / RJ JULHO – 2008

## MODELAGEM DE CABLAGEM DE VIADUTO COM PROTENSÃO EXTERNA: ESTUDO DE CASO

### **CAROLINE VIEIRA LANNES**

Dissertação apresentada ao Centro de Ciência e Tecnologia, da Universidade Estadual do Norte Fluminense Darcy Ribeiro, como parte das exigências para obtenção de título de Mestre em Engenharia Civil.

Aprovada em 15 de julho de 2008.

Comissão Examinadora:

Prof. Maria Elizabeth da Nóbrega Tavares (Doutora, Engenharia Civil) – COPPE/UFRJ

Prof. Patrícia Habib Hallak (Doutora, Engenharia Civil) – COPPE/UFRJ

Prof. Jean Marie Désir (Doutor, Engenharia Civil) – COPPE/UFRJ Co-orientador

Prof. Sergio Luis González Garcia (Doutor, Engenharia Civil) – COPPE/UFRJ **Orientador** 

A Deus, por graças recebidas durante este trabalho. Aos meus pais, João Batista e Maria Aparecida, que sempre me apoiaram e me incentivaram a concluir com sucesso este trabalho. Ao meu marido, André Carneiro pelo amor e compreensão. A Deus, por todas as bênçãos proporcionadas para a realização deste trabalho.

A meus pais João Batista e Maria Aparecida e minha irmã Alice, que sempre deram força e incentivo para o desenvolvimento desta dissertação.

Ao meu marido André Carneiro, por sempre estar ao meu lado, completando a minha vida.

Aos meus orientadores, Prof. Sérgio Gonzáles Garcia, pelo conhecimento transmitido ao longo desses anos, apoio em momentos difíceis, amizade e intervenções em momentos certos; e, Prof. Jean Marie Désir, que acompanhou e norteou os passos deste trabalho mesmo à distância, transmitindo também seu conhecimento, amizade, e o bom-humor sempre presente.

Aos técnicos, funcionários e demais professores do Laboratório de Engenharia Civil, que desde a graduação colaboraram com o meu engrandecimento intelectual e humano.

A UENF pelo suporte financeiro durante este trabalho.

As pessoas importantes que passaram, estão e sempre estarão presentes em minha vida, por me fazer ser uma pessoa cada vez melhor.

# **SUMÁRIO**

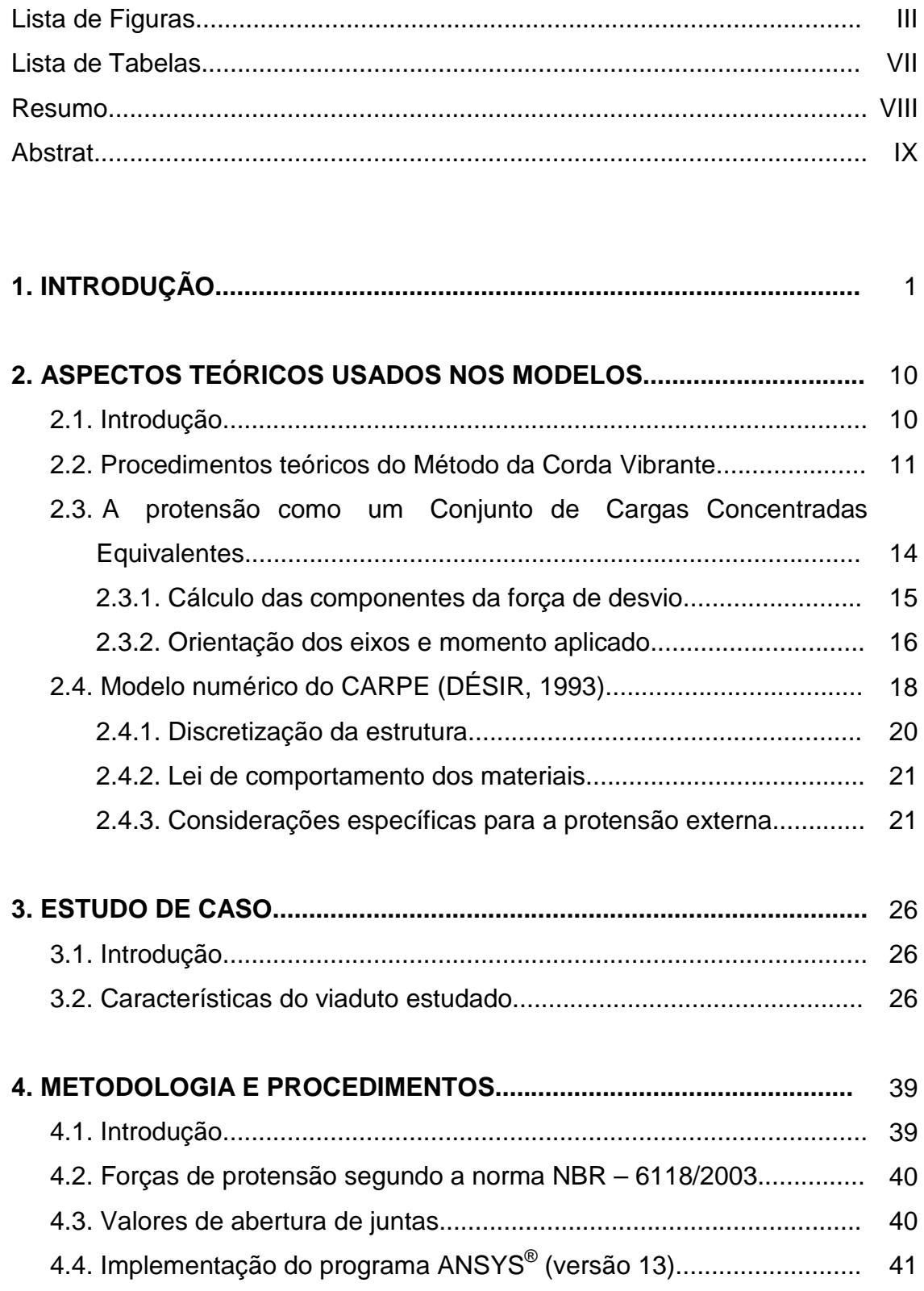

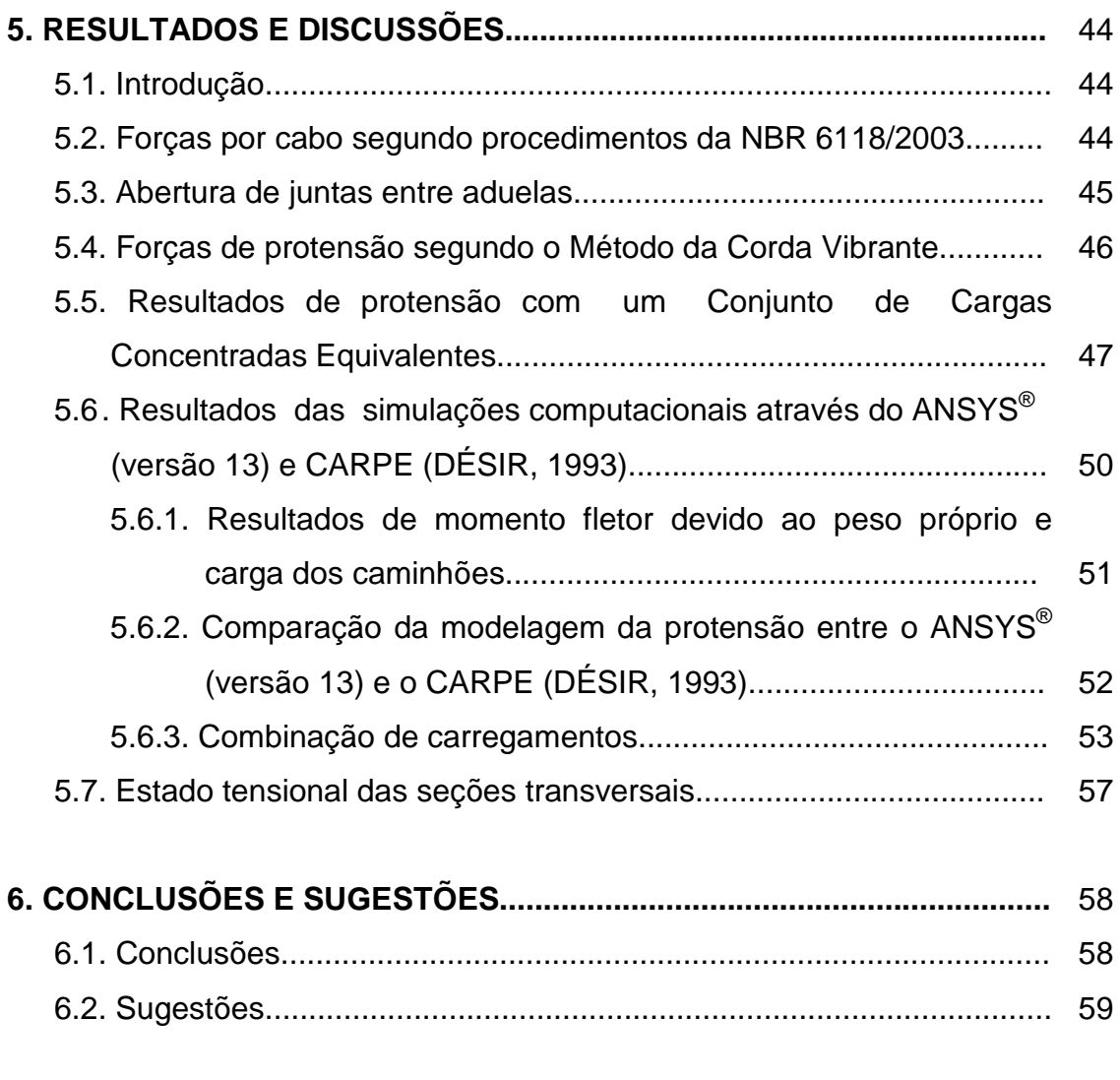

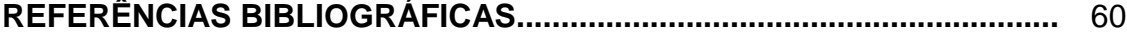

## **LISTA DE FIGURAS**

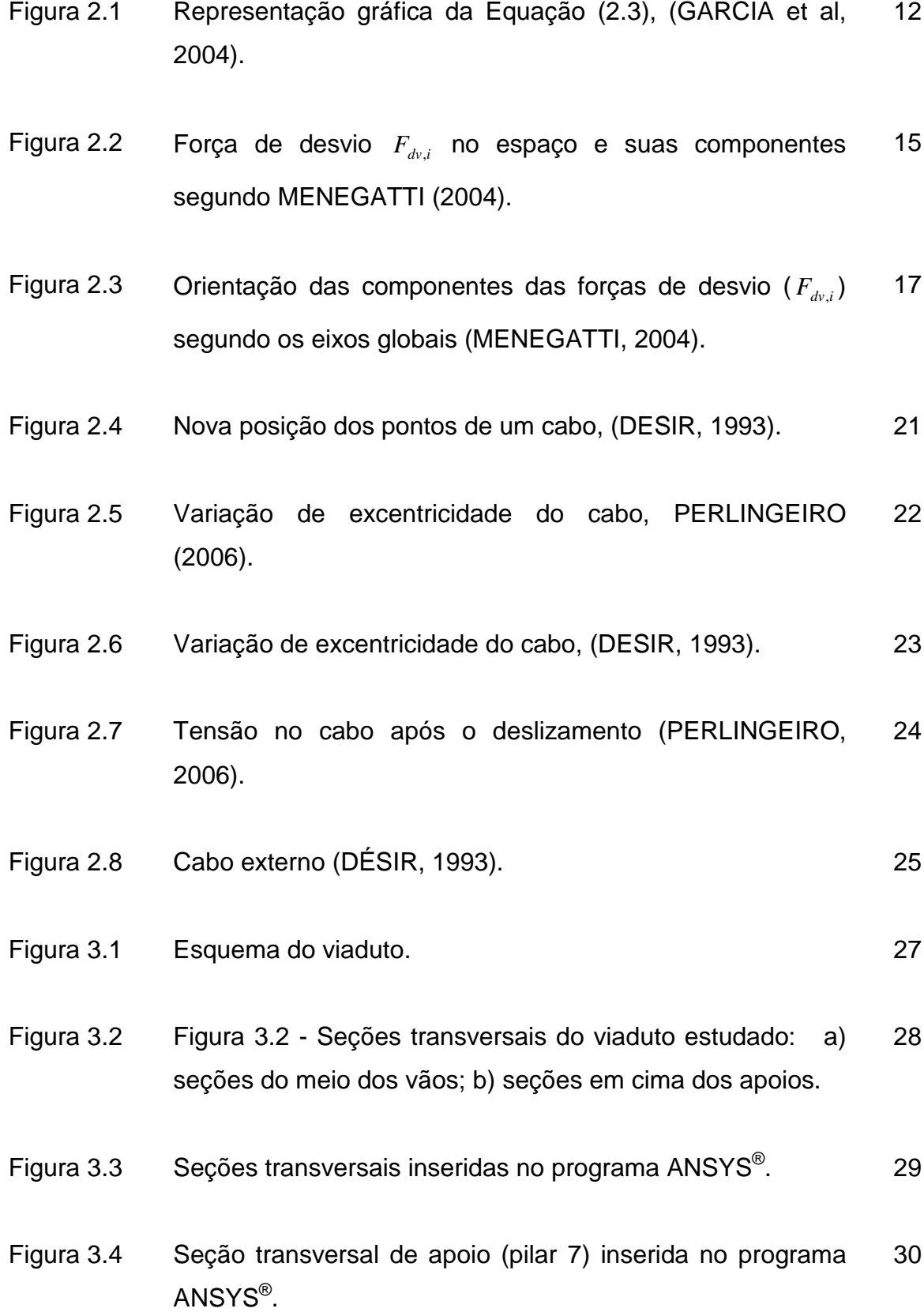

- Figura 3.5 Seção transversal de apoio (pilar 8) inserida no programa ANSYS $^\circ$ . 30
- Figura 3.6 Seção transversal de apoio (pilar 9) inserida no programa ANSYS $^\circ$ . 31
- Figura 3.7 Seção transversal de apoio (pilar 10) inserida no programa ANSYS® . 31
- Figura 3.8 Seção transversal de apoio (pilar 11) inserida no programa ANSYS® . 32
- Figura 3.9 Seção transversal de apoio (pilar 12) inserida no programa ANSYS $^\circ$ . 32
- Figura 3.10 Seção transversal de apoio (pilares 13 e 14) inserida no programa ANSYS®. 33
- Figura 3.11 Seção transversal do meio do vão 07 inserida no programa ANSYS $^\circ$ . 33
- Figura 3.12 Seção transversal do meio do vão 08 inserida no programa ANSYS $^\circ$ . 34
- Figura 3.13 Seção transversal do meio do vão 9 inserida no programa ANSYS® . 34
- Figura 3.14 Seção transversal do meio do vão 10 inserida no programa ANSYS $^\circ$ . 35
- Figura 3.15 Seção transversal do meio do vão 11 inserida no programa ANSYS® . 35

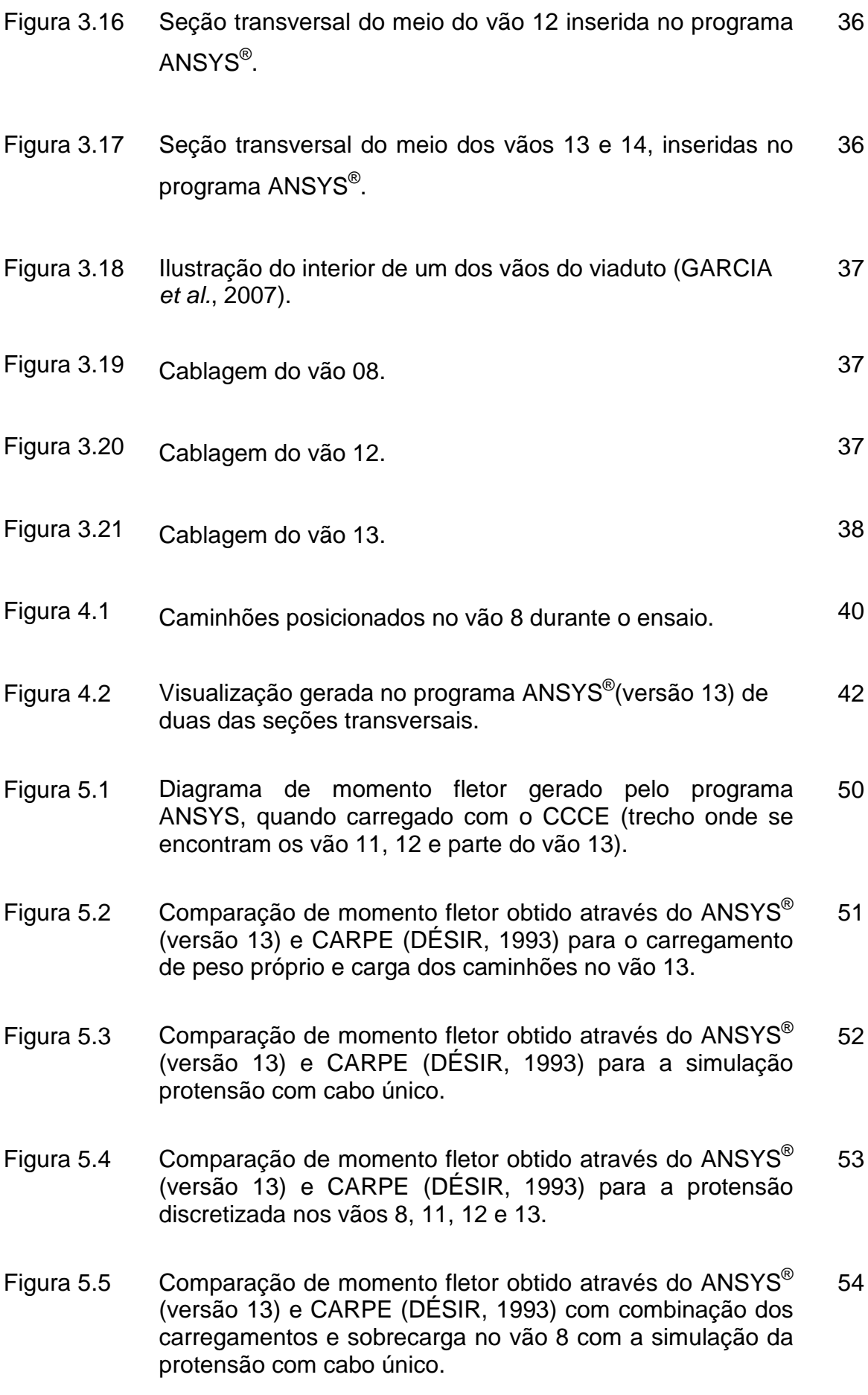

- Figura 5.6  $\phantom{1}$  Comparação de momento fletor obtido através do ANSYS® (versão 13) e CARPE (DÉSIR, 1993) com combinação dos carregamentos e sobrecarga no vão 8. 55
- Figura 5.7 Comparação de momento fletor obtido através do ANSYS® (versão 13) e CARPE (DÉSIR, 1993) com combinação dos carregamentos e sobrecarga no vão 12. 55
- Figura 5.8  $\,$  Comparação de momento fletor obtido através do ANSYS® (versão 13) e CARPE (DÉSIR, 1993) com combinação dos carregamentos e sobrecarga no vão 13. 56
- Figura 5.9  $\,$  Comparação de momento fletor obtido através do ANSYS® (versão 13) e CARPE (DÉSIR, 1993) com carga no vão 13 para força de protensão diminuída em 5%. 56

## **LISTA DE TABELAS**

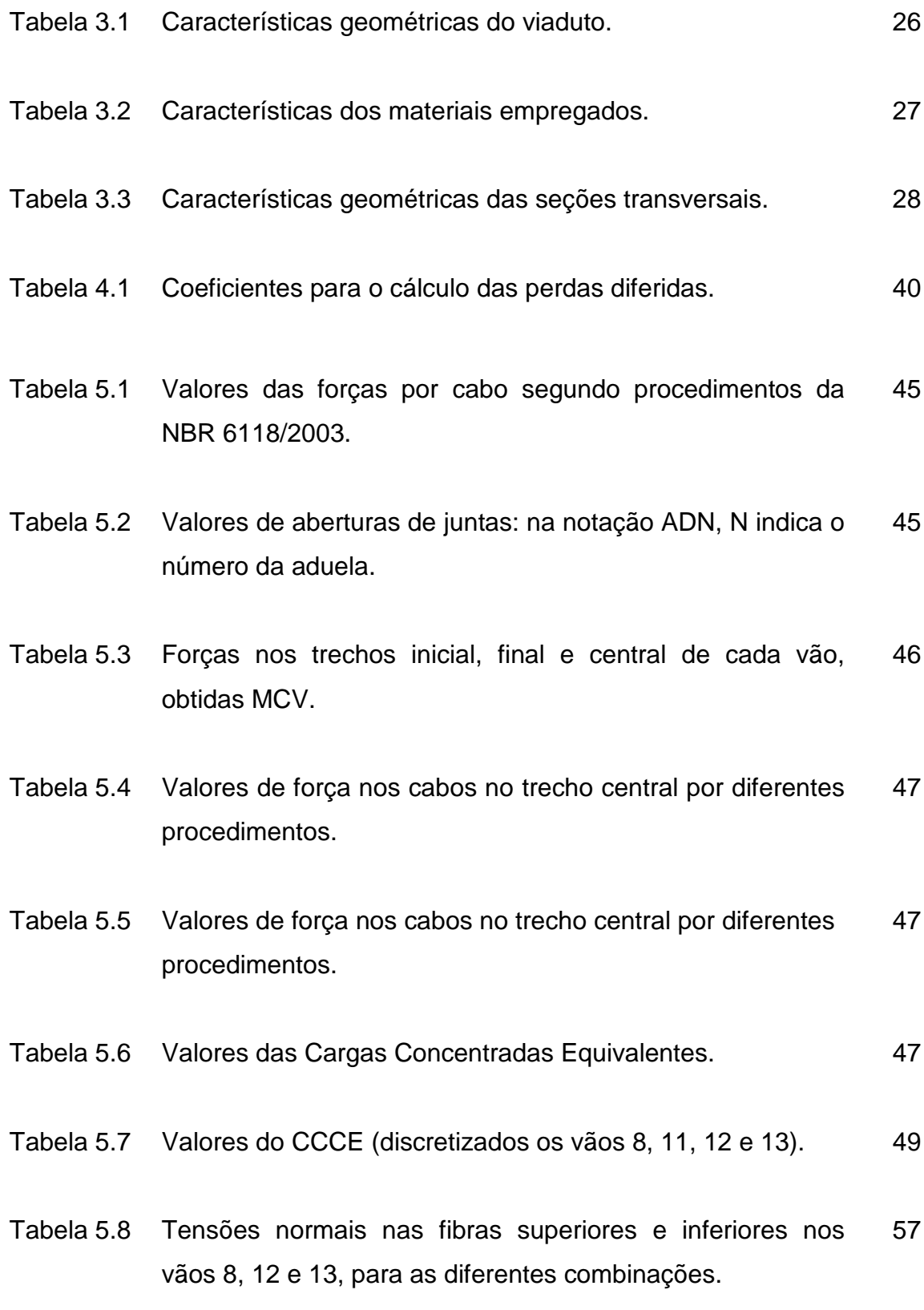

### **RESUMO**

### **MODELAGEM DE CABLAGEM DE VIADUTO COM PROTENÇÃO EXTERNA: ESTUDO DE CASO**

### CAROLINE VIFIRA LANNES

A protensão constitui um sistema de forças externas equilibrado e permite controlar, através da intensidade de força aplicada, as tensões de trabalho da estrutura em função de sua finalidade. A previsão apurada dos estados finais de tensões instaladas reveste grande importância por influenciar muito no custo final do projeto. Neste sentido é fundamental a correta determinação dos esforços de protensão, sobretudo para o caso de peças hiperestáticas. A representação da protensão, etapa necessária no processo é realizada, em geral, através de métodos tradicionais como: forças equivalentes nas seções, cargas externas equivalentes distribuídas, cargas concentradas equivalentes. Todos estes métodos fazem um processamento prévio das forças de protensão e, na maioria dos casos, não consideram certos aspectos do sistema de protensão tais como o deslizamento dos cabos sobre os desviadores. Nesta dissertação, apresenta-se a comparação entre um destes métodos, o de cargas concentradas equivalentes, implementado através de um programa comercial de cálculo estrutural (sistema ANSYS®) e uma formulação que utiliza o método das linhas de influência para a consideração da protensão, eliminando a etapa de processamento prévio das forças de protensão. Foi analisado, com os dois métodos, um viaduto na situação "como construído" na procura das causas da descompressão observada entre algumas aduelas após quatro anos em serviço. Foram obtidos e comparados os resultados de momento fletor de ambas as simulações, chegando-se a resultados muito similares.

Palavra chaves: protensão, cargas concentradas equivalentes, linhas de influência, simulação.

**VIII** 

### **ABSTRACT**

### **TENDONS MODELLING OF NA EXTERNALLY PRESTRESSED VIADUCT: CASE STUDY**

### CAROLINE VIFIRA LANNES

Externally prestressed tendons constitute a self balanced external force system which allows the monitoring of the intensity of the state of stress to which the system is subjected, according to the purpose of use, through the applied force. An accurate prediction of the final state of stress acting in the structure is of great value because it affects a lot the net cost of the structure. Therefore, the calculation of prestressing efforts is a crucial matter when a hyperestatic structure is considered. In general, prestressing is addressed through the application of conventional methods like: section equivalent forces, distributed equivalent loads or concentrated equivalent loads. All these procedures require a prior processing of the prestressing forces and, usually they do not take into account features like the slip of the tendon over the deviation device. This study presents a comparison between one of these methods, the concentrated equivalent loads, implemented with a commercial structural calculation program (the ANSYS System) and a formulation that utilizes the method of the lines of influence to represent prestressing, eliminating the prior processing of prestressing forces. A viaduct, in the "as built" state has been analyzed with both methods, seeking the causes of observed decompression between some segments after four years in service. Results for momentum and stress collected from both simulations have been compared leading to a very similar behaviour prediction.

Keywords: prestressing, concentrated equivalent loads, lines of influences, segmented viaduct

## **CAPÍTULO I**

## **INTRODUÇÃO**

 A idéia de protender as estruturas data do final do século passado, embora seja bastante intuitiva, como por exemplo, no caso dos barris de vinho. O insucesso inicial da técnica de protensão aplicada ao concreto deveu-se aos materiais inadequados disponíveis na época. Os aços utilizados não tinham resistência elevada e as perdas sofridas eram da ordem de grandeza da protensão aplicada, inviabilizando-a, por conseguinte.

 Na França entre 1926 e 1929, a patente do engenheiro francês Eugène Freyssinet para os cabos internos aderentes foi fundamental para consagrar a protensão no mercado, a qual vem sendo utilizada desde então, como técnica de construção (REGIS, 1997).

 Em 1934, na Alemanha, Franz Dischinger patenteou a inovadora idéia de protender vigas de concreto armado com cabos externos. A preocupação principal de Dischinger era com a deformação da estrutura a longo prazo, que dependia do tempo e do comportamento visco-elástico do concreto. Apesar de Freyssinet já ter observado o comportamento reológico do concreto e ter reconhecido claramente sua natureza com respeito à fluência e à retração, foi Dischinger o primeiro a propor um modelo matemático que levasse em consideração estes efeitos.

Assim, devido à ausência de uma teoria forte no meado dos anos trinta, era perfeitamente lógico para Dischinger optar pela protensão externa. Ele criou convenientemente um sistema de protensão que permitia um acréscimo de tensão os cabos no caso de deformações diferidas excessivas.

Também considerou os efeitos de fadiga sobre os cabos e a possibilidade de substituí-los, inclusive sem precisar interromper o tráfego (REGIS, 1997).

 Nos anos 50, muitos países já tinham obras com protensão externa. Pode-se citar: a França, a Grã-Bretanha, a Bélgica, a Venezuela, onde o professor LEONHARDT (1967) construiu a ponte sobre o rio Caroni (DÉSIR, 1993).

 O sucesso da protensão externa é uma conseqüência das vantagens que ela apresenta. POWELL (1988) apud DÉSIR (1993) faz uma análise completa das vantagens e desvantagens desta técnica.

 Do ponto de vista econômico, a questão não é definida: não é possível estabelecer de forma absoluta a relação de custos das diferentes soluções disponíveis. Porém não há nenhuma dúvida sobre as vantagens técnicas da protensão externa em relação à interna. A seguir é apresentada uma descrição breve de algumas dessas vantagens:

- $\checkmark$  É um meio eficiente para recuperação e reforço de estruturas;
- $\checkmark$  Promover uma melhoria na concretagem, pois a ausência de cabos dentro do concreto facilita a concretagem e a vibração, elevando a qualidade da execução;
- $\checkmark$  Promover a redução do tempo de execução do trabalho, pois a protensão externa dispensa muitas operações como, colocação, regulagem e fixação das bainhas, concordância de bainhas nas juntas em obras com aduelas pré-fabricadas, que são imprescindíveis na protensão interna. Isto simplifica muito o trabalho dos construtores e reduz consideravelmente o tempo de execução da tarefa;
- $\checkmark$  Há uma maior facilidade no traçado dos cabos, pois o cabo é ligado ao concreto só nos pontos de desvio. O cabo fica então com um traçado poligonal. Não há praticamente perdas por atrito em linha. Considera-se somente o atrito em curva para a passagem dos cabos pelos desviadores;
- $\checkmark$  As melhores condições de injeção e de controle de qualidade. A inspeção da operação de injeção é direta, sendo fácil notar se há fuga das bainhas

ou entupimento das mesmas, assegurando, assim, a proteção contra a corrosão dos cabos;

- $\checkmark$  A possibilidade de substituir os cabos. Um projeto que preveja uma substituição dos cabos externos terá um custo adicional em relação a um projeto com cabos definitivos. Mas a melhoria da qualidade da obra do ponto de vista de manutenção em funcionamento compensa amplamente este custo;
- $\checkmark$  A independência da estrutura e da protensão. É uma flexibilidade da técnica que permite a combinação de diferentes tipos de matérias com a protensão externa na pesquisa de novas formas de estruturas;

Mas a protensão externa enfrenta algumas dificuldades não desprezíveis. Pode-se citar:

- $\checkmark$  O controle de vibrações ao longo do cabo;
- $\checkmark$  A redução da margem de possíveis excentricidades, o que leva a aumentar a força de protensão comparada com a força que seria necessária com a protensão interna, mais excêntrica;
- $\checkmark$  O risco de ruptura brusca sem aviso prévio, porque a capacidade do cabo depende muito do desenho da ancoragem e dos desviadores;
- $\checkmark$  O problema de difusão das forças nos pontos de aplicação da protensão;
- $\checkmark$  O problema para controlar a fissuração.

Nos dias atuais, a deterioração das pontes – devido ao aumento do tráfego, à idade (ou ao tempo de utilização) e à corrosão das peças – tem sido o principal problema encontrado para a manutenção da vida útil dessas estruturas.

As cargas transportadas e o volume do tráfego nas pontes têm aumentado, excedendo os valores usados em projeto. Como conseqüência, há um número crescente de pontes que estão sofrendo fadiga e estão necessitando urgentemente de reforço e reparo.

A protensão externa pode ser considerada uma das mais versáteis técnicas usadas no reforço e restauração de estruturas. Protensão externa é um método de pós-tensão no qual os cabos são colocados externamente à estrutura, presos nos extremos pelas ancoragens e redirecionados ao longo do seu trajeto em diferentes pontos pelos desviadores, com a finalidade principal de combater os momentos de flexão.

Além de ser utilizada para reforço de estruturas, a protensão externa têm sido adotada também em obras novas construídas por justaposição de aduelas pré-moldadas.

Ela constitui um sistema de forças externas equilibrado que permite controlar, através da intensidade de força aplicada, as tensões de trabalho da estrutura em função de sua finalidade.

 Porém sua consideração em peças cuja geometria foge das vigas retas tradicionais exige um grande trabalho e envolve um grande número de variáveis que não podem ser desprezadas. Hiperestaticidade e estruturas de seções variáveis são apenas alguns exemplos.

O concreto, como todos os demais materiais, está sujeito a degradação natural, portanto, elementos de concreto protendido podem ter sua capacidade resistente reduzida em conseqüência de várias formas de deterioração do concreto e da incorreta avaliação de certos fenômenos já bastante conhecidos e quantificados; além disto, estes elementos são particularmente sensíveis à corrosão e à fadiga em fissuras isoladas.

O bom dimensionamento de uma estrutura protendida deve obedecer a um procedimento que permita uma boa interpretação dos fenômenos físicos que se apresentam nas estruturas sob a ação de cargas. Um conhecimento mais profundo desses fenômenos permitirá definir com regras mais gerais o comportamento.

Para se ter uma melhor visão do comportamento real das estruturas de concreto protendido é preciso substituir algumas hipóteses simplificadoras por outras mais realísticas.

O concreto armado ou protendido é um material composto, onde aço e o concreto têm comportamento não-linear. A impossibilidade de se admitir uma lei linear tensão-deformação para esses materiais impede a aplicação do princípio da superposição de efeitos, básico na análise linear de estruturas. Em se tratando de estruturas esbeltas, acrescenta-se um fato que assume fundamental importância: a consideração dos efeitos de segunda ordem decorrentes da interação axial-flexão.

De uma forma geral, pode-se definir dois tipos de não-linearidades: a física, associada às características do comportamento mecânico dos materiais constituintes das estruturas, e a geométrica, associada às variações de esforços provocadas pela mudança de geometria da estrutura sob ação de cargas.

Estas incertezas se refletem nos projetos e por isso, muitas vezes, são observados fenômenos não esperados nas estruturas quando entram em serviço. Desta forma, uma estimativa das perdas de protensão é de fundamental importância para o projeto e dimensionamento econômico de estruturas protendidas. Esta permite considerar o efeito isolado de diversos fenômenos físicos e químicos que afetam a protensão nas estruturas de concreto.

Estas medidas, infelizmente, não são suficientes para evitar os problemas causados por mudanças de finalidade das estruturas, deficiências de projeto de construção ou deterioração estrutural tais como rompimento de desviadores, excentricidade acidental de cabos, entre outros.

 Surgiu então a idéia de estudar alternativas de representação da protensão com implementação fácil e fiel ao seu efeito real, não apenas buscando maior precisão nos resultados como também uma melhor interação com as demais variáveis do problema.

 A representação da protensão é realizada, em geral, através de métodos tradicionais como: forças equivalentes nas seções, cargas externas equivalentes distribuídas, cargas concentradas equivalentes. Todos estes métodos fazem um processamento prévio das forças de protensão e, na

maioria dos casos, não consideram certos aspectos do sistema de protensão tais como o deslizamento dos cabos sobre os desviadores.

 MARTINS (1989) apud REGIS (1997) propõe um método racional de cálculo de vigas com protensão mista considerando os aspectos inerentes aos cabos externos: variação de tensão dependente da deformação global da viga, variação de excentricidade entre pontos de desvio ou de ancoragem e o deslizamento sobre os blocos de mudança de direção dos cabos (desviadores). O referido trabalho apresenta o desenvolvimento das equações de equilíbrio para o cálculo dos deslizamentos sobre os desviadores. Primeiro a resolver o problema dos desviadores, inicialmente proposto por VIRLOGEUX (1988).

 MARTINS (1989) utiliza como base de cálculo o equilíbrio de um elemento de viga compreendido entre duas fissuras (ou juntas), levando em conta a distribuição de deformações no concreto e a degradação da aderência das armaduras que o atravessam com o aumento da abertura das fissuras ou juntas.

 A formulação proposta é confrontada com dados experimentais existentes. Apresenta também um programa de computador para análise numérica. A formulação proposta é geral, porém o programa é particularizado para as peças isostáticas que serviram de base à comparação teórica experimental.

DÉSIR (1993) desenvolveu um programa chamado CARPE seguindo o trabalho de MARTINS (1989), onde faz uma análise não-linear de vigas hiperestáticas construídas por aduelas ou vigas monolíticas. As análises podem ser tanto físicas como geometricamente não-lineares. As hipóteses básicas consideradas são:

a) as deformações e os deslocamentos são pequenos. Portanto podem-se relacionar os deslocamentos com as deformações pela Equação (1.1):

$$
\frac{d^2v(x)}{dx^2} = -\frac{M(x)}{EI(x)}
$$
(1.1)

- b) a hipótese de BERNOULLI-NAVIER é válida até a ruptura. A seção homogeneizada permanece plana e perpendicular à fibra média após a deformação da viga;
- c) as curvas tensão-deformação dos materiais são as obtidas a partir de solicitações unidirecionais;
- d) em termos de solicitações, considera-se a interação esforço normalmomento fletor sendo objetivo principal o estudo da flexão. A influência do esforço cortante na deformação das peças é desprezada;
- e) as cargas são estáticas, monotônicas e crescentes.

REGIS (1997) realizou ensaios em vigas monolíticas e vigas com aduelas com o objetivo de estudar o comportamento destas estruturas até a ruptura. Seu campo de estudo foi apenas o comportamento à flexão, seguindo os seguintes parâmetros de estudo:

- variação da rigidez com o carregamento;
- evolução das tensões nos cabos externos;
- evolução dos deslizamentos dos cabos externos sobre os desviadores;
- distribuição de deformações no concreto nas seções e ao longo do eixo longitudinal, sobretudo quando a viga é constituída por aduelas;
- evolução da abertura de juntas entre aduelas e fissuras;
- influência da variação de excentricidade dos cabos externos.

Os resultados experimentais foram comparados entre si (viga monolítica vs viga com aduelas pré-moldadas) e com os resultados fornecidos pelo programa CARPE desenvolvido por DÉSIR (1993). Verificou-se que o modelo fornece uma boa previsão do comportamento das vigas até a ruptura, apesar de necessitar de alguns ajustes.

PERLINGEIRO (2006) também desenvolveu um modelo para análise de estruturas de pontes segmentadas de concreto com protensão externa formada por aduelas justapostas não coladas. O programa foi desenvolvido para a análise de comportamento levando em consideração as perdas de protensão, o

efeito do atrito e do deslizamento do cabo sobre os desviadores e o efeito geométrico de segunda ordem sobre o comportamento global da estrutura.

REIS (2003) estabeleceu uma metodologia para a avaliação da influência do nível de protensão na deformação de estruturas executadas com protensão externa. Seu estudo propõe uma abordagem teórica relativamente simples, baseada na modelagem de vigas protendidas por cabos externos empregando o método dos elementos finitos para análise não-linear física e geométrica de estruturas, para a avaliação do nível de protensão efetivamente existente nos cabos através da medida de deformações (deslocamento, abertura de fissuras ou de juntas etc.) sofridas pela estrutura.

MENEGATTI (2004) fez um estudo da representação da protensão em estruturas de barras através de um Conjunto de Cargas Concentradas Equivalentes (CCCE) para a determinação dos esforços solicitantes e dos deslocamentos, gerados pela protensão. O trabalho aborda a conceituação de protensão, forças de desvio e perdas imediatas de protensão. E através de exemplos, que comparam os resultados encontrados com alguns métodos tradicionais, mostra a aplicabilidade e precisão do CCCE, assim como a vantagem e desvantagem de cada um deles. Trata-se, nesta dissertação, o caso das vigas hiperestáticas, pós-tracionadas com cablagem externa.

 O objetivo desta dissertação é apresentar a comparação entre duas formas de considerar a protensão: a primeira, como um CCCE (MENEGATTI, 2004), implementado através de um programa comercial de cálculo estrutural (sistema ANSYS® , versão 13) e uma formulação que utiliza o método das linhas de influência para a consideração da protensão, eliminando a etapa de processamento prévio das forças de protensão e a segunda, implementado no programa CARPE desenvolvido por DÉSIR (1993) e a análise do estado tensional da seção transversal nos bordos inferior e superior.

 Foi analisado, com as duas formas de simulação, um viaduto na situação "como construído", ou seja, estado real de construção e carregamentos, na procura das causas da descompressão observada entre algumas aduelas após quatro anos em serviço.

Contou-se com dados das características geométricas e mecânicas do viaduto, medições das aberturas de juntas para carregamentos conhecidos e valores de tensões reais nos cabos, medidos através do Método da Corda Vibrante (MCV).

No capítulo 2 apresentam-se os aspectos teóricos usados nos modelos, explicando a teoria do MCV usado para a determinação dos valores de tensão nos cabos de protensão, assim como a consideração desta protensão como carga equivalente. Além disso, apresentam-se também aspectos específicos da formulação implementada no programa CARPE (DÉSIR, 1993).

O capítulo 3 é dedicado à descrição do caso em estudo, um viaduto protendido externamente, construído na cidade do Rio de Janeiro e que após alguns anos em serviço, apresentou aberturas entre aduelas em alguns de seus vãos.

No capítulo 4 descreve-se a metodologia do trabalho e os procedimentos utilizados na realização das simulações computacionais. Aspectos relevantes do programa ANSYS® (versão 13) são também apresentados.

No capítulo 5 apresentam-se os resultados preliminares e uma discussão dos mesmos, assim como uma comparação dos resultados entre os dois programas utilizados, o CARPE (DÉSIR, 1993) e ANSYS® (versão 13).

No capítulo 6 apresentam-se as conclusões e sugestões para trabalhos futuros.

## **CAPÍTULO II**

### **ASPECTOS TEÓRICOS USADOS NOS MODELOS**

#### **2.1. Introdução**

Com o objetivo de verificar o estado tensional das seções críticas do viaduto em estudo e com a finalidade de comparação dos resultados, usando para isto os dados de forças obtidas através do MCV, foram realizadas duas simulações computacionais através de dois programas.

O primeiro programa denomina-se CARPE desenvolvido por DÉSIR (1993), que permite acompanhar o comportamento de vigas com aduelas préfabricadas até a ruptura. Este realiza uma analise não-linear geométrica e física de vigas contínuas protendidas com cabos externos. Sua formulação leva em conta as particularidades introduzidas pelos os cabos externos, a deformação global da estrutura, a variação da excentricidade entre pontos de desvio ou de ancoragem e o eventual deslizamento dos cabos sobre os desviadores.

O segundo programa é o ANSYS® (versão 13) onde a simulação foi realizada usando o elemento BEAM 44, que possui seis graus de liberdade em cada nó, além de permitir qualquer geometria. A protensão foi considerada como CCCE de acordo com a formulação apresentada por MENEGATTI (2004).

Para o estudo, em ambos os programas, foram consideradas: sobrecarga proveniente de caminhões, peso próprio da estrutura, além da força de protensão.

A seguir são apresentadas as considerações para o cálculo das forças de protensão nos cabos através do MCV e das cargas equivalentes de protensão, assim como as considerações do modelo computacional implementado por DÉSIR (1993).

### **2.2. Procedimentos teóricos do Método da Corda Vibrante**

Com o desenvolvimento da protensão externa a verificação da tensão em um cabo ao longo dos anos é muito importante e imprescindível, sendo uma tarefa bastante complexa.

Com o objetivo de avaliar as forças reais nos cabos no estado de serviço, utilizou-se o MCV apresentado por ROBERT et al (1991) e ROBERT (1993).

A força em um cabo está vinculada a sua freqüência natural de vibração através de uma relação que envolve, além do seu comprimento, sua massa específica e sua rigidez a flexão. Todavia, algumas considerações podem ser feitas quando se observam os valores limites desse último parâmetro:

• Um cabo rígido (EI elevado) exibe um comportamento semelhante ao de uma barra vibrante, cuja relação entre freqüências e força axial é dada por:

$$
f_{\text{barra}} = \frac{n}{2L} \sqrt{\frac{T}{\rho}} \left[ 1 + 2\sqrt{\frac{EI}{TL^2}} + \left( 4 + \frac{n^2 \pi^2}{2} \right) \frac{EI}{TL^2} \right] \tag{2.1}
$$

onde:

T força axial;

- n ordem do modo de vibração;
- E módulo de elasticidade;
- I momento de inércia;
- L comprimento da barra;
- $\rho$  massa linear.
- Quando a rigidez  $(EI)$  do cabo é quase nula tem-se um caso semelhante ao de uma corda vibrante, a qual pode ser definida como um fio estendido com rigidez à flexão nula, que constitui um meio não dispersivo de ondas

estacionárias com uma freqüência fundamental e múltipla, harmônicos inteiros da fundamental. A relação entre a freqüência de vibração e a força axial é dada por:

$$
f_{\text{corda}} = \frac{n}{2L} \sqrt{\frac{T}{\rho}}
$$
 (2.2)

A diferença relativa entre as freqüências obtidas com a equação da barra vibrante (2.1) e as freqüências obtidas com a equação da corda vibrante (2.2) em relação a esta última é dada por:

$$
\frac{\Delta f}{f_{\text{corda}}} = \frac{f_{\text{barra}} - f_{\text{corda}}}{f_{\text{corda}}} = 2R + 4R^2 + \frac{n^2 \pi^2}{2} R^2 \tag{2.3}
$$

onde:

$$
R = \sqrt{\frac{EI}{TL^2}}
$$
 (2.4)

A Equação (2.3) está representada graficamente em função de R e para os 10 primeiros modos na Figura 2.1.

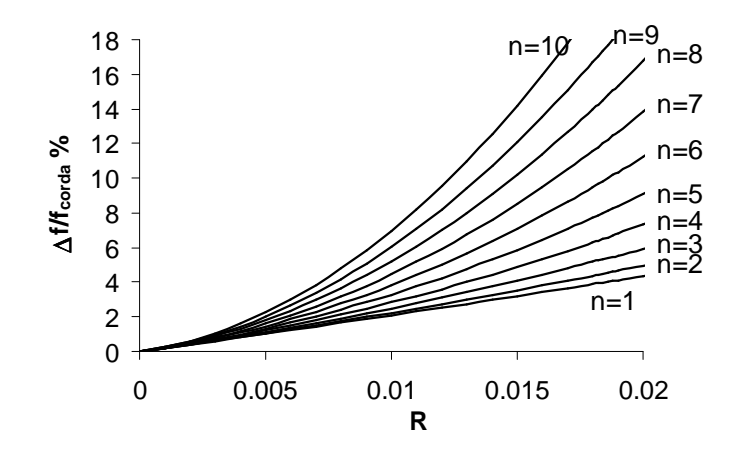

**Figura 2.1 – Representação gráfica da Equação (2.3), (GARCIA et al , 2004).** 

Observa-se na Figura 2.1 que para  $R \leq 5 \times 10^{-3}$  a diferença relativa entre as freqüências da barra vibrante e da corda vibrante é inferior a 1%, principalmente para os sete primeiros modos, sendo portanto muito pequena. Define-se dessa forma, através do parâmetro  $R$ , o limite até o qual o cabo se

comporta como uma corda vibrante. Nesta condição, conhecendo-se experimentalmente a freqüência do primeiro modo (modo fundamental, onde  $n=1$ ) pode-se calcular a força no cabo pela expressão da corda vibrante (2.5), ou seja:

$$
T = 4L^2 f^2 \rho \tag{2.5}
$$

Estes princípios formam a base do MCV, apresentado por ROBERT et al, (1991) e ROBERT, (1993) para obter a força em um cabo de forma bastante simples. Contudo, para se garantir uma resposta efetiva do modelo algumas considerações são necessárias:

- i. O cabo deve constituir um meio não dispersivo, ao menos para o conjunto de freqüências consideradas na análise;
- ii. Uma significante fonte de erro se encontra no valor adotado como comprimento do cabo. Um procedimento de verificação da posição exata dos pontos de ancoragem, que permite determinar o valor do comprimento, consiste em fixar acelerômetros próximos aos pontos de ancoragem e observar o espectro de freqüência do sinal durante a vibração do cabo. Nenhum pico de freqüência deve aparecer nesses espectros;
- iii. Em alguns casos pode-se obter uma estimativa para o valor do parâmetro R. Se o limite  $R ≤ 5×10<sup>-3</sup>$  não for atendido, indica que o cabo não se comporta como uma corda vibrante e a contribuição da sua rigidez à flexão deve ser considerada. Contudo, pode-se fazer uma correção na freqüência de ressonância do cabo obtida experimentalmente, tomando como fator de correção a diferença relativa entre a freqüência real do cabo e a da corda vibrante da equação (2.3). A força no cabo será calculada com o valor dessa freqüência fundamental corrigida aplicando a equação da corda vibrante (2.5).

As forças de protensão foram obtidas levando em conta as seguintes considerações:

- O comprimento do cabo (L), considerado no processo de cálculo se refere à distância entre as aduelas de apoio e o primeiro desviador de onde está passando o cabo;
- A medição da freqüência de ressonância (f) foi realizada nos trechos inicial e final de cada vão, de onde o cabo estava unido a aduela e a um desviador;
- Os valores de R obtidos foram superiores ao limite de  $5x10^{-3}$ , indicando que as forças nos cabos não podem ser obtidas diretamente pela Equação 2.3 referente à corda vibrante. Então se aplicou a correção prevista sobre as freqüências de ressonância (f), obtendo as freqüências corrigidas e assim os valores de força corrigidas em cada trecho do cabo onde foi realizado o ensaio;
- *FCVi* e *FCVf* indicam os valores medidos de todas as forças de protensão nos cabos em cada trecho inicial e final dos vãos;

• Finalmente,  $F_{\text{cyc}} = \left| \frac{F_{\text{cVi}} + F_{\text{cVf}}}{2} \right|$ J  $\backslash$  $\overline{\phantom{a}}$  $\setminus$  $(F_{\text{cvi}} +$ = 2 *CVi CVf CVc*  $F_{\text{CVi}} + F$  $F_{\text{cyc}} = \frac{\left| \frac{\text{cyc}}{\text{c}} \right|}{2}$  são as forças de protensão medida por cabo

nos trechos centrais.

Os valores de força de protensão obtidos pelo MCV foram utilizados para a modelagem no programa CARPE (DESIR, 1993), como dados de entrada para a tensão em cada trecho considerado.

Enquanto para a modelagem no programa ANSYS® (versão 13), estas forças foram utilizadas para o cálculo do CCCE, formado pelas componentes  $Fx_{dv,i}$ ,  $Fy_{dv,i}$ ,  $Fz_{dv,i}$  e pelos momentos  $Mx_{dv,i}$ ,  $My_{dv,i}$  e  $Mz_{dv,i}$ , que representaram a força de protensão aplicada e cuja determinação é descrita no item a seguir.

### **2.3. A protensão como um Conjunto de Cargas Concentradas Equivalentes**

Os esforços obtidos através da aplicação de carregamentos externos equivalentes já fornecem os esforços totais (isostáticos + hiperestáticos), no caso de estruturas hiperestáticas. Neste método são aplicadas forças concentradas nos pontos de introdução de protensão, forças distribuídas nos trechos curvos e forças concentradas nos pontos de mudança brusca de direção.

#### **2.3.1. Cálculo das componentes da força de desvio**

A Figura 2.2 mostra no espaço um vértice que representa um ponto de mudança de direção do cabo. A análise do equilíbrio do vértice i envolve os vértices *i-1* e *i+1*. No vértice *i* concorrem dois segmentos retos de cabo, cujas forças médias de protensão são dadas por *P<sub>i−l,i</sub>* e *P<sub>i,i+l</sub>*, nos segmentos entre os vértices *i-1* e *i, i e i+1*, respectivamente.

Nesta figura, *Fxdv*,*<sup>i</sup>* , *Fydv*,*<sup>i</sup>* e *Fzdv*,*<sup>i</sup>* são as componentes da força de desvio ( *Fdv*,*<sup>i</sup>* ) atuante na estrutura de concreto, provocada pelo vértice i, nos eixos x, y e z respectivamente.

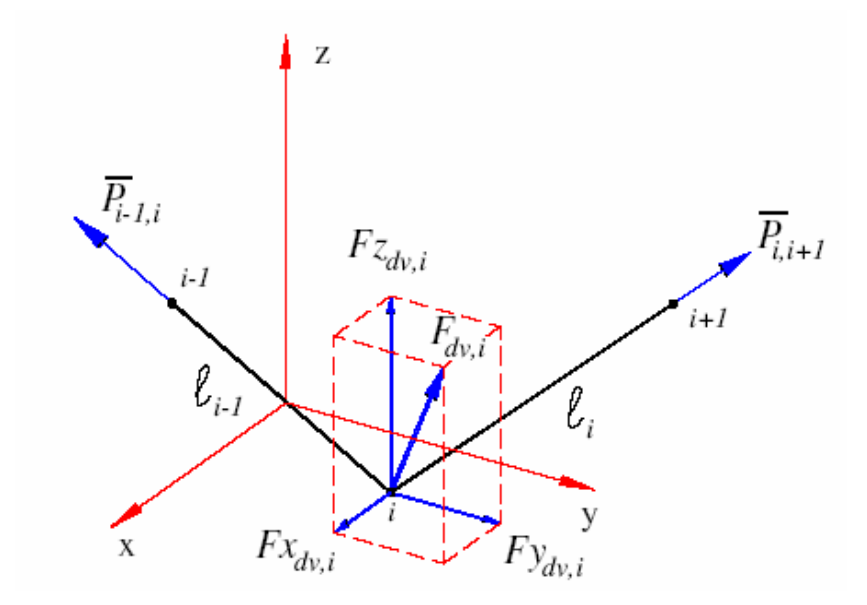

**Figura 2.2 - Força de desvio** *Fdv*,*<sup>i</sup>*  **no espaço e suas componentes segundo MENEGATTI (2004).** 

A força média de protensão ( *Pi*, *<sup>j</sup>* ) no segmento entre os vértices subjacentes *i* e *j* pode ser calculada por:

$$
F_{dv,i} = \frac{P_{i-1,i} + P_{i,i+1}}{2}
$$
 (2.6)

Conhecidas as forças médias dos dois segmentos correspondentes no vértice i, *P<sub>i−1,i</sub>* e *P<sub>i,i+1</sub>*, conforme a Equação 2.6, e a geometria dos segmentos no espaço, procedeu-se ao cálculo das forças de desvio.

Este cálculo pode ser feito mediante a multiplicação destas forças médias pelos cossenos diretores em cada uma das três direções. As diferenças entre as componentes dos dois segmentos concorrentes no vértice i são as componentes da força de desvio, apresentadas nas Equações 2.7, 2.8 e 2.9.

$$
Fx_{dv,i} = P_{i,i+1} \frac{x_{i+1} - x_i}{l_i} - P_{i-1,i} \frac{x_i - x_{i-1}}{l_{i-1}}
$$
\n(2.7)

$$
Fy_{dv,i} = P_{i,i+1} \frac{y_{i+1} - y_i}{l_i} - P_{i-1,i} \frac{y_i - y_{i-1}}{l_{i-1}}
$$
\n(2.8)

$$
Fz_{dv,i} = P_{i,i+1} \frac{z_{i+1} - z_i}{l_i} - P_{i-1,i} \frac{z_i - z_{i-1}}{l_{i-1}}
$$
\n(2.9)

Onde: *P<sup>i</sup>*−<sup>1</sup> , *P<sup>i</sup>* e *P<sup>i</sup>*+<sup>1</sup> são as forças de protensão nos vértices i-1 , i e i+1 respectivamente. O somatório das componentes da força de desvio ( *Fdv*,*<sup>i</sup>* ) deve resultar nulo, comprovando assim o equilíbrio de forças para cada um dos eixos x, y e z, ou seja:

$$
\sum Fx_{d\nu,i} = 0 \tag{2.10}
$$

$$
\sum F y_{dv,i} = 0 \tag{2.11}
$$

$$
\sum Fz_{dv,i} = 0 \tag{2.12}
$$

#### **2.3.2. Orientações dos eixos e momentos aplicados**

Em se tratando de estruturas de barras, além da aplicação das componentes das forças de desvio é necessário considerar os momentos devidos à translação em relação ao centro de gravidade da seção. Foi adotado um sistema global que sempre vale para qualquer que seja o modelo espacial em estudo, a orientação escolhida desses eixos faz com que os esforços internos sejam representados conforme a prática usual, ver Figura 2.3.

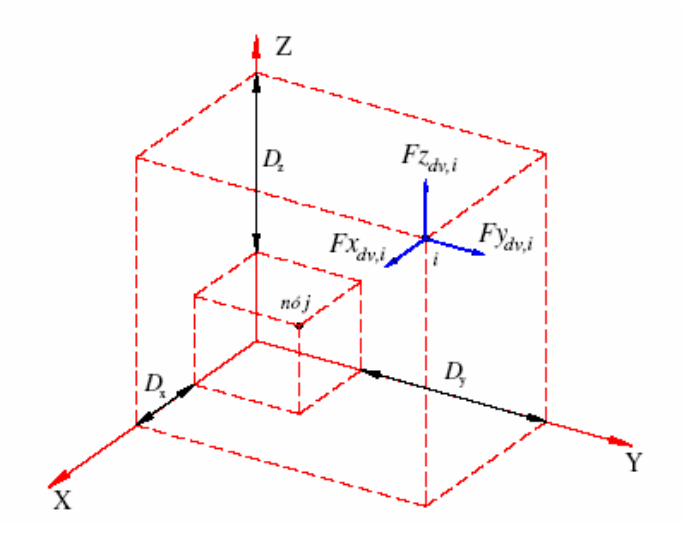

**Figura 2.3 – Orientação das componentes das forças de desvio (** *Fdv*,*<sup>i</sup>* ) **segundo os eixos globais (MENEGATTI, 2004).** 

De acordo com a Figura 2.3, podemos definir os momentos oriundos da translação das componentes da força de desvio ( *Fdv*,*<sup>i</sup>* ) desde o vértice i até o Centro de Gravidade (CG) da seção que está associada a um nó (ou mesmo uma barra) correspondente ao modelo estrutural chamado de nó j. Os momentos em torno de cada um dos eixos globais são dados por:

$$
Mx_{d\nu,i} = Fz_{d\nu,i}.D_{y} - Fy_{d\nu,i}.D_{z}
$$
\n(2.13)

$$
My_{d\nu,i} = Fx_{d\nu,i}.D_z - Fz_{d\nu,i}.Dx
$$
\n(2.14)

$$
M_{Z_{dv,i}} = F y_{dv,i} . D_x - F x_{dv,i} . D_y
$$
\n(2.15)

Onde *D<sup>x</sup>* , *D<sup>y</sup>* e *D<sup>z</sup>* são as distâncias, segundo os eixos globais, entre os vértice do cabo, onde a força de desvio ( *Fdv*,*<sup>i</sup>* ) atua até o nó da estrutura, posicionado no CG da seção transversal. Essas excentricidades são dadas por:

$$
D_x = x_i - x_j \tag{2.16}
$$

$$
D_y = y_i - y_j \tag{2.17}
$$

$$
D_z = z_i - z_j \tag{2.18}
$$

As três componentes da força de desvio *Fxdv*,*<sup>i</sup>* , *Fydv*,*<sup>i</sup>* e *Fzdv*,*<sup>i</sup>* , assim como os três momentos *Mxdv*,*<sup>i</sup>* , *Mydv*,*<sup>i</sup>* e *Mzdv*,*<sup>i</sup>* representam o conjunto de ações que cada vértice aplica sobre um determinado nó da estrutura. O somatório de todas as componentes das forças de desvio e seus respectivos momentos em cada nó de uma estrutura representam o CCCE a uma determinada força de protensão aplicada.

Para a realização destes cálculos, primeiramente os cabos do viaduto foram representados por um único cabo resultante passando pelo CG destes, em ambos os lados (esquerda e direita) da estrutura; com pontos de desvio somente nos apoios e meio dos vãos estudados (representação fictícia).

Utilizando as equações supracitadas e usando as forças de protensão obtidas através do MCV, foi obtido o CCCE, usadas na primeira simulação realizada com o sistema ANSYS® (versão 13).

Numa segunda simulação, fez-se uma discretização nos vãos 8, 11, 12 e 13 onde foram considerados os CCCE de cada cabo individualmente, assim como a posição de cada um dos desviadores, diferente dos outros vãos estudados, onde foi considerado o cabo resultante, com desviadores únicos nos apoios e no centro de cada vão, tornando a simulação ainda mais próxima do estado "com construído" do viaduto.

### **2.4. Modelo numérico do CARPE** (DÉSIR, 1993)

O concreto armado ou protendido é um material composto. Cada componente tem comportamento não-linear. No programa CARPE são tratados dois tipos de não-linearidades: a não-linearidade física devida às variações nas propriedades dos materiais e a não-linearidade geométrica devido às variações de excentricidade dos cabos de protensão para uma seção fletida. Permite interpretar a todo o momento a influência destas não-linearidades no comportamento do conjunto.

Este programa realiza o cálculo de vigas hiperestáticas com protensão externa em dois tempos. Para uma dada etapa de carga faz-se:

#### **A) Uma análise local de cada seção da discretização**

Para o equilíbrio de uma seção em análise não-linear, submetida a um par de solicitações normais externas ( *Next* e *Mext* ), próximas aos valores últimos, uma seção de concreto armado ou protendido fissura e plastifica. Através das deformações obtêm-se os esforços internos ( $N_{int}$  e  $M_{int}$ ) que permitem equilibrar as solicitações externas. Ou seja, deve-se resolver para a seção, numa etapa j do carregamento a Equação (2.19):

$$
\begin{Bmatrix}\nN_{\text{ext}} - N_{\text{int}} \\
M_{\text{ext}} - M_{\text{int}}\n\end{Bmatrix} = [\phi_t] \cdot \begin{Bmatrix}\n\Delta \mathcal{E}_g \\
\Delta \omega\n\end{Bmatrix}
$$
\n(2.19)

onde:

 $\overline{\mathcal{L}}$ ∤  $\int$ 

 $\overline{\mathcal{L}}$ ∤  $\int$  ext

int

ω

J

J  $\left\{ \right.$  $\mathcal{L}$ ext M vetor das forças externas;

 $\left\{ \right.$  $\mathcal{L}$ int vetor das forças internas;

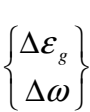

M

vetor dos deslocamentos no centro de gravidade da seção;

 $[\phi]$ uma matriz de rigidez que leva em consideração as não linearidades dos materiais.

O equilíbrio é verificado considerando a contribuição de cada material na seção. Considera-se equilibrada uma etapa quando a precisão no cálculo das deformações ou dos esforços satisfaz às tolerâncias pré-fixadas.

Em cada etapa, depois de verificar o equilíbrio de todas as seções, deve-se fazer uma análise global sobre toda a viga, fase na qual são considerados os efeitos da protensão externa. Caso haja equilíbrio inicia-se o próximo passo do cálculo.

#### **B) Uma análise global da estrutura**

A viga, em uma determinada etapa de carga, adota uma nova configuração geométrica. Esta configuração deve ser utilizada para atualizar os parâmetros dos cabos (geometria e propriedades físicas), permitindo estudar a interação entre o cabo de protensão e a viga de concreto.

Para um cálculo na flexão até a ruptura, considerando o cabo externo, a expressão da variação da força de protensão, para uma variação de deformação no concreto ao nível do cabo, muda em função da variação média do momento para toda a viga. A Equação 2.20 mostra que a variação de força para este caso:

$$
\Delta P = -A_p \cdot E_p \cdot \frac{\frac{e}{E_c \cdot I_c} \cdot \frac{1}{\ell} \int_0^{\ell} \Delta M \text{ext}(x) \cdot dx}{1 + \frac{A_p \cdot E_p}{E_c \cdot A_c} + \frac{A_p \cdot E_p}{E_c \cdot I_c} \cdot e^2}
$$
(2.20)

onde:

 $A_p$  e  $E_p$ área e módulo de elasticidade do aço de protensão;

*Ac* , *E<sup>c</sup>* e *<sup>c</sup> I* área, módulo e inércia do concreto;

 $\Delta M$ <sub>ext</sub> incremento do momento numa seção x;

e(x) excentricidade do cabo de protensão na seção x.

#### **2.4.1. Discretização da estrutura**

Na discretização a estrutura é considerada formada por um conjunto de "elementos viga" unidos entre si pelos nós. Cada elemento tem dois nós e quatro graus de liberdade. As propriedades mecânicas de um elemento (rigidezes) são definidas como as médias dos valores das duas seções extremas do elemento. O comprimento dos elementos não atende a nenhuma regra fixa, porém a discretização deve depender da precisão que se queira nos resultados e toda a descontinuidade (desviador, ponto de aplicação de carga, seção de controle etc.) deve ser considerada como uma seção de análise.

As seções são simétricas em relação ao eixo principal situado no seu plano médio e é formada por um conjunto de trapézios. Estes são utilizados para o cálculo das propriedades geométricas da seção. Esta discretização corresponde às seções de concreto.

As armaduras passivas e ativas são consideradas como áreas concentradas nos centros de gravidade das barras ou dos cabos.

#### **2.4.2. Lei de comportamento dos materiais**

No programa CARPE adota-se para concreto comprimido, ou seja, zona comprimida, a formulação de SARGIN (1971) e atribui à zona tracionada de uma seção qualquer uma distribuição linear das tensões. Admite-se que a contribuição do concreto em tração desaparece quando a deformação máxima atinge o limite de elasticidade do aço mais tracionado.

 Com relação ao aço, distinguem-se: os aços passivos para armadura (concreto armado) e os aços ativos para protensão (concreto protendido). Para os dois grupos nota-se: tensão de ruptura, limite de elasticidade para uma deformação de 2% $_{\rm o}$  ou 1% $_{\rm o}$  e módulo de elasticidade longitudinal.

#### **2.4.3. Considerações específicas para a protensão externa**

 Os cálculos de uma viga com protensão externa impõem algumas verificações específicas que fogem aos métodos tradicionais de análise das vigas com protensão interna aderente, são elas: a nova geometria da viga, devida à flexão produzida pela carga, a variação de excentricidade dos cabos e a possibilidade de deslizamento dos cabos sobre os desviadores.

#### **A) Nova configuração da viga**

Quando uma peça é fletida pela ação de um carregamento, todos os seus pontos passam a ocupar novas posições. O trecho de cabo (HI) da Figura 2.4 passa a posição (H'I').
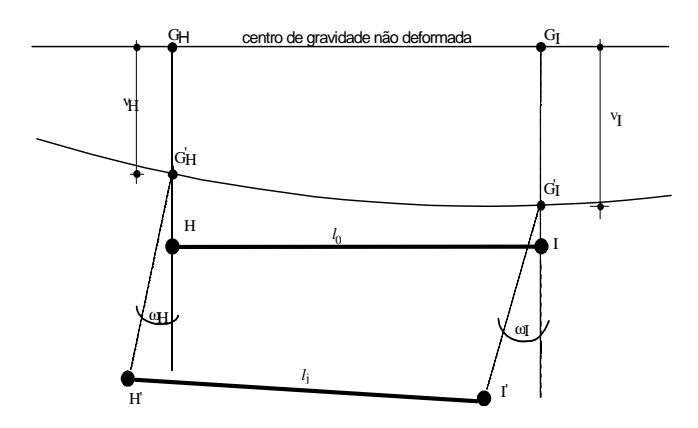

**Figura 2.4 – Nova posição dos pontos de um cabo, (DESIR, 1993).**

Este trecho sofre uma deformação de acordo com a Equação (2.21):

$$
\Delta \varepsilon_{\rm p} = \frac{l_{\rm j} - l_0}{l_0} \tag{2.21}
$$

Se as tensões são ligadas às deformações por uma função χ, temos:

$$
\Delta \sigma_{\rm p} = \chi(\Delta \varepsilon_{\rm p}) \tag{2.22}
$$

E portanto:

$$
\sigma_{\rm p} = \sigma_{\rm p0} + \Delta \sigma_{\rm p} \tag{2.23}
$$

### **B) Variação da excentricidade do cabo**

Ao contrário da protensão interna, as deformações da estrutura acarretam variações de excentricidade do cabo de protensão externa. Este efeito, cuja natureza é considerada de segunda ordem, é ilustrado na Figura 2.5.

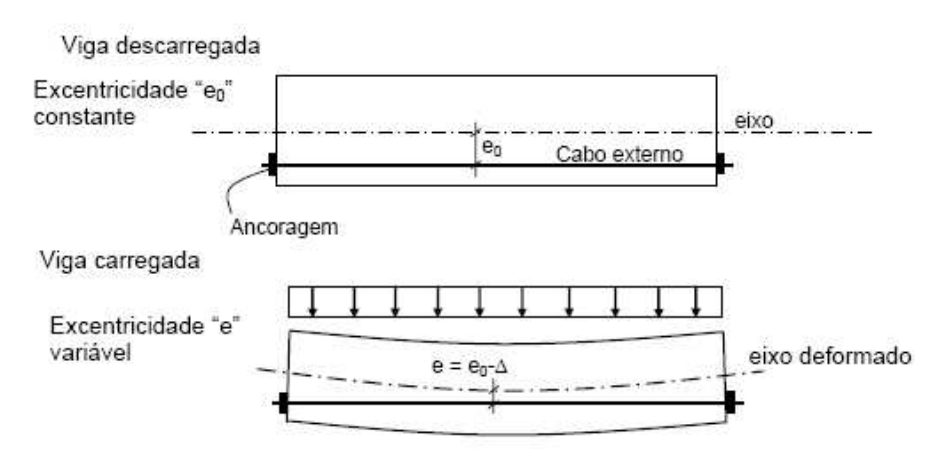

**Figura 2.5 – Variação de excentricidade do cabo, (PERLINGEIRO, 2006).** 

Como os cabos estão conectados à viga, somente nas ancoragens e nos desviadores, o mesmo permanece retilíneo enquanto ocorrem as deformações na estrutura, acarretando a mudança de excentricidade que é a distância entre o cabo e o eixo que passa pelo centróide da viga. Como conseqüência, tem-se um comportamento não-linear. A excentricidade final**,** *e* , pode ser determinada comparando as posições do cabo antes e após o carregamento.

Assim, um trecho de cabo permanece reto enquanto a viga se curva. Isto faz com que a excentricidade do cabo varie. Há um movimento relativo entre o concreto e o cabo, como mostrado na Figura 2.6.

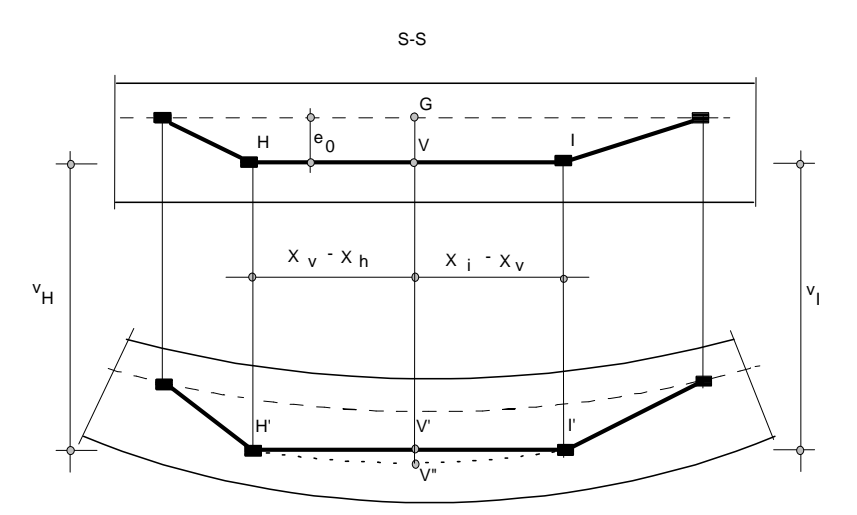

**Figura 2.6 – Variação de excentricidade do cabo, (DESIR, 1993).** 

Dois pontos, designados H e I na configuração não deformada, passam às posições H' e I' . O ponto V passa à posição V' e sua distância ao centro de gravidade inicial é:

$$
\overline{GV'} = e_0 + v_H \cdot \frac{(X_1 - X_V)}{(X_1 - X_H)} + v_I \cdot \frac{(X_V - X_H)}{(X_1 - X_H)}
$$
(2.24)

Mas, o ponto da viga que, na configuração não deformada coincidia com V passa à posição V". Se  $v_y$  é a flecha do ponto V, a distância de V" ao centro de gravidade não deformado é dada por:

$$
\mathbf{G}\mathbf{V}'' = e_0 + \mathbf{v}_V \tag{2.25}
$$

#### **C) Deslizamentos sobre os desviadores**

A variação de tensão é diferente para cada trecho. No ponto de ligação de dois trechos, devem-se equilibrar duas forças que não são necessariamente iguais. O cabo exterior normalmente apresenta vários trechos com inclinação diferente.

A diferença de tensões entre dois trechos consecutivos é absorvida pelo desviador que os separa - contribuição do atrito do cabo sobre o dispositivo de desvio - sendo assim assegurado o equilíbrio face ao deslizamento.

Porém, se em certa etapa de carregamento a diferença entre as tensões superar a capacidade de absorção do desviador, ocorrerá um deslizamento do cabo no sentido do trecho de maior tensão, até que os dois trechos voltem ao equilíbrio. Esse equilíbrio é alcançado com a redução da tensão no trecho de cabo mais solicitado e o aumento da tensão no trecho adjacente.

Este deslizamento é a deformação necessária para restabelecer o equilíbrio sobre um desviador, que depende fundamentalmente das tensões dos trechos que o cercam.

A Figura 2.7 ilustra esse equilíbrio entre os trechos de cabos, o deslizamento pode ou não acontecer, dependendo da diferença da força aplicada no cabo em ambos os lados dos desviadores, do ângulo de desvio, do atrito entre o cabo e o desviador. Então, para coeficientes de atrito baixos, o cabo pode deslizar para cargas inferiores às de ruptura (DÉSIR, 1993).

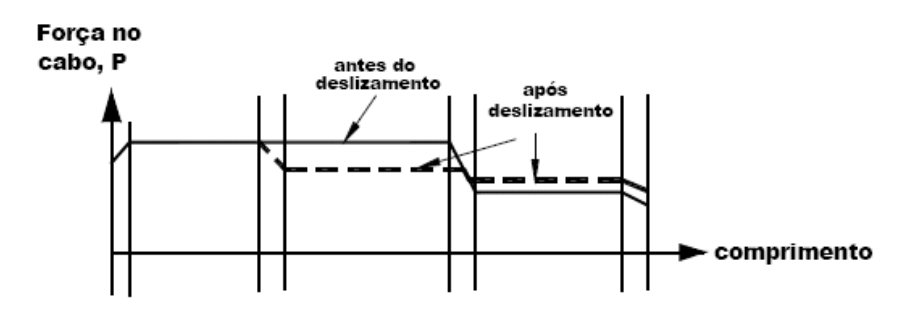

**Figura 2.7 – Tensão no cabo após o deslizamento (PERLINGEIRO, 2006).** 

Nota-se a partir da Figura 2.7 que o deslizamento reduz a força de protensão no trecho crítico da região da estrutura, onde há o maior momento fletor. O deslizamento faz com que as flechas aumentem e conseqüentemente elevem a possibilidade de ruptura.

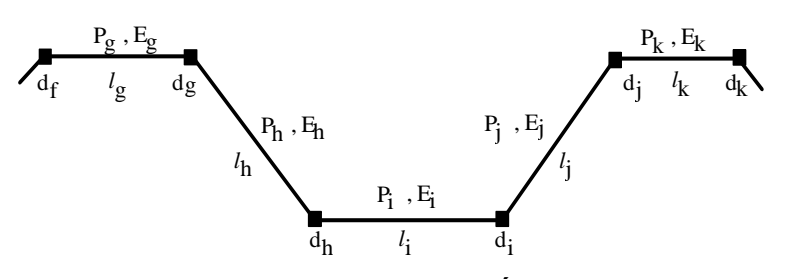

**Figura 2.8 – Cabo externo (DÉSIR, 1993).** 

Os desviadores são dependentes três a três conforme Figura 2.8. Para um número n de desviadores, a Equação 2.26 leva em consideração as tensões dos trechos que o rodeiam e as condições de equilíbrio sobre os desviadores adjacentes e pode ser escrita numa forma matricial:

$$
\begin{bmatrix} E_{11} & E_{12} & \mathbf{0} \\ E_{\text{ih}} & E_{\text{ii}} & E_{\text{ij}} \\ \mathbf{0} & E_{\text{nn-1}} & E_{\text{nn}} \end{bmatrix} \cdot \begin{Bmatrix} 0 \\ g_i \\ \vdots \end{Bmatrix} = \begin{Bmatrix} 1 \\ 1 \\ 1 \end{Bmatrix} \tag{2.26}
$$

onde:  $g_i$  são os coeficientes da matriz correspondentes a um desviador *i* para o qual se espera um deslizamento. As linhas correspondentes aos desviadores sem possibilidade de deslizar são preenchidas com a técnica do "zero e um" ou seja:  $E_{ii} = 1$ ,  $E_{hi} = E_{ii} = 0$  e  $T_i = 0$ .

Calculam-se as flechas e as rotações considerando a participação do sistema de forças auto-equilibradas gerado pela excentricidade e mudança de direção dos cabos externos de protensão. O modelo apresentado nos itens anteriores permite acompanhar o comportamento de vigas hiperestáticas protendidas com cabos externos até a ruptura em flexão.

O próximo capítulo apresenta a descrição do estudo de caso. Um viaduto construído com aduelas pré-fabricadas unidas com protensão externa.

# **CAPÍTULO III**

## **ESTUDO DE CASO**

#### **3.1. Introdução**

Neste capítulo serão descritas as características do viaduto, estudo de caso desta dissertação. Dentre estas características estão: seções transversais, materiais empregados em sua construção, cabos de protensão etc.

### **3.2. Características do viaduto estudado**

O viaduto estudado foi construído com aduelas pré-moldadas, de aproximadamente 40 toneladas. Essas peças foram montadas por meio de treliças apoiadas nas cabeças dos pilares. Após sua montagem, as aduelas foram unidas e comprimidas com cabos protendidos externos.

Analisa-se este viaduto nesta dissertação, pois após anos em serviço, foram detectadas aberturas em algumas juntas, o que significa que houve descompressão do concreto. As características geométricas do viaduto são discriminadas na Tabela 3.1 e seu esquema aparece na Figura 3.1.

| Itens       |      |      |      |      |      |      |      |      | Vãos |      |      |      |      |      |      |      |
|-------------|------|------|------|------|------|------|------|------|------|------|------|------|------|------|------|------|
|             | 01   | 02   | 03   | 04   | 05   | 06   | 07   | 08   | 09   | 10   | 11   | 12   | 13   | 14   | 15   | 16   |
| aduelas     | 9    | 14   | 14   | 16   | 15   | 15   | 15   | 15   | 15   | 15   | 15   | 18   | 15   | 15   | 15   | 10   |
| Vão (m)     | 24,0 | 35,0 | 35,0 | 40,0 | 37,5 | 37,5 | 37,5 | 37,5 | 37,5 | 37,5 | 37,5 | 45,0 | 37,5 | 37,5 | 37,5 | 25,6 |
| Larg. $(m)$ | 12,5 | 12,5 | 12,5 | 12,5 | 12,5 | 12,5 | 12,5 | Var. | Var. | Var. | Var. | Var. | 16,0 | 16,0 | 16,0 | 16,0 |

**Tabela 3.1 - Características geométricas do viaduto.** 

|                                      | P <sub>1</sub> | P <sub>2</sub> | P3     | P <sub>4</sub> |        | Р6       |                | P8             | P9     | P10             | P11    |                 | P12              | P13             | P14             | P15             | P16<br>P17          |   |
|--------------------------------------|----------------|----------------|--------|----------------|--------|----------|----------------|----------------|--------|-----------------|--------|-----------------|------------------|-----------------|-----------------|-----------------|---------------------|---|
| $\degree$ V2E Vão 01                 |                | Vão 02         | Vão 03 | Vão 04         | Vão 05 | Vão 06   | Vão 07         | Vão 08         | Vão 09 | Vão 10          |        | Vão 11          | Vão 12           | Vão 13          | Vão 14          | Vão 15          | $V$ ão 16 $\subset$ |   |
|                                      |                |                |        |                |        |          |                |                |        |                 |        |                 |                  |                 |                 |                 |                     |   |
| $\frac{1}{2}$ V2D V <sub>ão</sub> 01 |                | Vão 02         | Vão 03 | Vão 04         | Vão 05 | Vão 06   | Vão 07         | Vão 08         | Vão 09 | Vão 10          | Vão 11 |                 | Vão 13<br>Vão 12 | Vão 14          | Vão 15 l        | Vão 16 Vão 17   |                     | ъ |
|                                      | P <sub>1</sub> | P <sub>2</sub> |        | P <sub>4</sub> |        | P7<br>P6 | P <sub>8</sub> | P <sub>9</sub> |        | P <sub>10</sub> | P11    | P <sub>12</sub> | P <sub>13</sub>  | P <sub>14</sub> | P <sub>15</sub> | P <sub>16</sub> | P17<br><b>P18</b>   |   |

**Figura 3.1 – Esquema do viaduto.** 

O viaduto é constituído de um estrado celular, contínuo, executado com aduelas pré-moldadas de seção caixão protendidas externamente. Cada aduela está dotada de nervuras internas (desviadores), onde são alojados os tubos metálicos em forma de diabolô, que servem para desviar os cabos protendidos.

As juntas entre aduelas são secas, não tendo sido colocada nenhuma resina na interface das mesmas. As ancoragens dos cabos longitudinais estão alojadas nas nervuras das aduelas de apoio, estando protegidos por tubos de Polietileno de Alta Densidade (PEAD), com diâmetro interior e exterior de 0,103m e 0,110m, respectivamente, injetados com nata de cimento Portland. A protensão foi realizada tracionando os cabos somente de um lado. Na Tabela 3.2 são apresentadas as características dos materiais empregados na sua construção.

| Característica                                      | Valor                    |
|-----------------------------------------------------|--------------------------|
| Resistência à compressão característica do concreto | 30 MPa                   |
| Módulo de elasticidade do concreto                  | 38200 MPa                |
| Aço empregado                                       | CP-190 RB $\phi$ 15,2 mm |
| Tensão de escoamento do aço                         | 1900 MPa                 |
| Módulo de elasticidade do aço                       | 195000 MPa               |
| Area por cordoalha                                  | 145,5 mm <sup>2</sup>    |
| Número de cordoalha/cabo                            | 19                       |
| Area total do cabo                                  | 2764,5 mm <sup>2</sup>   |

**Tabela 3.2 - Características dos materiais empregados.** 

O viaduto de comprimento total de 579,0 m tem 16 vãos, sendo o maior de 45,0 m e o menor de 24,0 m. Possui seções transversais variando linearmente no sentido longitudinal entre os vãos 8 e 12. A Figura 3.2.a ilustra as seções transversais dos vãos, uma com largura total de 16,0 m e a outra de 12,5 m, correspondendo aos limites superior e inferior dos trechos variáveis.

A espessura da laje superior varia entre 0,22 e 0,32 m e a inferior entre 0,15 e 0,29 m.

As seções transversais localizadas em cima dos apoios são mostradas na Figura 3.2.b, também para os limites superior e inferior dos trechos variáveis.

As características geométricas das seções transversais de largura total de 12,5 m (seção 1) e 16,0 m (seção 2) são descritas na Tabela 3.3.

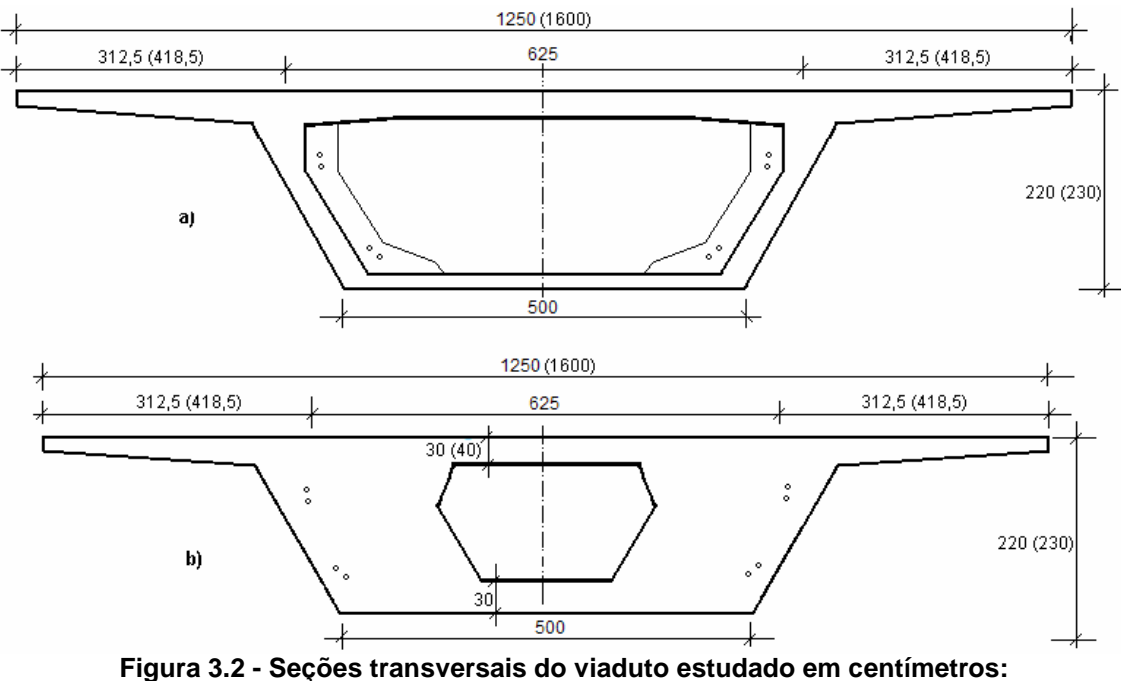

**a) seções do meio dos vãos; b) seções em cima dos apoios.** 

**Tabela 3.3 - Características geométricas das seções transversais.** 

| Grandezas                  | <b>Unidades</b> | Seção 1 | Seção 2 |
|----------------------------|-----------------|---------|---------|
| Largura do tabuleiro       | cm              | 1250    | 1600    |
| Largura laje inferior      | cm              | 500     | 500     |
| Altura da viga caixão      | cm              | 220     | 230     |
| Balanço lateral            | cm              | 312,5   | 487,5   |
| Espessura das almas        | cm              | 35      | 35      |
| Espessura da laje superior | cm              | 22      | 32      |
| Espessura laje inferior    | cm              | 15      | 29      |
| Area de concreto           | $\rm cm^2$      | 53770   | 78947   |

Observa-se na Tabela 3.1 que existe uma variação na largura dos caixões no trecho central do viaduto (entre os vãos 8 e 12) e para que a modelagem ficasse o mais próximo possível da situação real, foram inseridas no programa CARPE (DÉSIR, 1993) e no programa ANSYS®, 6 (seis) seções do tipo caixão para o meio dos vãos, que variam entre 12,5 m e 16,0 m de largura e outras 6 (seis) seções, que representam para mesma variação de largura, as seções dos apoios. A figura 3.3 mostra 10 (dez) das 12 seções caixão do viaduto que foram inseridas no programa ANSYS.

| Number                      | Name                | ۸                    | New              |
|-----------------------------|---------------------|----------------------|------------------|
| $\overline{\mathbb{U}}$ 1   | caixão apoio menor  |                      | Slab             |
| $\overline{w}$ 2            | caixão menor        |                      | Box              |
| $\overline{\mathbb{U}}$ 3   | caixão apoio vão 8  |                      | Edit             |
| $\nabla$ 4                  | caixão vão 8        | 亖                    | Modify           |
| $\overline{\mathcal{Q}}$ 5  | caixão apoio vão 9  |                      | Delete           |
| $\overline{\mathbb{Z}}$ 6   | caixão vão 9        |                      | Copy             |
| $\mathbb{Z}$ 7              | caixão apoio vão 10 |                      | List             |
| $\overline{\mathbb{U}}$ 8   | caixão vão 10       |                      | Export           |
| $\overline{\mathbb{U}}$ 9   | caixão apoio vão 11 |                      | To cross section |
| $\overline{\mathcal{W}}$ 10 | caixão vão 11       | $\ddot{\phantom{1}}$ |                  |

**Figura 3.3 – Seções transversais inseridas no programa ANSYS® .** 

 Como mencionado anteriormente destas 6 (seis) seções tinham características de aduelas apoio e as outras 6 (seis) características de aduelas de meio do vão. As Figuras 3.4 a 3.10 mostram as características geométricas e mecânicas das aduelas de apoio.

|              | Section Select Edit List View<br>Ŷ<br>圖<br>× | Number                | H.<br>$\vee$<br>Name |                        |     |               |                |                           |               |                              |                                                                           |
|--------------|----------------------------------------------|-----------------------|----------------------|------------------------|-----|---------------|----------------|---------------------------|---------------|------------------------------|---------------------------------------------------------------------------|
| ✔            |                                              |                       |                      |                        |     |               |                |                           |               |                              |                                                                           |
|              |                                              |                       |                      |                        |     |               |                | <b>Properties</b>         |               |                              |                                                                           |
|              |                                              |                       |                      |                        |     |               |                |                           |               |                              |                                                                           |
|              |                                              |                       |                      |                        |     |               |                | A                         |               | 11.755E+00<br>m <sup>2</sup> |                                                                           |
|              |                                              |                       |                      |                        |     |               |                | box                       | $0.000E + 00$ | m <sup>4</sup>               |                                                                           |
|              |                                              |                       |                      |                        |     |               |                | lyy                       |               | 85.179E+00<br>m <sup>4</sup> |                                                                           |
|              |                                              |                       |                      |                        |     |               |                | Izz                       | 5.702E+00     | m <sup>4</sup>               |                                                                           |
|              |                                              |                       |                      |                        |     |               |                | Wv                        |               | m <sup>3</sup><br>13.629E+00 |                                                                           |
|              |                                              |                       | Å۲                   |                        |     |               |                | Wz                        | 4.125E+00     | m <sup>3</sup>               |                                                                           |
|              |                                              |                       |                      |                        |     |               |                |                           |               |                              |                                                                           |
|              |                                              |                       |                      |                        |     |               |                |                           |               |                              |                                                                           |
|              |                                              |                       |                      |                        |     |               |                |                           |               |                              |                                                                           |
|              |                                              |                       |                      |                        |     |               |                |                           |               |                              |                                                                           |
|              |                                              |                       |                      |                        |     |               |                |                           |               |                              |                                                                           |
|              |                                              |                       |                      |                        |     |               |                |                           |               |                              |                                                                           |
|              | <b>C</b> Mechanical Properties               |                       |                      |                        |     |               |                |                           |               |                              |                                                                           |
|              |                                              |                       |                      |                        |     |               |                |                           |               |                              |                                                                           |
|              | Mechanical Properties group                  |                       |                      |                        |     |               |                |                           |               |                              |                                                                           |
|              | <b>Concrete Gross</b>                        | $\checkmark$          |                      | Homogeinize Properties |     |               |                | Homogeneization Materials |               |                              |                                                                           |
| Properties   |                                              |                       |                      |                        |     |               |                |                           |               |                              |                                                                           |
| A            | m <sup>2</sup><br>11.755E+00                 | $\overline{A}$<br>luu | 85,179E+00           | m <sup>4</sup><br>A    | box | $0.000E + 00$ | m <sup>4</sup> | A                         | Ymn           | $21200E + 00$                |                                                                           |
|              | m <sup>4</sup><br>85.179E+00                 | Ivv                   | 5.702E+00            |                        | Iw  | $0.000E + 00$ |                |                           | Ymx           | 111.022E-18                  |                                                                           |
| lyy          |                                              | A                     |                      | m <sup>4</sup><br>A    |     |               | m <sup>6</sup> | A                         |               |                              |                                                                           |
| zz           | m <sup>4</sup><br>5.702E+00                  | A<br>lu               | $2.692E + 00$        | A<br>m                 | Ym  | $0.000E + 00$ | $\mathsf{m}$   | A                         | Zmn           | $-6.250E + 00$               |                                                                           |
| lyz          | m <sup>4</sup><br>$-7.334E - 15$             | A<br>Iv.              | 696.452E-03          | A<br>m                 | Zm  | $0.000E + 00$ | m              | A                         | Zmx           | 6.250E+00                    |                                                                           |
| Yg           | $-817.901E-03$<br>$\overline{m}$             | A<br>Wy               | 13.629E+00           | A                      | Yws | $0.000E + 00$ | m <sup>2</sup> | A                         | Ys            | 817.901E-03                  |                                                                           |
|              |                                              |                       |                      | $m^3$                  |     |               |                |                           |               |                              |                                                                           |
| Za           | $-573.785E-18$ m                             | A<br>Wz               | 4.125E+00            | m <sup>3</sup><br>A    | Zws | $0.000E + 00$ | m <sup>2</sup> | A                         | Zs            | $6.250E + 00$                |                                                                           |
| GROUP<br>iy. | 2.692E+00<br>m                               | A<br>Wpy              | $0.000E + 00$        | m <sup>3</sup><br>A    | Xwt | $0.000E + 00$ | m <sup>3</sup> | A                         | Alp           | $5.287E - 15$                | $\mathbf{v}$<br>m<br>m<br>$\mathfrak{m}$<br>$\mathfrak{m}$<br>m<br>m<br>ė |
| iz           | 696.452E-03<br>m                             | A<br>Wpz              | $0.000E + 00$        | m <sup>3</sup><br>A    |     |               |                |                           |               |                              |                                                                           |

**Figura 3.4 – Seção transversal de apoio (pilar 7) inserida no programa ANSYS® .** 

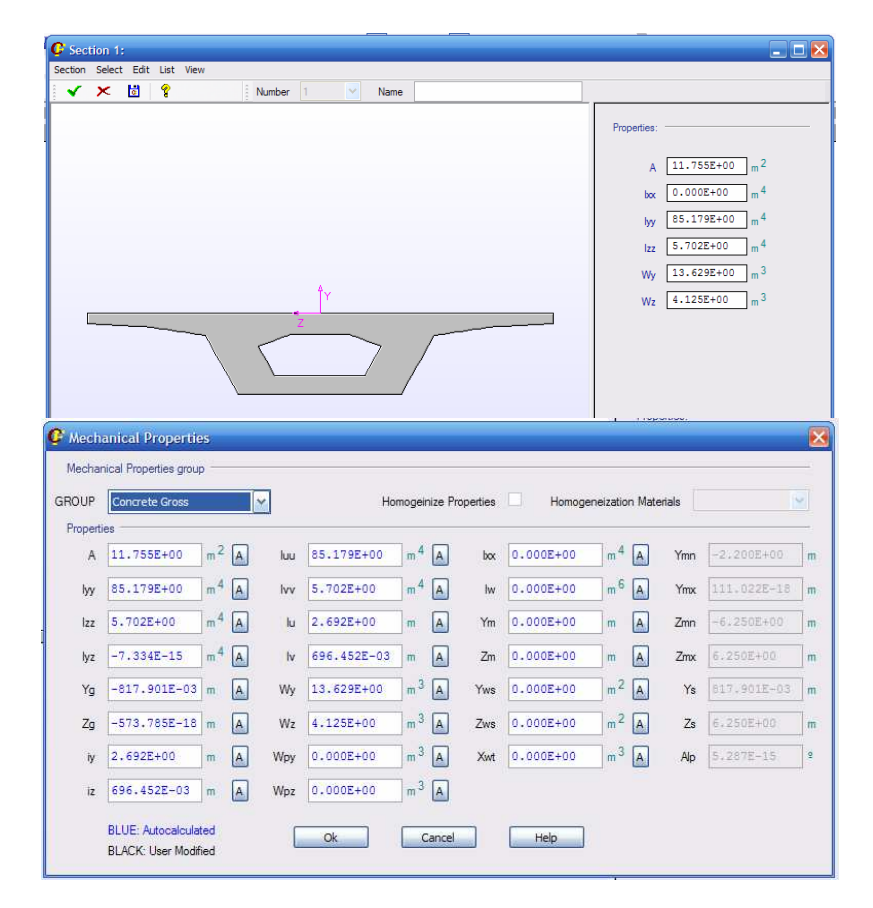

**Figura 3.5 – Seção transversal de apoio (pilar 8) inserida no programa ANSYS® .** 

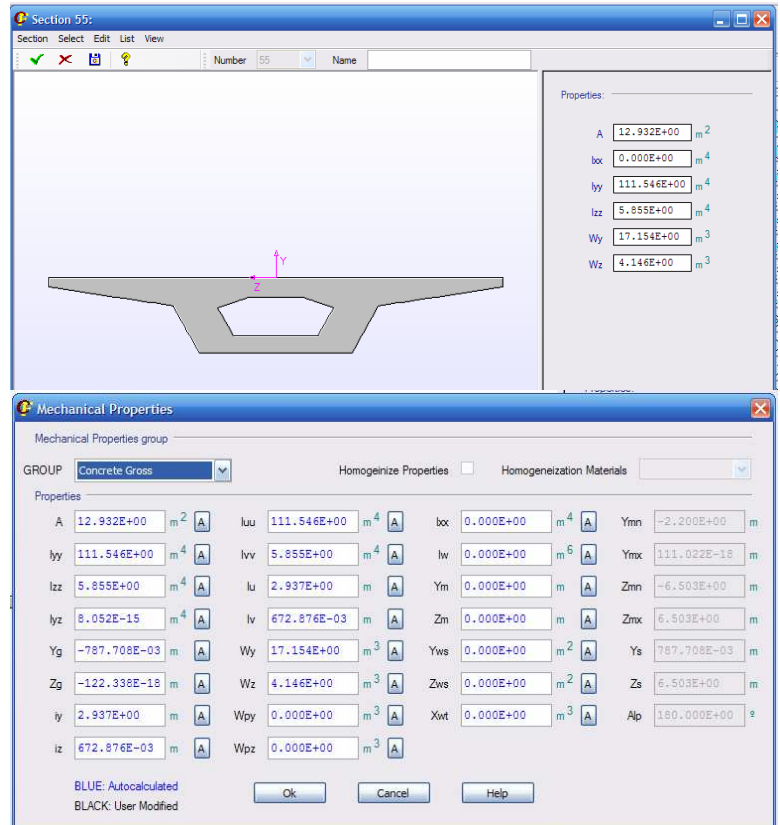

**Figura 3.6 – Seção transversal de apoio (pilar 9) inserida no programa ANSYS® .** 

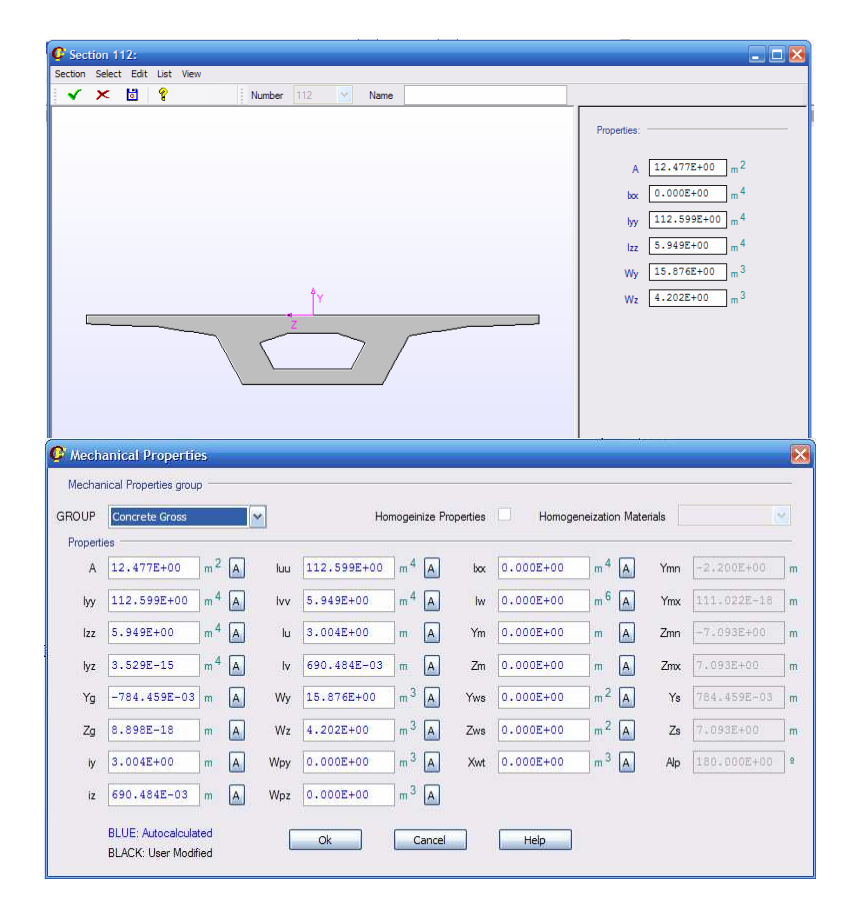

**Figura 3.7 – Seção transversal de apoio (pilar 10) inserida no programa ANSYS® .** 

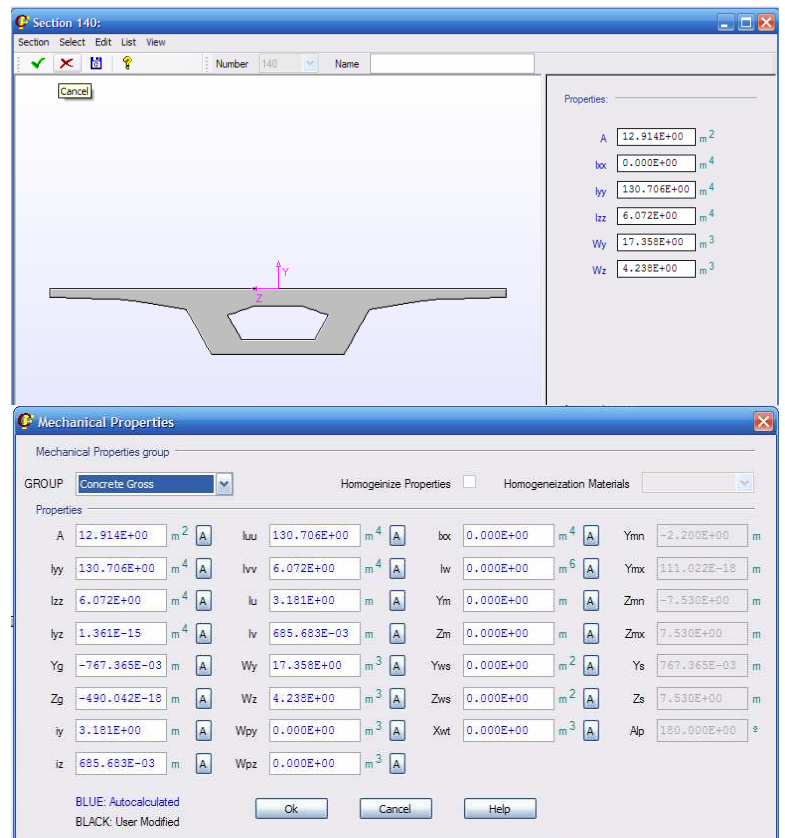

**Figura 3.8 – Seção transversal de apoio (pilar 11) inserida no programa ANSYS® .** 

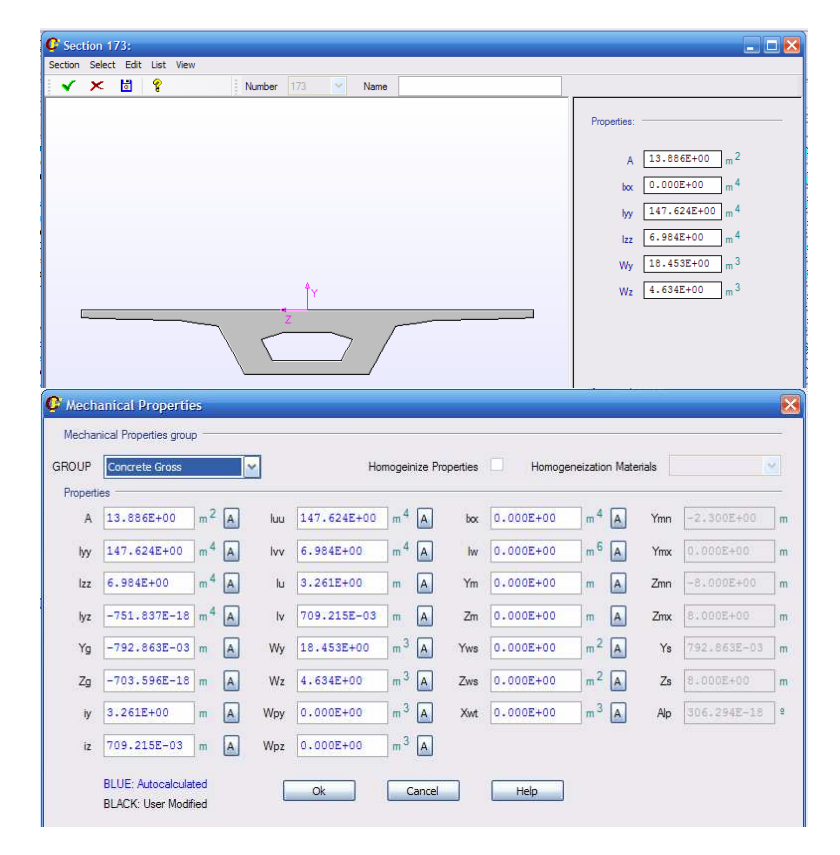

**Figura 3.9 – Seção transversal de apoio (pilar 12) inserida no programa ANSYS® .** 

| ✔<br>×              | Section Select Edit<br>List<br>View<br>圖<br>Ŷ        | ß                    | Number | 228<br>$\ddot{ }$<br>Name |                                  |               |               |                                                   |                                                                     |                                                                                                    |                                                               |
|---------------------|------------------------------------------------------|----------------------|--------|---------------------------|----------------------------------|---------------|---------------|---------------------------------------------------|---------------------------------------------------------------------|----------------------------------------------------------------------------------------------------|---------------------------------------------------------------|
|                     |                                                      |                      |        | Å۲                        |                                  |               |               | Properties:<br>A<br>box<br>lyy<br>Izz<br>Wy<br>Wz | 13.886E+00<br>$0.000E + 00$<br>6.984E+00<br>18.453E+00<br>4.634E+00 | m <sup>2</sup><br>m <sup>4</sup><br>m <sup>4</sup><br>147.624E+00<br>m <sup>4</sup><br>m <sup>3</sup><br>m <sup>3</sup> |                                                               |
|                     | C Mechanical Properties                              |                      |        |                           |                                  |               |               |                                                   |                                                                     |                                                                                                    |                                                               |
| GROUP<br>Properties | Mechanical Properties group<br><b>Concrete Gross</b> |                      | ×      |                           | Homogeinize Properties           |               |               | Homogeneization Materials                         |                                                                     |                                                                                                    |                                                               |
| A                   | 13.886E+00                                           | m <sup>2</sup><br>A  | luu    | 147.624E+00               | m <sup>4</sup><br>A              | $b\alpha$     | $0.000E + 00$ | m <sup>4</sup><br>A                               | Ymn                                                                 | $-2,300E+00$                                                                                                    |                                                               |
| lyy                 | 147.624E+00                                          | m <sup>4</sup><br>A  | Ivv    | $6.984E + 00$             | m <sup>4</sup><br>A              | $\mathsf{lw}$ | $0.000E + 00$ | m <sup>6</sup><br>A                               | Ymx                                                                 | $0.000E + 00$                                                                                                    |                                                               |
| Izz                 | 6.984E+00                                            | m <sup>4</sup><br>A  | lu     | $3.261E + 00$             | A<br>m                           | Ym            | $0.000E + 00$ | A<br>m                                            | Zmn                                                                 | $-81000E+00$                                                                                                    |                                                               |
| lyz                 | $-751.837E-18$                                       | m <sup>4</sup><br>A  | Iv     | 709.215E-03               | A<br>m                           | Zm            | $0.000E + 00$ | A<br>m                                            | Zmx                                                                 | B.000E+00                                                                                                    |                                                               |
| Yg                  | $-792.863E-03$<br>$\overline{m}$                     | A.                   | Wy     | 18.453E+00                | m <sup>3</sup><br>A              | Yws           | $0.000E + 00$ | m <sup>2</sup><br>A                               | Ys                                                                  | 792.863E-03                                                                                                    |                                                               |
| Zq                  | $-703.596E-18$ m                                     | A                    | Wz     | 4.634E+00                 | m <sup>3</sup><br>A              | Zws           | $0.000E + 00$ | m <sup>2</sup><br>A                               | Zs                                                                  | B.000E+00                                                                                                    |                                                               |
| iy.                 | $3.261E + 00$                                        | A <br>$\overline{m}$ | Wpy    | $0.000E + 00$             | m <sup>3</sup><br>$\overline{A}$ | Xwt           | $0.000E + 00$ | m <sup>3</sup><br>A                               | Alp                                                                 | 306.294E-18                                                                                                    | $\mathcal{L}$<br>m<br>m<br>m<br>m<br>m<br>m<br>$\hat{\sigma}$ |
| iz                  | 709.215E-03                                          | A<br>m               | Wpz    | $0.000E + 00$             | m <sup>3</sup><br>A              |               |               |                                                   |                                                                     |                                                                                                    |                                                               |

**Figura 3.10 – Seção transversal de apoio (pilares 13 e 14) inserida no programa ANSYS® .**

 As Figuras 3.11 a 3.17 mostram as características geométricas e mecânicas das aduelas de meio dos vãos.

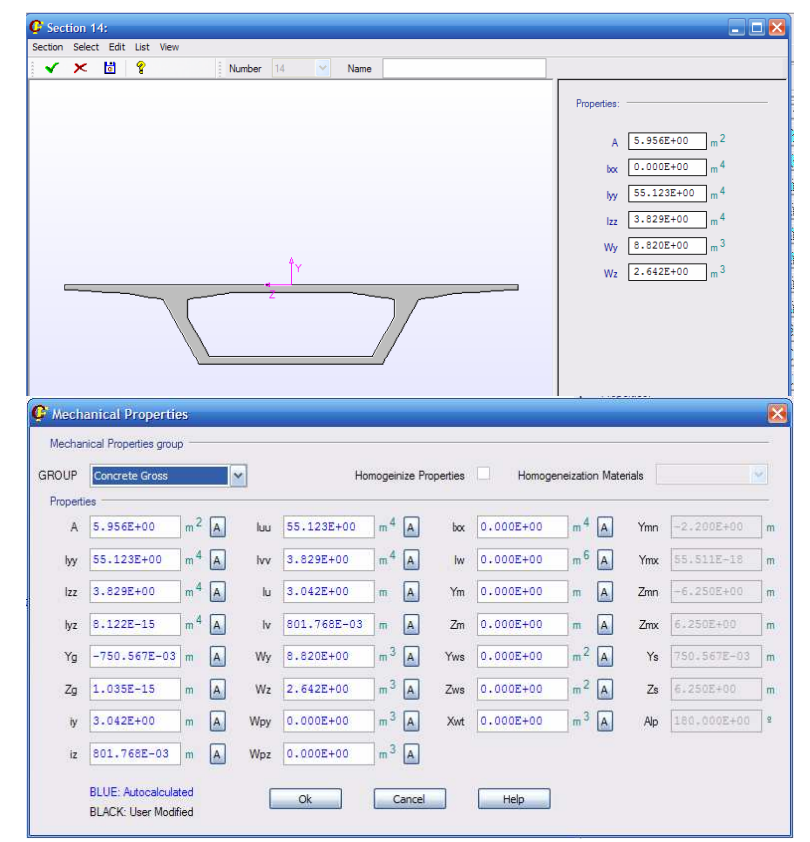

**Figura 3.11 – Seção transversal do meio do vão 07 inserida no programa ANSYS® .** 

|            | $C$ Section 41:                 |              |                            |                                  |     |               |                |                           |               |                              | $\Box$ DX       |
|------------|---------------------------------|--------------|----------------------------|----------------------------------|-----|---------------|----------------|---------------------------|---------------|------------------------------|-----------------|
|            | Section Select Edit List View   |              |                            |                                  |     |               |                |                           |               |                              |                 |
| ×<br>✔     | P<br>固                          | Number       | 41<br>$\checkmark$<br>Name |                                  |     |               |                |                           |               |                              |                 |
| OK         |                                 |              |                            |                                  |     |               |                | Properties:               |               |                              |                 |
|            |                                 |              |                            |                                  |     |               |                |                           | 6.040E+00     | m <sup>2</sup>               |                 |
|            |                                 |              |                            |                                  |     |               |                | $\overline{A}$            | $0.000E + 00$ | m <sup>4</sup>               |                 |
|            |                                 |              |                            |                                  |     |               |                | box                       |               | m <sup>4</sup><br>57.991E+00 |                 |
|            |                                 |              |                            |                                  |     |               |                | lyy                       | 3.860E+00     | m <sup>4</sup>               |                 |
|            |                                 |              |                            |                                  |     |               |                | zz                        | $9.033E + 00$ | m <sup>3</sup>               |                 |
|            |                                 |              | Ÿ                          |                                  |     |               |                | Wy                        | 2.648E+00     | m <sup>3</sup>               |                 |
|            |                                 |              |                            |                                  |     |               |                | Wz                        |               |                              |                 |
|            |                                 |              |                            |                                  |     |               |                |                           |               |                              |                 |
|            |                                 |              |                            |                                  |     |               |                |                           |               |                              |                 |
|            |                                 |              |                            |                                  |     |               |                |                           |               |                              |                 |
|            | C Mechanical Properties         |              |                            |                                  |     |               |                |                           |               |                              | $\vert x \vert$ |
|            |                                 |              |                            |                                  |     |               |                |                           |               |                              |                 |
|            | Mechanical Properties group     |              |                            |                                  |     |               |                |                           |               |                              |                 |
|            |                                 |              |                            |                                  |     |               |                |                           |               |                              |                 |
| GROUP      | <b>Concrete Gross</b>           | $\checkmark$ |                            | Homogeinize Properties           |     |               |                | Homogeneization Materials |               |                              | v.              |
| Properties |                                 |              |                            |                                  |     |               |                |                           |               |                              |                 |
| A          | m <sup>2</sup><br>$6.040E + 00$ | A<br>luu     | 57.991E+00                 | m <sup>4</sup><br>A              | box | $0.000E + 00$ | m <sup>4</sup> | A                         | Ymn           | $-2,200E + 00$               | $\mathfrak{m}$  |
| lyy        | m <sup>4</sup><br>57.991E+00    | A<br>lvv     | 3.860E+00                  | m <sup>4</sup><br>A              | Iw  | $0.000E + 00$ | m <sup>6</sup> | A                         | Ymx           | 55.511E-18                   | m               |
| zz         | m <sup>4</sup><br>3.860E+00     | A<br>lu      | 3.099E+00                  | A<br>m                           | Ym  | $0.000E + 00$ | m              | A                         | Zmn           | 6:420E+00                    | m               |
| lyz        | m <sup>4</sup><br>$6.335E - 15$ | A<br>lv      | 799.409E-03                | A<br>m                           | Zm  | $0.000E + 00$ | m              | A                         | Zmx           | 6.420E+00                    | m               |
| Yg         | $-742.177E-03$ m                | A<br>Wy      | $9.033E + 00$              | m <sup>3</sup><br>$\overline{A}$ | Yws | $0.000E + 00$ | m <sup>2</sup> | A                         | Ys.           | 742.177E-03                  | m               |
| Zq         | $1.029E - 15$<br>m              | A.<br>Wz     | 2.648E+00                  | m <sup>3</sup><br>$\overline{A}$ | Zws | $0.000E + 00$ | m <sup>2</sup> | A                         | Zs            | 6.420E+00                    | m               |
| iv         | 3.099E+00<br>$\overline{m}$     | A<br>Wpy     | $0.000E + 00$              | ${\rm m}^3$<br>A                 | Xwt | $0.000E + 00$ | $m^3$          | A                         | Alp           | 180.000E+00                  | $\hat{\sigma}$  |
| iz         | 799.409E-03<br>$\overline{m}$   | A<br>Wpz     | $0.000E + 00$              | m <sup>3</sup><br>A              |     |               |                |                           |               |                              |                 |
|            | <b>BLUE: Autocalculated</b>     |              | <b>Ok</b>                  | Cancel                           |     | Help          |                |                           |               |                              |                 |

**Figura 3.12 – Seção transversal do meio do vão 08 inserida no programa ANSYS®.** 

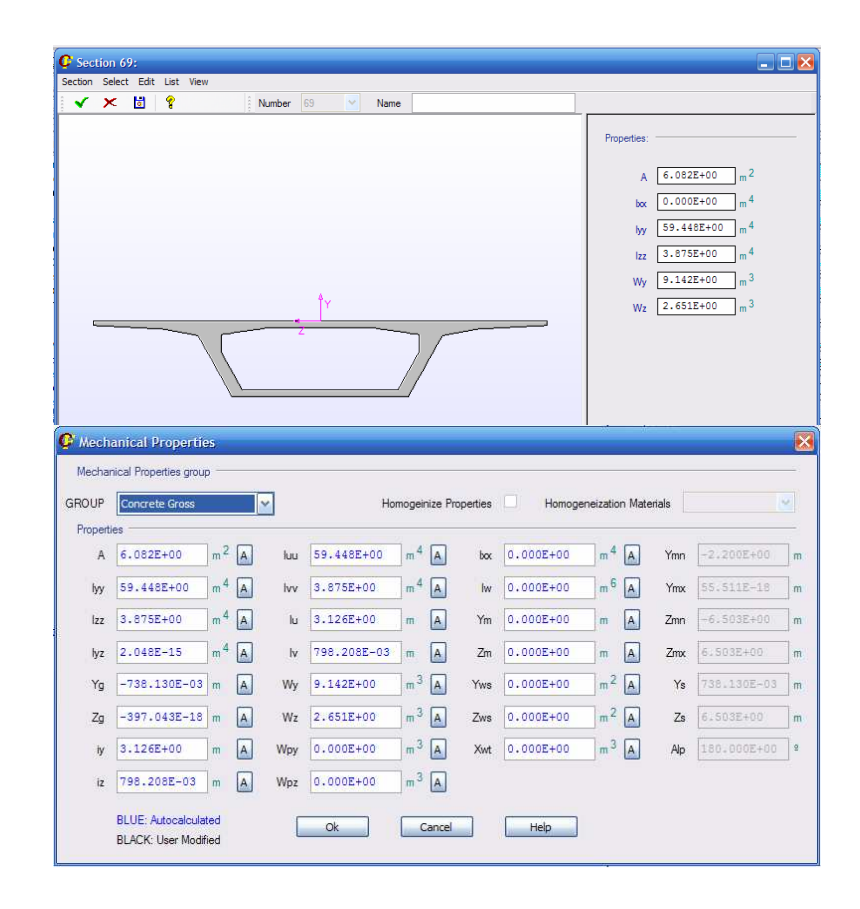

**Figura 3.13 – Seção transversal do meio do vão 9 inserida no programa ANSYS® .** 

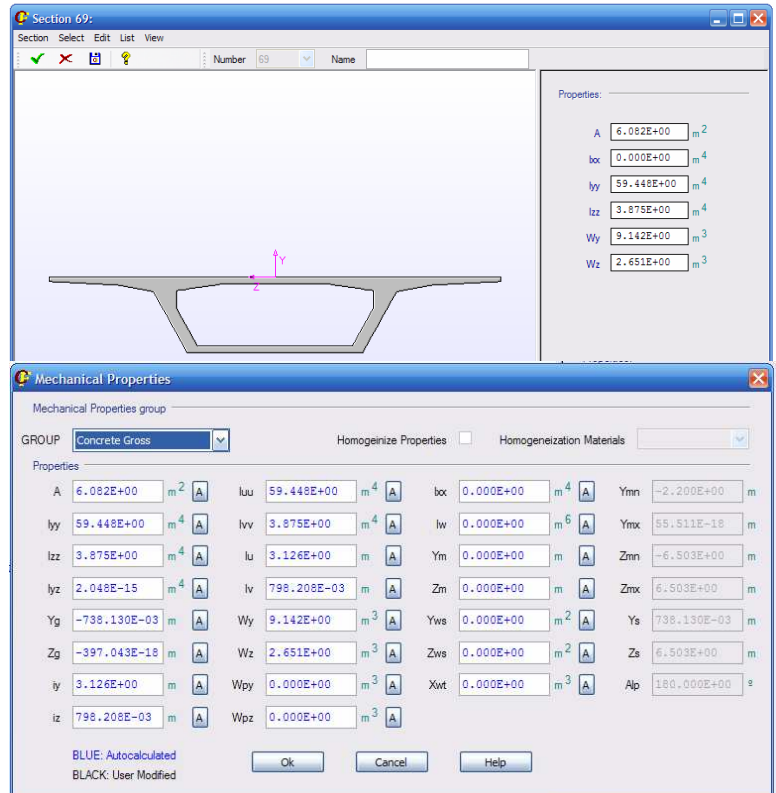

**Figura 3.14 – Seção transversal do meio do vão 10 inserida no programa ANSYS® .** 

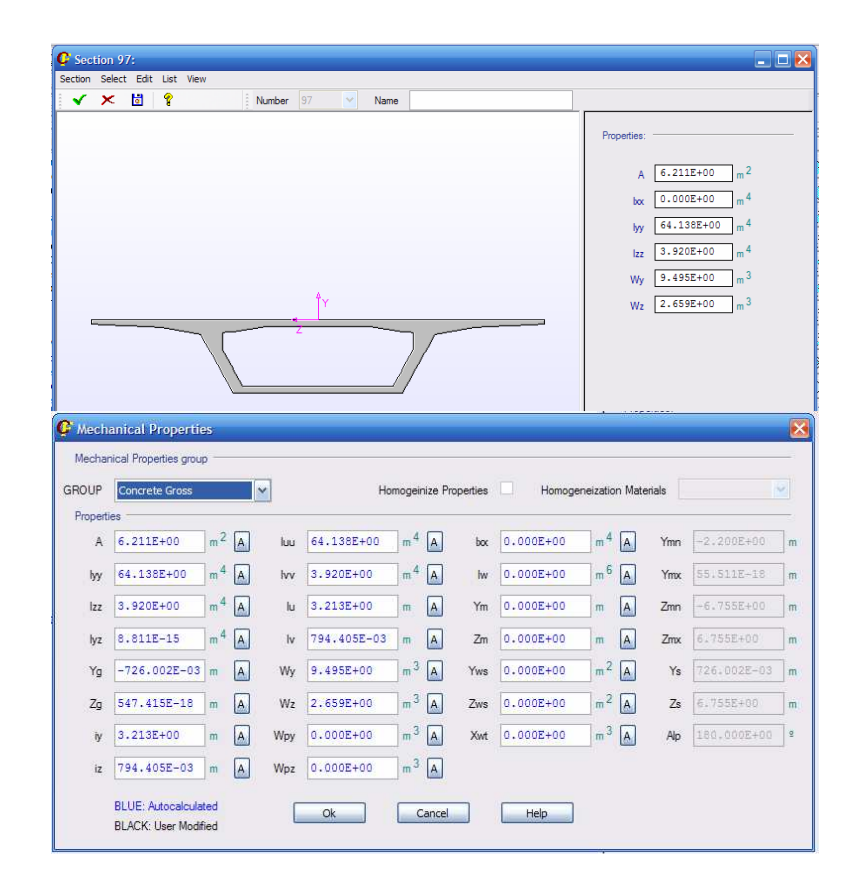

**Figura 3.15 – Seção transversal do meio do vão 11 inserida no programa ANSYS® .** 

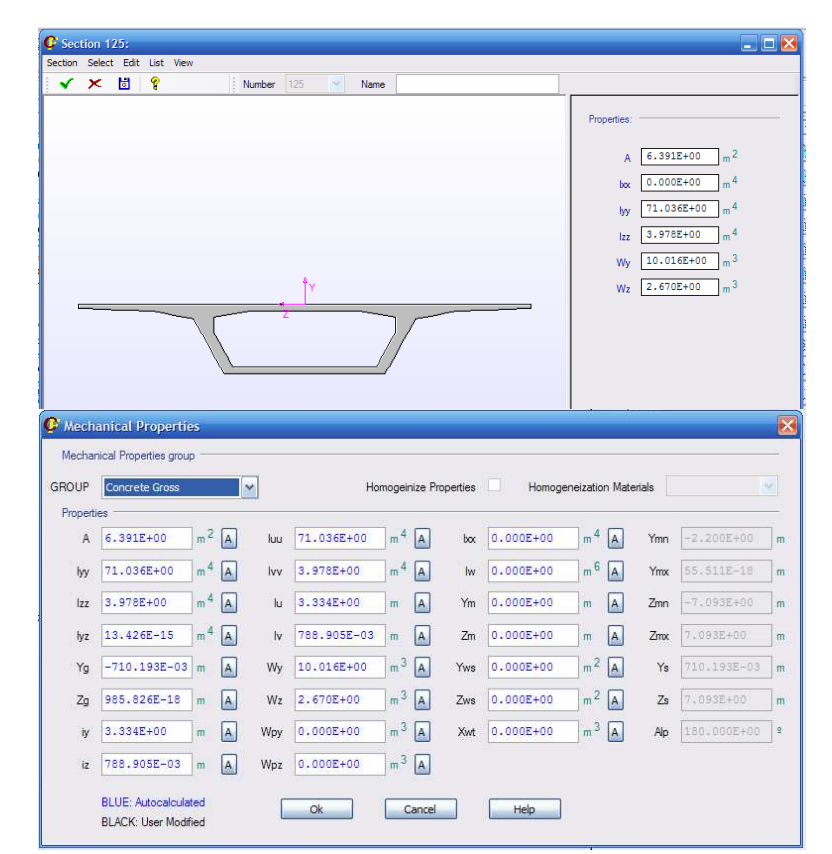

**Figura 3.16 – Seção transversal do meio do vão 12 inserida no programa ANSYS® .** 

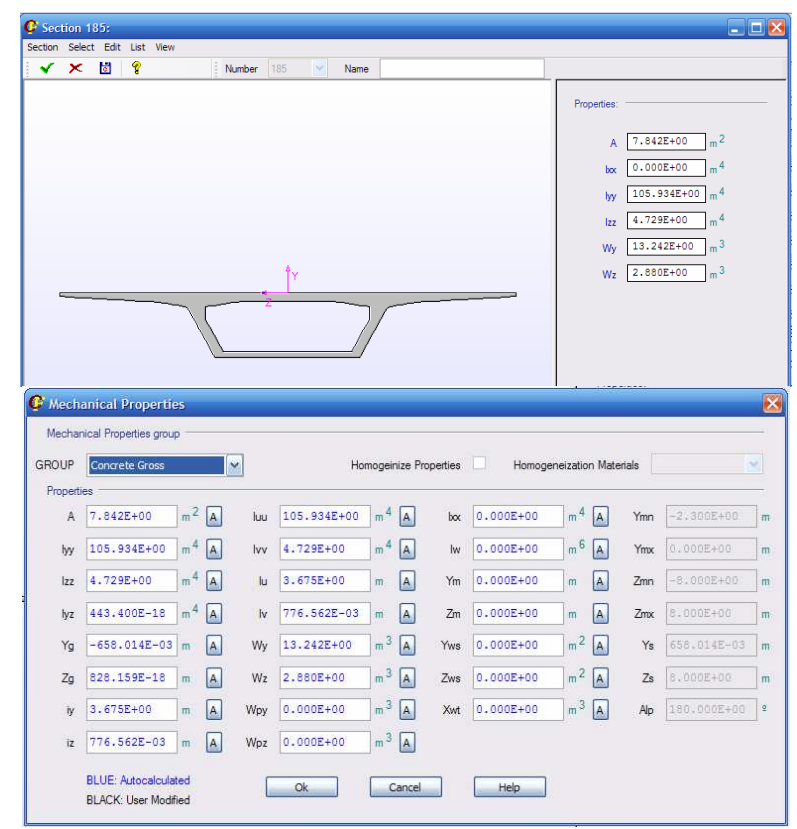

**Figura 3.17 – Seção transversal do meio dos vãos 13 e 14, inseridas no programa ANSYS® .** 

A Figura 3.3 mostra o interior de um dos vãos do viaduto. Observar-se a forma da distribuição longitudinal dos cabos, assim como sua simetria em relação ao eixo vertical da seção transversal e também a posição e forma dos desviadores no interior da seção.

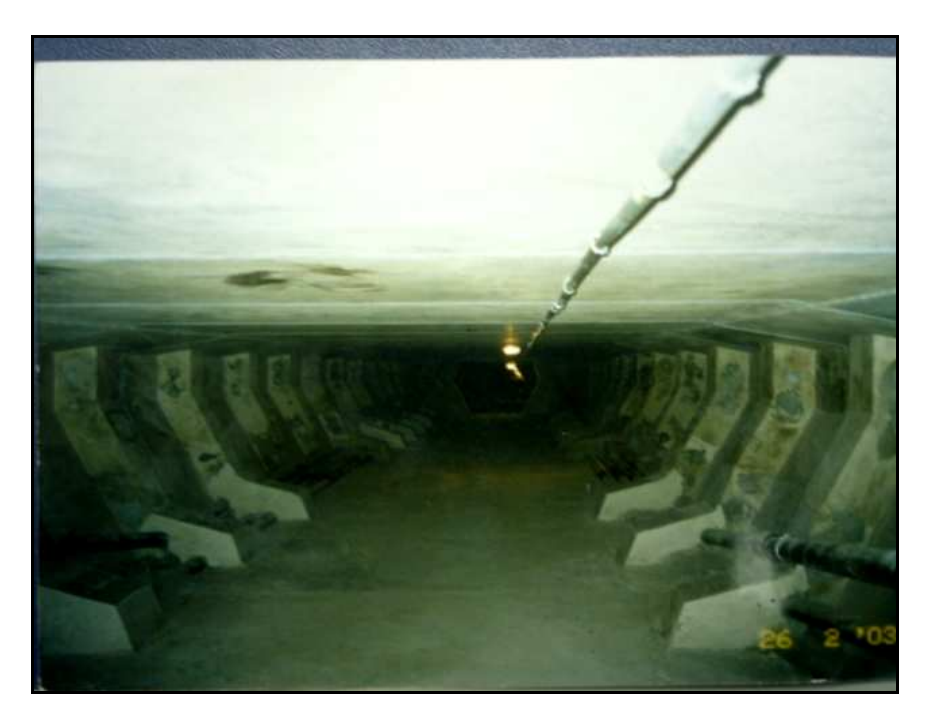

**Figura 3.18 - Ilustração do interior de um dos vãos do viaduto (GARCIA et al, 2007).** 

 As Figuras 3.19, 3.20 e 3.21 mostram o número e a posição dos cabos nos vãos estudados (8, 12 e 13).

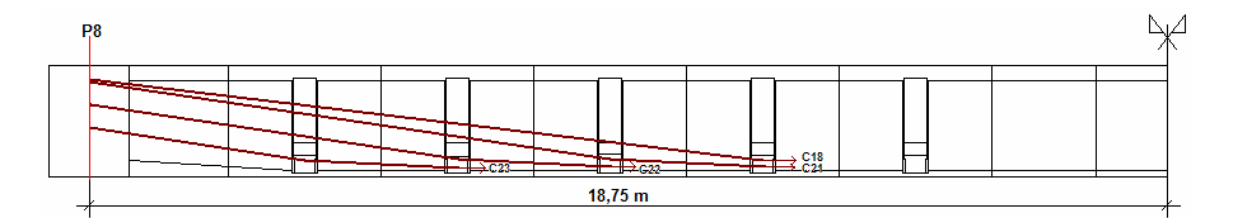

**Figura 3.19 – Cablagem do vão 08.** 

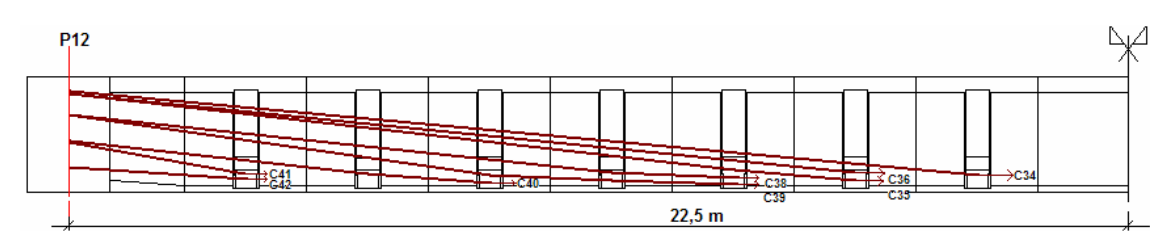

**Figura 3.20 – Cablagem do vão 12.** 

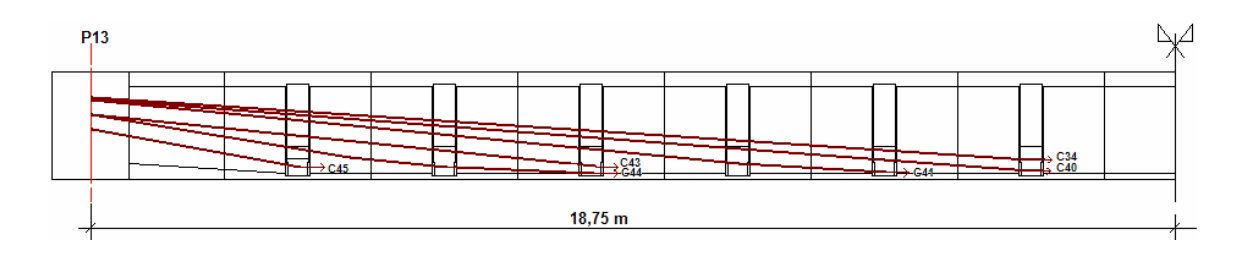

**Figura 3.21 – Cablagem do vão 13.** 

No próximo capítulo é apresentada a metodologia utilizada para a realização da modelagem em ambos os programas: CARPE (DÉSIR, 1993) e ANSYS®(versão 13).

# **CAPÍTULO IV**

### **METODOLOGIA E PROCEDIMENTOS**

### **4.1. Introdução**

Antes da realização das simulações computacionais com os programas foram necessários cálculos preliminares visando principalmente à obtenção de dados referentes à força de protensão. Esses procedimentos de cálculo e suas respectivas metodologias são descritos a seguir.

**4.2. Forças de protensão segundo a norma NBR-6118/2003** (GARCIA et al , 2004)

Nesta seção é apresentado o procedimento de cálculo das forças teóricas dos cabos, considerando as condições iniciais de projeto e as perdas de protensão ao longo do tempo. Para isso, foram determinadas as perdas iniciais por atrito e por deformação imediata do concreto, as perdas diferidas no tempo por fluência, retração e relaxação do aço, de acordo com os procedimentos da norma NBR 6118/2003.

As forças teóricas foram calculadas considerando que todos os cabos foram tensionados por um só extremo. A tensão inicial de protensão foi de 1463 MPa, equivalente a 77% da tensão nominal de ruptura do aço, resultando em força inicial de protensão de 4047 kN em cada cabo, composto por 19 cordoalhas de resistência à compressão igual a 1900 MPa e baixa relaxação.

Para o cálculo das perdas por atrito foi considerado o ângulo de desvio total de cada cabo. Os valores de força (considerando somente as perdas por atrito) em cada seção analisada são determinados com a média das forças de todos os cabos. Na Tabela 4.1 apresentam-se alguns parâmetros usados no cálculo das perdas.

| Parâmetros de cálculo                            | Valor         |
|--------------------------------------------------|---------------|
| Coeficiente de atrito entre o tubo e o cabo      | 0,30          |
| Coeficiente de atrito longitudinal               | $0,018m^{-1}$ |
| Perda de tensão admitida para a relaxação do aço | 60MPa         |

**Tabela 4.1 – Coeficientes para o cálculo das perdas diferidas.** 

Deduzidas as perdas, os valores de forças teóricas médias por cabo nos trechos iniciais ( *Fti* ), centrais ( *Ftc* ) e finais ( *Ftf* ), foram utilizados posteriormente para o cálculo das forças nos cabos através do MCV apresentado no Capítulo II, item 2.2.

### **4.3. Valores de abertura de juntas** (GARCIA et al , 2004)

No procedimento do ensaio para a determinação das aberturas de juntas, cada vão estudado foi sobrecarregado mediante um conjunto de caminhões distribuídos uniformemente sobre o vão. A Figura 4.1, por exemplo, mostra a posição e peso total de cada caminhão colocado sobre o vão 8.

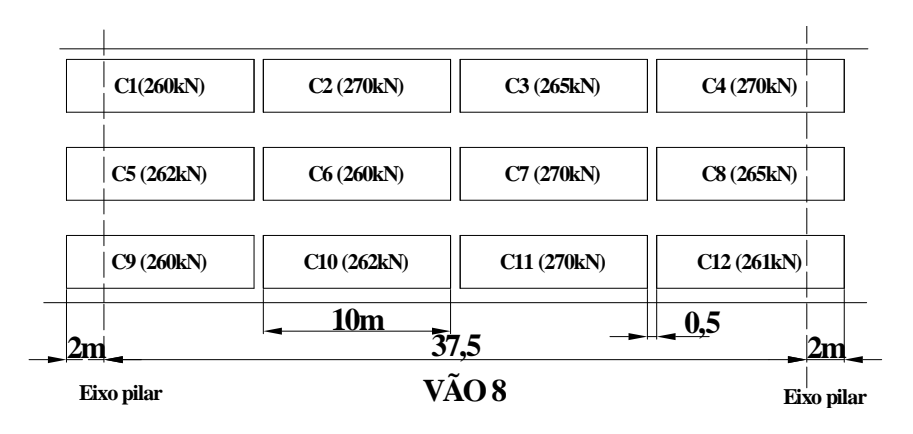

**Figura 4.1 – Caminhões posicionados no vão 8 durante o ensaio.** 

De acordo com os ensaios realizados no viaduto, foram registrados valores de abertura de juntas nos vãos 8, 12 e 13. Em decorrência da existência destas aberturas a simulação foi realizada nestes vãos e em vãos adjacentes, logo, os vãos simulados foram o 07 ao 14.

### **4.4. Implementação do programa ANSYS® (versão 13)**

O ANSYS<sup>®</sup>(versão 13) é um programa de análise de elementos finitos com uma extensa biblioteca de elementos para as mais diversas aplicações. Para a análise dos resultados da simulação, foi utilizado o aplicativo CIVILFEM, onde foram gerados diversos gráficos. Também forneceu as tabelas correspondentes aos respectivos gráficos e tensões no concreto.

Inicialmente foi definido o sistema de eixos globais (x,y,z), onde a seção transversal do viaduto foi gerada no plano (y,z), sendo y o eixo horizontal e z a direção vertical. Gerada a seção transversal, o viaduto se desenvolveu ao longo do eixo x que coincide com o CG da peça.

As propriedades do material (concreto de 30 MPa) são consideradas automaticamente quando a NBR-6118/2003 for selecionada como norma de cálculo. Durante a simulação foi utilizado o Sistema Internacional de Unidades (SI).

Foi utilizado para as simulações o elemento BEAM 44, um "elemento viga" que permite qualquer geometria de seção transversal, inclusive uma geometria assimétrica, possui 6 (seis) graus de liberdade, 3 (três) translações, nas direções (x,y,z) e 3 (três) rotações nas direções (x,y,z) do sistema de eixos globais.

Os vãos simulados foram do 7 ao 14, tendo estes vãos larguras de aduelas variáveis. Foi necessário fazer uma média em cada vão variável definindo assim 12 (doze) seções transversais diferentes que foram inseridas no programa. A Figura 4.2 ilustra duas dessas seções (seção do apoio e meio do vão).

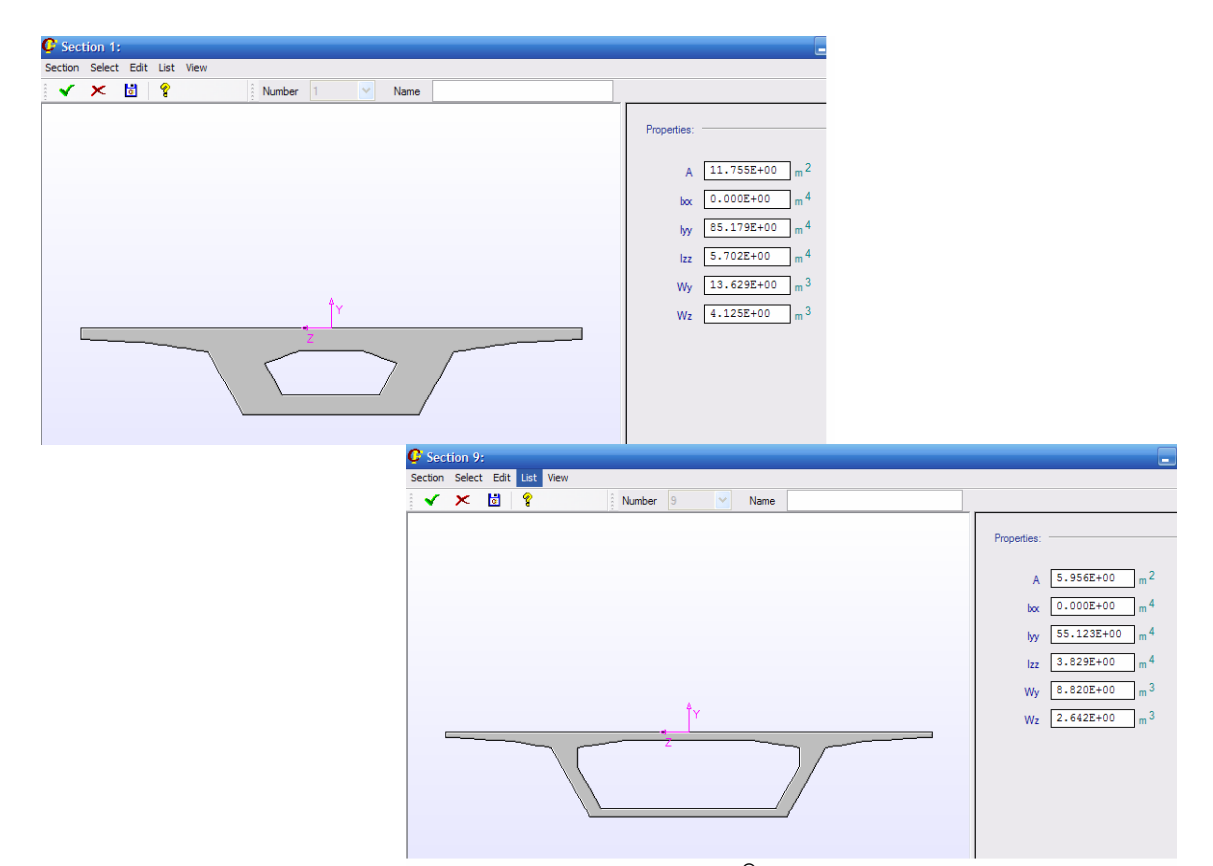

**Figura 4.2 – Visualização gerada no programa ANSYS® (versão 13) de duas das seções transversais.** 

A estrutura é considerada formada por um conjunto de "elementos viga" unidos entre si pelos nós. Cada elemento tem dois nós e seis graus de liberdade. Assim o programa gerou, para o comprimento total da estrutura, 228 "elementos viga" com tamanho máximo de 1,5 m e 454 nós.

No caso do programa CARPE, que também trabalha com elementos barras, também foram utilizadas varias seções para definir a geometria. Entretanto, diferentemente do ANSYS, a definição dos elementos exige somente que cada descontinuidade seja considerada como um nó. Para o viaduto em estudo, foram necessários 97 nós, ou seja, 96 elementos.

Com relação às restrições de apoios, adotou-se um engastamento nos apoios extremos, ou seja, foram impedidas todas as suas translações e rotações. Já os apoios entre os vãos ficaram impedidos de transladar nas direções y e z e de rotacionar em torno dos eixos x e z do sistema global.

Gerada a estrutura de acordo com as características de suas seções transversais e definidos os materiais, a norma a ser utilizada e as restrições nos apoios; entrou-se na etapa de solicitações, ou seja, de determinação dos carregamentos aplicados.

Inicialmente aplicou-se somente o carregamento devido ao peso próprio da estrutura, que no caso do ANSYS®(versão 13) é gerado pelo próprio programa de acordo com a seção transversal admitida para a estrutura, do peso específico do material selecionado e da aceleração da gravidade, neste caso considerada com valor igual a 9,81 m/s².

Considerando que os dois programas utilizam formas diferentes para a entrada da geometria da estrutura, foram feitas as considerações pertinentes para minimizar o peso deste fator nos resultados. Para isso, a variável de controle foi o momento de peso próprio que necessariamente deve ser muito similar para os dois programas.

A protensão é incluída de acordo com a filosofia de cada programa. No caso do ANSYS, aplicam-se o CCCE em cada nó pertinente, o que permitiu observar o comportamento da estrutura através do diagrama e resultados do momento fletor gerado e de tensões no concreto, nas fibras superior e inferior das seções transversais. Enquanto para o CARPE, as forças são transformadas em tensões e inseridas na definição da cablagem.

Como mencionado anteriormente, a observação de descompressão após 4 anos de serviço motivou a realização de medições de abertura das juntas em alguns pontos do viaduto utilizando como carregamento um conjunto de caminhões posicionados em uma distribuição uniforme nos vãos de interesse, esta sobrecarga de caminhões foi inserida como carregamento distribuído, separadamente para os vãos 8, 12 e 13.

Observando a coerência dos diagramas e resultados obtidos com os carregamentos separados, pôde-se então combiná-los. Gerando então um diagrama de momentos totais na estrutura, assim como um estado tensional total devido à combinação dos carregamentos.

No próximo capítulo observam-se os resultados e discussões.

# **CAPÍTULO V**

## **RESULTADOS E DISCUSSÕES**

### **5.1. Introdução**

Neste capítulo são apresentados os resultados preliminares referentes ao cálculo das forças teóricas através da NBR-6118/2003, à determinação das aberturas de juntas entre as aduelas nos vãos 8, 12 e 13 e complementares correspondentes às simulações computacionais com os programas ANSYS® (versão 13) e do CARPE (DÉSIR, 1993).

### **5.2. Forças por cabo segundo procedimentos da NBR 6118/2003**

Os resultados das forças teóricas calculadas segundo os procedimentos da norma NBR-6118/2003 são apresentados na Tabela 5.1. Estes resultados serviram de comparativo com as forças obtidas pelo MCV, com a intenção de confirmar os resultados obtidos através deste ensaio. No decorrer de toda a simulação numérica estes valores não foram utilizados.

| Vãos           |          | Valores de forças médias nos cabos por trechos (kN) |          |
|----------------|----------|-----------------------------------------------------|----------|
|                | $F_{Ti}$ | $F_{Tc}$                                            | $F_{Tf}$ |
| $\overline{7}$ | 3141.1   | 3221,3                                              | 3459,8   |
| 8              | 3189,8   | 3268,6                                              | 3486,5   |
| 9              | 3053.9   | 3115,0                                              | 3356.4   |
| 10             | 3085,3   | 3149.3                                              | 3427.3   |
| 11             | 3009,1   | 3004,5                                              | 3307,1   |
| 12             | 3182,2   | 3161,6                                              | 3435.1   |
| 13             | 3167,5   | 3190,4                                              | 3472,7   |
| 14             | 3472.7   | 3312,8                                              | 3153,0   |

**Tabela 5.1 - Valores das forças por cabo segundo procedimentos da NBR 6118/2003.** 

#### **5.3. Abertura de juntas entre aduelas**

Os valores das aberturas de juntas observados durante ensaios no viaduto são apresentadas na Tabela 5.2. Segundo estes resultados, concluiríamos que as aduelas nos vãos 8, 12 e 13 não estão totalmente comprimidas quando carregadas. Isso significa que parte inferior dos caixões está sofrendo esforços de tração.

**Tabela 5.2 - Valores de aberturas de juntas: na notação ADN, N indica o número da aduela.** 

| Vãos | <b>Juntas</b> | Abertura (mm) |
|------|---------------|---------------|
|      | AD 6/AD 7     | 0,04          |
|      | AD 7/AD 8     | 1,67          |
| 08   | AD 8/AD 9     | 0,63          |
|      | AD 9/AD 10    | 0,17          |
|      | Total         | 2,51          |
|      | AD 7/AD 8     | 0,22          |
|      | AD 8/AD 9     | 0,47          |
| 12   | AD 9/AD 10    | 1,15          |
|      | AD 10/AD 11   | 0,55          |
|      | <b>Total</b>  | 2,39          |
|      | AD 7/AD 8     | 0,45          |
| 13   | AD 9/AD 10    | 0,35          |
|      | AD 14/AD 15   | 0,09          |
|      | Total         | 0,89          |

### **5.4. Forças de protensão segundo o Método da Corda Vibrante**

Segundo o procedimento apresentado no item 2.2 para o cálculo das forças de protensão de acordo com o MCV.

A Tabela 5.3 apresenta os valores de forças médias nos trechos iniciais, centrais e finais de cada vão estudado. Os cálculos detalhados para a obtenção dos resultados da Tabela 5.3 se encontram no anexo A.

| Vãos | Nº total de cabos | Vão (m) | $Fc_{Vi}$ (kN) | $F_{\text{CVf}}$ (kN) | $F_{CVC}$ (kN) |
|------|-------------------|---------|----------------|-----------------------|----------------|
| 7    | 8                 | 37,5    | 3087,5         | 3012,0                | 3049,7         |
| 8    | 8                 | 37,5    | 2997.9         | 3082,1                | 3040.0         |
| 9    | 10                | 37,5    | 2404,9         | 2460,1                | 2432,5         |
| 10   | 10                | 37,5    | 2492,9         | 2911,5                | 2702.2         |
| 11   | 12                | 37,5    | 2465,9         | 2143,5                | 2304.7         |
| 12   | 16                | 45,0    | 2391,1         | 3147,9                | 2769,5         |
| 13   | 12                | 37,5    | 2306,2         | 2678,7                | 2492.5         |
| 14   | 12                | 37,5    | 2492,5         | 2344.1                | 2418.3         |

**Tabela 5.3 – Forças nos trechos inicial, final e central de cada vão, obtidas com o MCV.** 

Estes valores de força foram utilizados para a modelagem no programa CARPE (DÉSIR, 1993), pois foram dados de entrada para a tensão em cada trecho considerado. Enquanto para a modelagem no programa ANSYS<sup>®</sup>, estas forças foram utilizadas para o cálculo do CCCE, formado pelas componentes  $Fx_{dv,i}$ ,  $Fy_{dv,i}$ ,  $Fz_{dv,i}$  e pelos momentos  $Mx_{dv,i}$ ,  $My_{dv,i}$  e  $Mz_{dv,i}$ , apresentadas no item 5.5.

A Tabela 5.4 apresenta valores de forças nos cabos, obtidas através dos procedimentos teóricos  $(F<sub>T</sub>)$ , do ensaio de corda vibrante  $(F<sub>CV</sub>)$ . A coluna  $(Fcv_{total})$  corresponde a força total de todos os cabos no trecho central.  $(F_{A,J})$ expressa a variação de força devido as aberturas das juntas.

Admitindo que os valores obtidos pelo MCV correspondam aos valores reais nos cabos em estado de serviço com uma margem de erro da ordem de 5%, podemos concluir que a diferença com o valor teórico é bastante significativa, sobretudo quando se considera o vão 12. Por outro lado a presença dos caminhões provoca aberturas de juntas que correspondem a variações de até quase 1% nos valores medidos pelo MCV.

| Vãos    | $F_T$   | $F_{cv}$ | $(F_{T}-F_{cy})/F_{T}$ | $F$ CVtotal | $F_{AJ}$ | $F_{A}$ / $F_{CVtotal}$ |
|---------|---------|----------|------------------------|-------------|----------|-------------------------|
|         | (kN)    | (kN)     | (%)                    | (kN)        | (kN)     | (%)                     |
| 8       | 3271,10 | 3039,60  | 7,1                    | 24316,80    | 235,90   | 0,97                    |
| $12 \,$ | 3160,00 | 2407,90  | 23,7                   | 38526,40    | 263,80   | 0,68                    |
| 13      | 3190,40 | 2791,80  | 12,5                   | 33501,60    | 90,06    | 0,27                    |

**Tabela 5.4 – Valores de força nos cabos no trecho central por diferentes procedimentos.** 

### **5.5. Resultados da protensão como um Conjunto de Cargas Concentradas Equivalentes**

Na Tabela 5.5 são apresentados os valores das cargas equivalentes usadas na primeira simulação realizada com o sistema ANSYS®, onde foram considerados desviadores dos cabos externos apenas nos apoios e meio dos vãos.

| Vãos           | <b>Pilares</b>  | $Fx_{dv,i}$ | $F_{y_{dv,i}}$ | $Fz_{\rm dv,i}$ | $Mx_{dv,i}$ | $My_{dv,i}$ | $Mz_{dv,i}$ |
|----------------|-----------------|-------------|----------------|-----------------|-------------|-------------|-------------|
|                |                 | (KN)        | (kN)           | (kN)            | (kN.m)      | (kN.m)      | (kN.m)      |
| $\overline{7}$ | P7              | 24646,90    | 0,00           | $-1618,81$      | 0,00        | 10465,07    | 0,00        |
|                | meio            | $-602,70$   | 0,00           | 3198,03         | 0,00        | 772,96      | 0,00        |
| 8              | P8              | $-112,56$   | 0,00           | $-3151,05$      | 0,00        | $-47,79$    | 0,00        |
|                | meio            | 676,66      | 0,00           | 3117,62         | 0,00        | $-867,82$   | 0,00        |
| 9              | P <sub>9</sub>  | $-605,02$   | 0,00           | $-3027,98$      | 0,00        | $-224,40$   | 0,00        |
|                | meio            | 540,21      | 0,00           | 3163,32         | 0,00        | $-682,02$   | 0,00        |
| 10             | P <sub>10</sub> | 327,23      | 0,00           | $-3384,68$      | 0,00        | 162,77      | 0,00        |
|                | meio            | 4183,24     | 0,00           | 3587,79         | 0,00        | $-5281,34$  | 0,00        |
| 11             | P11             | 476,82      | 0,00           | $-3767,92$      | 0,00        | $-17748,40$ | 0,00        |
|                | meio            | $-3856,69$  | 0,00           | 3452,87         | 0,00        | 12671,66    | 0,00        |
| 12             | P <sub>12</sub> | 12535,69    | 0,00           | $-3481,39$      | 0,00        | 1768,10     | 0,00        |
|                | meio            | 12093,67    | 0,00           | 4429,60         | 0,00        | -15628,64   | 0,00        |
| 13             | P <sub>13</sub> | $-22683,32$ | 0,00           | $-4249,74$      | 0,00        | $-6827,68$  | 0,00        |
|                | meio            | 4460,96     | 0,00           | 3748,91         | 0,00        | $-5987,94$  | 0,00        |
| 14             | P14             | $-4461,20$  | 0,00           | $-3752,72$      | 0,00        | $-1354,42$  | 0,00        |
|                | meio            | 4461,26     | 0,00           | 3751,70         | 0,00        | -5988,30    | 0,00        |
|                | P <sub>15</sub> | $-32081,15$ | 0,00           | $-2015,55$      | 0,00        | $-9720,59$  | 0,00        |
| Somatório:     |                 | 0,0         | 0,0            | 0,0             |             |             |             |

**Tabela 5.5 – Valores das Cargas Concentradas Equivalentes.** 

Os valores das componentes das forças de desvio *Fydv*,*<sup>i</sup>* resultam nulas pelo fato de que os cabos externos não sofrem desvios ao longo do eixo y.

O mesmo acontece com os momentos  $Mx_{dv,i}$  e  $Mz_{dv,i}$ , onde os valores das distâncias *D<sup>x</sup>* e *D<sup>y</sup>* , segundo os eixos globais, são nulas, anulando também seus respectivos valores de momento.

Numa segunda simulação foi considerada uma discretização dos cabos nos vãos 8, 11, 12 e 13, onde em cada um desses vãos os cabos existentes foram analisados um a um, tornando a simulação ainda mais próxima do estado real. Estes valores são apresentados na Tabela 5.6.

| Vãos       | Pilar           | $Fx_{dx,i}$ (kN)      | $Fy_{dy,i}$ (kN) | $Fz_{dv,i}$ (kN)   | $Mx_{\text{dv},i}$ (kN.m) | $My_{dv,i}$ (kN.m)    | $Mz_{dv,i}$ (kN.m) |
|------------|-----------------|-----------------------|------------------|--------------------|---------------------------|-----------------------|--------------------|
| 07         | P7              | 24646,90              | 0,00             | -1618,81           | 0,00                      | 4481,55               | 0,00               |
|            | meio            | $-602,70$             | 0,00             | 3198,03            | 0.00                      | 773,01                | 0,00               |
|            | P8              | -324,14               | 0,00             | -4402,30           | 0,00                      | -6026,63              | 0,00               |
|            | 2               | 39,77                 | 0,00             | 401.40             | 0,00                      | $-46,64$              | 0,00               |
|            | 3               | 181,99                | 0,00             | 780,40             | 0,00                      | $-209,15$             | 0,00               |
|            | $\overline{4}$  | 139,03                | 0,00             | 819,94             | 0,00                      | $-159,84$             | 0,00               |
| 08         | 5               | 239,16                | 0,00             | 1222,50            | 0,00                      | $-274,84$             | 0,00               |
|            | 6               | 95,65                 | 0,00             | 1256,84            | 0,00                      | $-109,93$             | 0,00               |
|            | 7               | 27,83                 | 0,00             | 1138,17            | 0,00                      | $-31,99$              | 0,00               |
|            | 8<br>9          | $-16,34$              | 0,00             | 101,36             | 0,00                      | 18,78                 | 0,00<br>0,00       |
|            | P <sub>9</sub>  | $-40,89$<br>$-382,97$ | 0,00<br>0,00     | 412,67<br>-4792,39 | 0,00<br>0,00              | 48,22<br>4667,17      | 0,00               |
| 09         | meio            | 540,21                | 0,00             | 3163,32            | 0,00                      | $-682,02$             | 0,00               |
|            | P <sub>10</sub> | 327,23                | 0,00             | -3384,68           | 0,00                      | 70,59                 | 0,00               |
|            | meio            | 4183,24               | 0,00             | 3587,79            | 0.00                      | $-5362,41$            | 0,00               |
| 10         | P11             | 3926,73               | 0.00             | -5569,40           | 0,00                      | 7344,50               | 0,00               |
|            | 2               | 31,30                 | 0,00             | 332,31             | 0,00                      | 37,71                 | 0,00               |
|            | 3               | 17,64                 | 0,00             | 339,11             | 0,00                      | 22,57                 | 0,00               |
|            | 4               | $-1192,43$            | 0,00             | 867,97             | 0,00                      | $-1575,68$            | 0,00               |
|            | 5               | $-1200,76$            | 0,00             | 953,98             | 0,00                      | $-1536,61$            | 0,00               |
|            | 6               | 26,07                 | 0,00             | 288,97             | 0,00                      | 31,41                 | 0,00               |
|            | 7               | $-1206,11$            | 0,00             | 902,81             | 0,00                      | -1543,46              | 0,00               |
| 11         | 8               | $-1274,78$            | 0.00             | 699,66             | 0,00                      | $-1631,34$            | 0,00               |
|            | 9               | $-20,20$              | 0,00             | 223,95             | 0,00                      | $-24,34$              | 0,00               |
|            | 10              | $-1278,93$            | 0,00             | 739,31             | 0,00                      | $-7111,58$            | 0,00               |
|            | 11              | -1285,39              | 0,00             | 672,65             | 0,00                      | 3954,83               | 0,00               |
|            | 12              | $-13,67$              | 0,00             | 262,80             | 0,00                      | $-17,49$              | 0,00               |
|            | 13              | $-24,26$              | 0,00             | 257,53             | 0,00                      | $-29,22$              | 0,00               |
|            | P12             | 12514,62              | 0,00             | $-6388,04$         | 0,00                      | $-1780,46$            | 0,00               |
|            | $\overline{2}$  | 1547,83               | 0,00             | 649,32             | 0,00                      | $-1969,29$            | 0,00               |
|            | 3               | 7,35                  | 0,00             | 99,01              | 0,00                      | $-8,96$               | 0,00               |
|            | 4               | 798,97                | 0,00             | 633,65             | 0,00                      | -1033,94              | 0,00               |
|            | 5               | 8,15                  | 0,00             | 182,57             | 0,00                      | $-10,55$              | 0,00               |
|            | 6               | 788,84                | 0,00             | 481,77             | 0,00                      | $-1053,94$            | 0,00               |
|            | 7               | 2312,76               | 0,00             | 1077,02            | 0,00                      | $-2992,94$            | 0,00               |
| 12         | 8<br>9          | 774,30                | 0,00             | 408,80             | 0,00                      | $-943.95$             | 0,00               |
|            | 10              | 733,76<br>2214,64     | 0,00<br>0,00     | 538,18<br>1417,91  | 0.00<br>0,00              | $-894,52$             | 0.00<br>0,00       |
|            | 11              |                       | 0,00             | 634,26             | 0,00                      | -2865,96<br>$-954,80$ | 0,00               |
|            | 12              | 714,62<br>$-10,74$    | 0,00             | 240,35             | 0,00                      | 13,89                 | 0,00               |
|            | 13              | 701,29                | 0,00             | 834,21             | 0,00                      | $-907,54$             | 0,00               |
|            | 14              | $-9,68$               | 0,00             | 130,34             | 0,00                      | 11,08                 | 0,00               |
|            | 15              | 1468,53               | 0,00             | 854,84             | 0,00                      | $-1834,34$            | 0,00               |
|            | P <sub>13</sub> | $-22700,79$           | 0,00             | -8300,39           | 0.00                      | $-16349,09$           | 0.00               |
|            | 2               | 407,97                | 0,00             | 570,89             | 0,00                      | $-506,81$             | 0,00               |
|            | 3               | 65,86                 | 0,00             | 535,84             | 0,00                      | $-83,18$              | 0,00               |
| 13         | 4               | 415,12                | 0,00             | 625,60             | 0,00                      | -546,84               | 0,00               |
|            | 5               | 43,08                 | 0,00             | 538,32             | 0,00                      | $-56,74$              | 0,00               |
|            | 6               | 776,77                | 0,00             | 629,65             | 0.00                      | $-1055,63$            | 0.00               |
|            | $\overline{7}$  | 776,98                | 0,00             | 749,99             | 0,00                      | $-1023,51$            | 0,00               |
|            | 8               | 707,85                | 0,00             | 871,13             | 0,00                      | $-932,45$             | 0,00               |
|            | 9               | 708,09                | 0,00             | 731,36             | 0,00                      | -962,29               | 0,00               |
|            | 10              | $-50,03$              | 0,00             | 625,27             | 0,00                      | 65,91                 | 0,00               |
|            | 11              | 322,99                | 0,00             | 726,64             | 0,00                      | $-425,48$             | 0.00               |
|            | 12              | $-76,50$              | 0,00             | 622,39             | 0,00                      | 96,61                 | 0,00               |
|            | 13              | 331,31                | 0,00             | 663,10             | 0,00                      | $-411,58$             | 0,00               |
|            | P <sub>14</sub> | $-4233,22$            | 0,00             | -5976,04           | 0,00                      | 8950,16               | 0,00               |
| 14         | meio            | 4461,26               | 0,00             | 3751,70            | 0,00                      | -5988,30              | 0,00               |
|            | P <sub>15</sub> | $-32081,15$           | 0,00             | $-2015,55$         | 0,00                      | $-1964,33$            | 0,00               |
| Somatório: |                 | 0,0                   | 0,0              | $-0,0$             |                           |                       |                    |

**Tabela 5.6 – Valores do CCCE (discretizados os vãos 8, 11, 12 e 13).** 

### **5.6. Resultados das simulações computacionais através do ANSYS® (versão 13) e CARPE (DÉSIR, 1993)**

Como mencionado nos capítulos anteriores, os vãos 7 a 14 do viaduto foram simulados considerando as sobrecargas provenientes dos caminhões, peso próprio da estrutura, além da força de protensão. Os resultados foram analisados separadamente para cada um destes carregamentos e por fim foram combinados.

Os diagramas de momento fletor gerados pelo programa ANSYS<sup>®</sup> (versão 13) apresentaram saltos nos nós onde foi aplicado o CCCE (ver Figura 5.1), além das inclinações bruscas entre um elemento e outro. Este último fato é dado pela influência das mudanças bruscas da rigidez das aduelas de apoio quando comparadas com as aduelas do meio do vão.

Observou-se para os resultados provenientes do programa ANSYS<sup>®</sup> (versão 13) que para cada nó foram fornecidos dois valores diferentes de esforços. Na comparação com o programa CARPE (DÉSIR, 1993) foi utilizada a média entre estes valores.

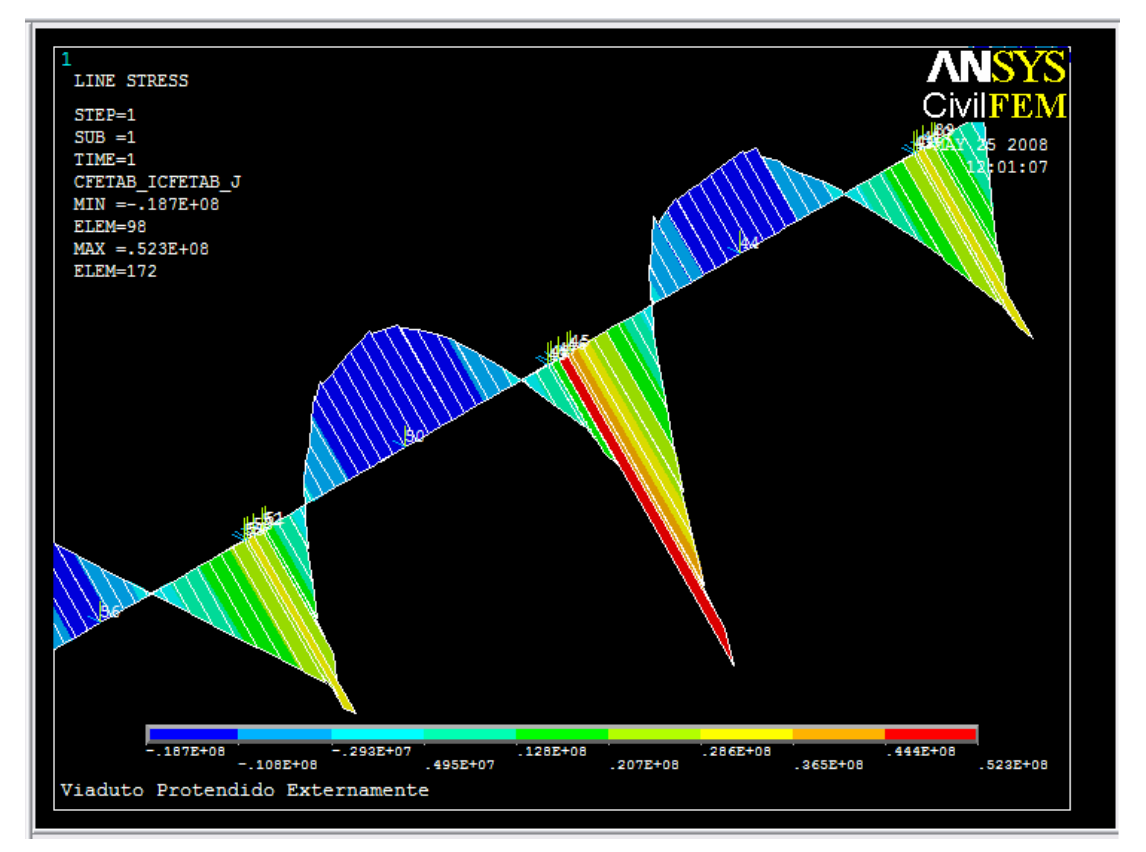

**Figura 5.1 – Diagrama de momento fletor gerado pelo programa ANSYS® (versão 13), quando carregado com o CCCE (trecho onde se encontram os vãos 11, 12 e parte do vão 13).** 

### **5.6.1. Resultados de momento fletor devido ao peso próprio e carga dos caminhões**

Na Figuras 5.2 são comparados os diagramas de momento fletor obtidos nas duas simulações realizadas para o carregamento de peso próprio e carga de caminhões no vão 13 da estrutura, segundo o ANSYS® (versão 13) e o CARPE (DÉSIR, 1993).

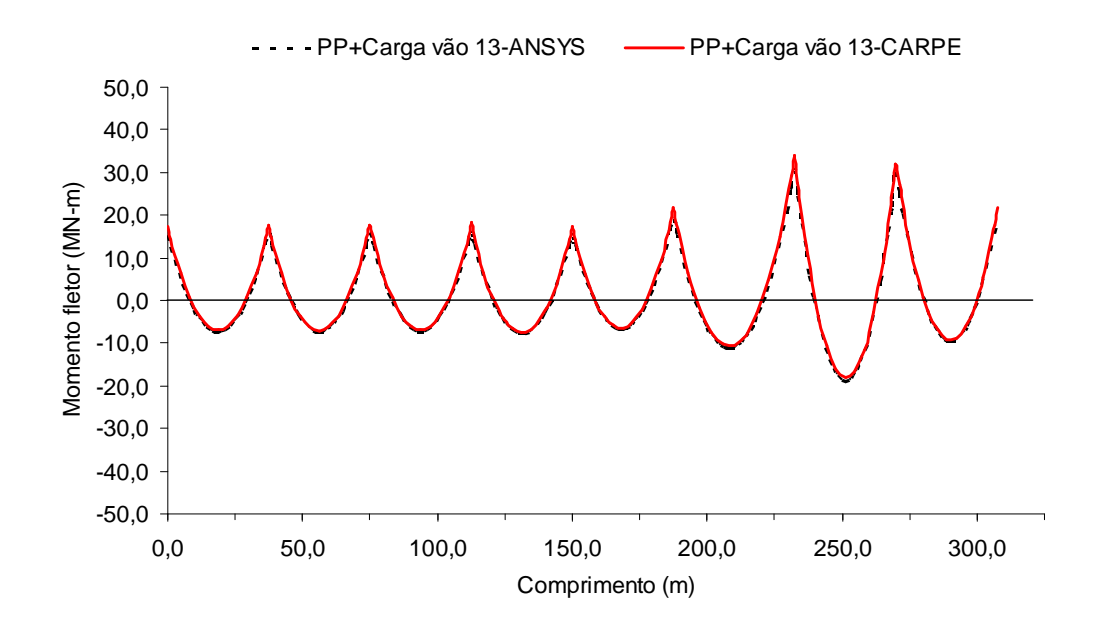

**Figura 5.2 – Comparação de momento fletor obtido através do ANSYS® (versão 13) e CARPE (DÉSIR, 1993) para o carregamento de peso próprio e carga dos caminhões no vão 13.** 

Observa-se na Figura 5.2, como era de se esperar, que ambas as simulações levaram a resultados muito próximos, com pequenas diferenças devido à forma da entrada dos dados nos programas. Isto é, no ANSYS® (versão 13) o carregamento de peso próprio da estrutura é gerado pelo programa através das seções transversais introduzidas, do peso específico do material e da aceleração da gravidade. Já no CARPE (DÉSIR, 1993), peso próprio da estrutura é inserido como um carregamento distribuído.

## **5.6.2. Comparação da modelagem da protensão entre o ANSYS® (versão 13) e o CARPE (DÉSIR, 1993)**

A Figura 5.3 mostra uma comparação entre os diagramas de momento fletor obtidos usando as duas formas de simulação da protensão: CCCE no ANSYS® (versão 13) e a protensão segundo o modelo do CARPE (DÉSIR, 1993).

Neste caso foi considerado um cabo resultante e somente a existência de desviadores no meio dos vãos e nos apoios.

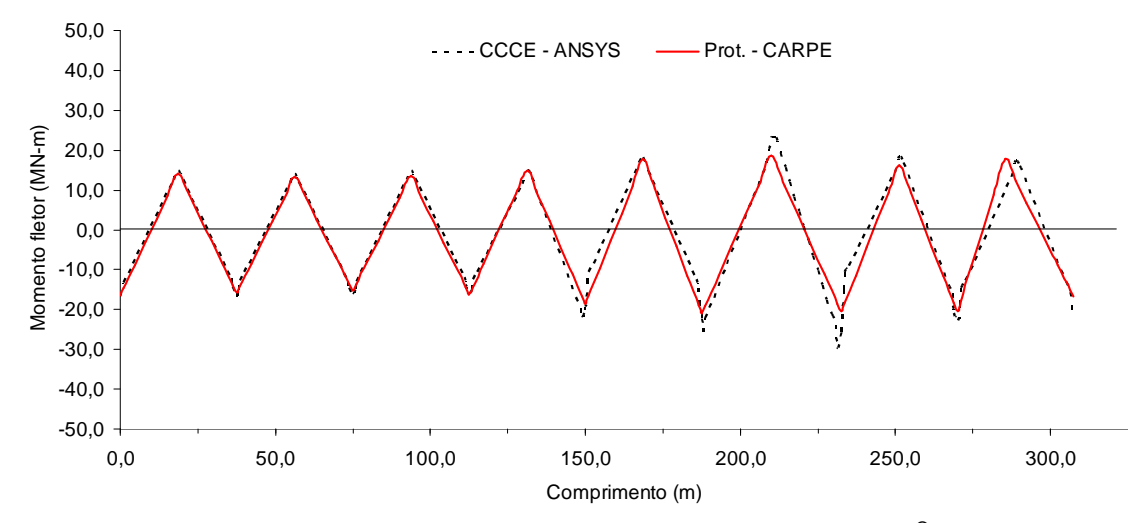

**Figura 5.3 – Comparação de momento fletor obtido através do ANSYS® (versão 13) e CARPE (DÉSIR, 1993) para a simulação protensão com cabo único.** 

A simplificação considerada é fictícia e levou a resultados incoerentes para o momento fletor e conseqüentemente para o estado tensional das seções transversais. Isto devido à concentração de cabos e força de protensão no centro dos vãos, o que não representa a situação real.

Então, procedeu-se a uma discretização dos cabos nos vãos onde ocorreram aberturas de juntas, para que se observasse melhor o comportamento da estrutura nos pontos mais críticos. Estes resultados são mostrados na Figura 5.4.

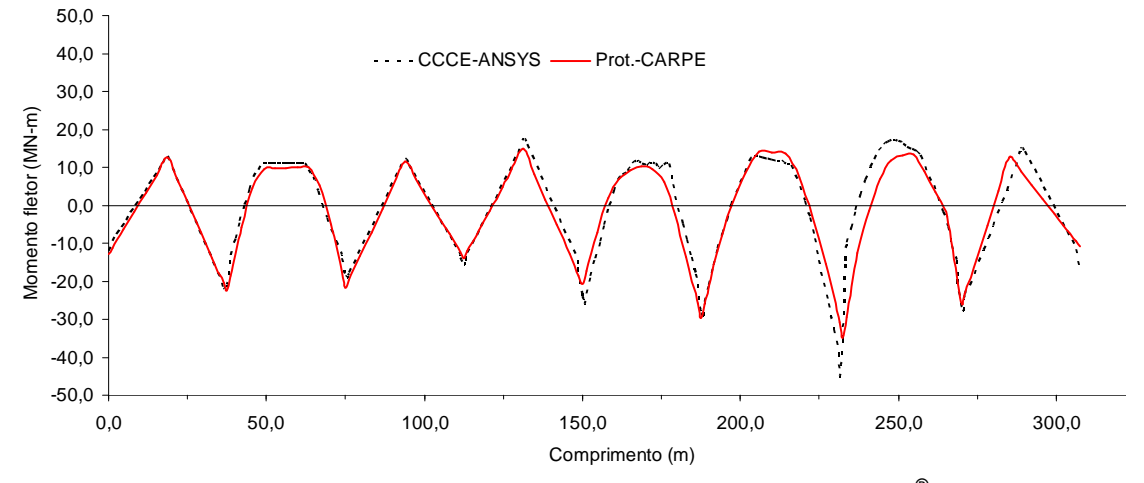

**Figura 5.4 – Comparação de momento fletor obtido através do ANSYS® (versão 13) e CARPE (DÉSIR, 1993) para a protensão discretizada nos vãos 8, 11, 12 e 13.** 

Observa-se uma suavização no gráfico de momento fletor nos vãos discretizados, representando melhor a protensão existente na estrutura.

Comprovou-se através da proximidade destes resultados a eficiência da consideração da protensão em uma estrutura como um CCCE (MENEGATTT, 2004).

### **5.6.3. Combinação de carregamentos**

Os resultados da combinação de carregamento (peso próprio, sobrecargas provenientes dos caminhões e força de protensão) usando as duas simulações, para o cabo único é apresentado na Figura 5.5.

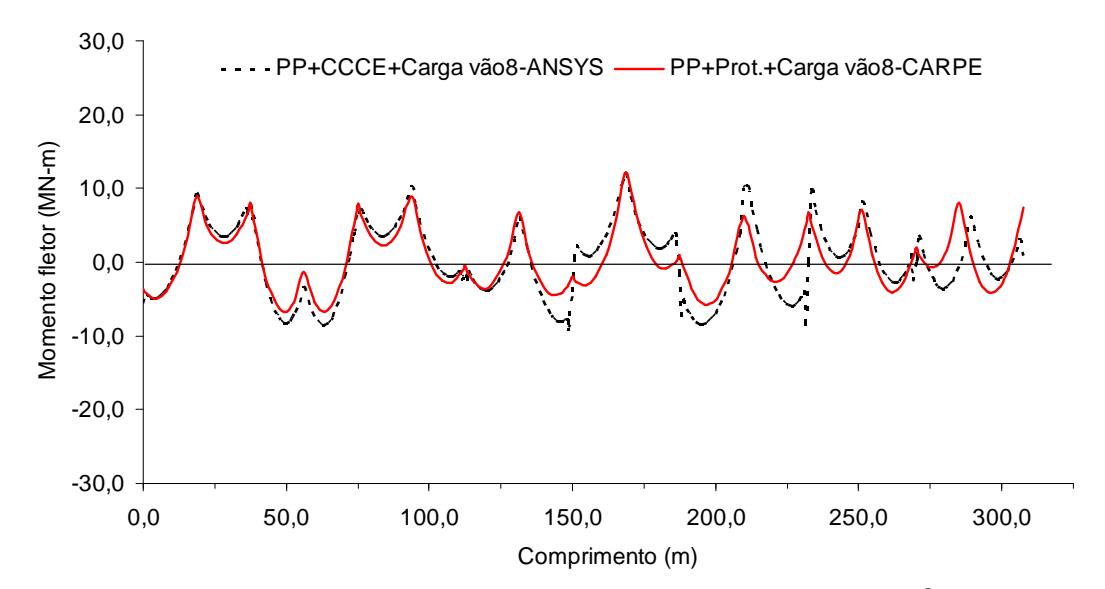

**Figura 5.5 – Comparação de momento fletor obtido através do ANSYS® (versão 13) e CARPE (DÉSIR, 1993) com combinação dos carregamentos e sobrecarga no vão 8, com a simulação da protensão com cabo único.** 

 Observa-se na Figura 5.5 uma proximidade nos resultados das duas simulações, porém, esta simulação não representa corretamente a protensão do viaduto devido ao fato de concentrar um número grande de cabos no meio dos vãos, proporcionando elevada força de protensão, não existente.

 As Figuras 5.6, 5.7 e 5.8 mostram a combinação de momentos fletores para ambas as simulações, para carregamentos dos caminhões nos vãos 8, 12 e 13, respectivamente, com discretização dos cabos nos vãos 8, 11, 12, e 13.

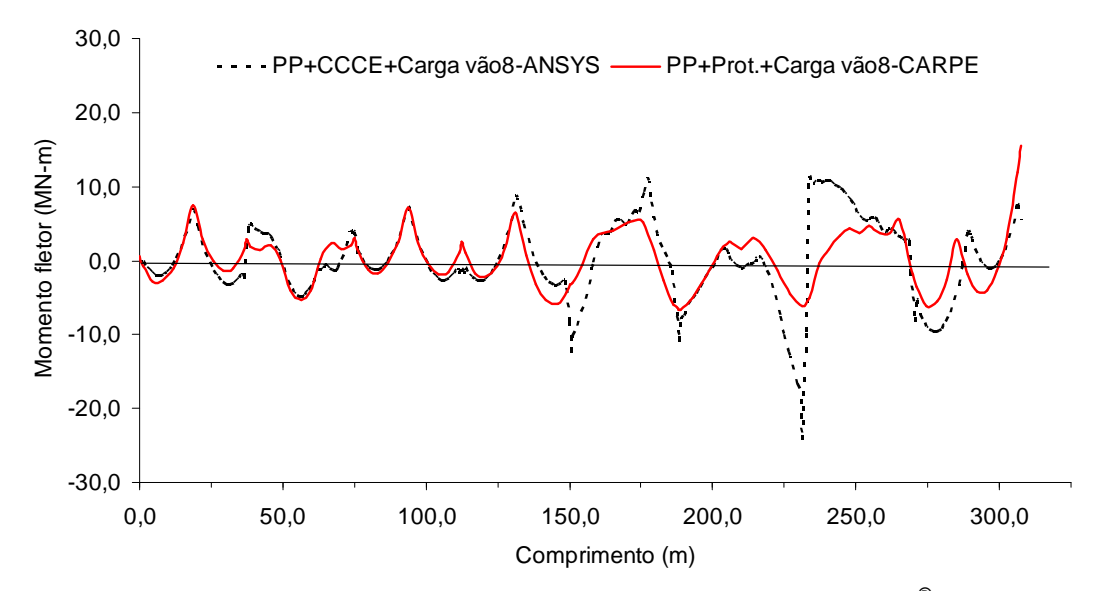

**Figura 5.6 – Comparação de momento fletor obtido através do ANSYS® (versão 13) e CARPE (DÉSIR, 1993) com combinação dos carregamentos e sobrecarga no vão 8.** 

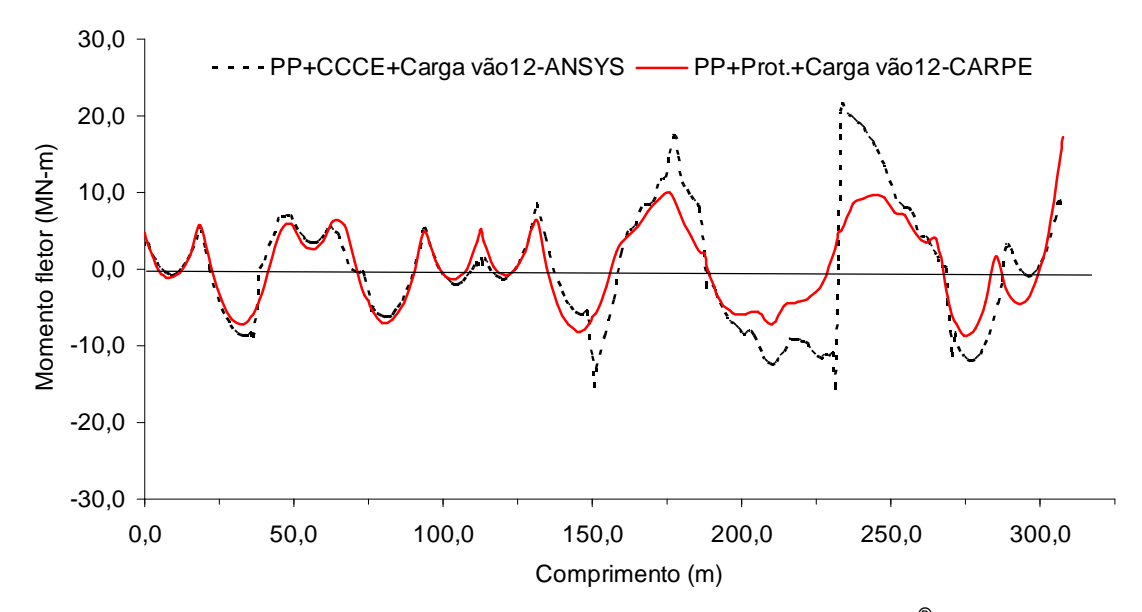

**Figura 5.7 – Comparação de momento fletor obtido através do ANSYS® (versão 13) e CARPE (DÉSIR, 1993) com combinação dos carregamentos e sobrecarga no vão 12.** 

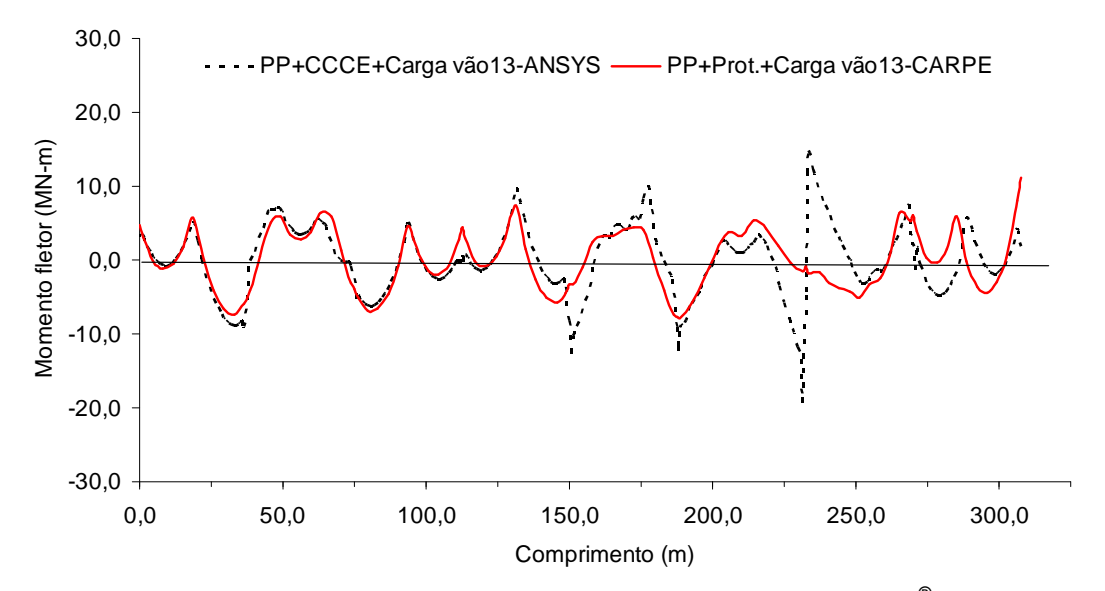

**Figura 5.8 – Comparação de momento fletor obtido através do ANSYS® (versão 13) e CARPE (DÉSIR, 1993) com combinação dos carregamentos e sobrecarga no vão 13.** 

A Figura 5.9 mostra o diagrama de momento fletor nos vãos analisados com carregamento dos caminhões no vão 12 para as duas simulações realizadas considerando a força de protensão diminuída em 5% em todos os cabos. Isto permite levar em conta o fato do próprio MCV considerar uma margem de erro de ±5%. Por outro lado, se considera também a eventualidade da ruptura de alguns desviadores no processo de construção, o que levaria a uma diminuição da excentricidade dos cabos e a conseqüente perda de protensão.

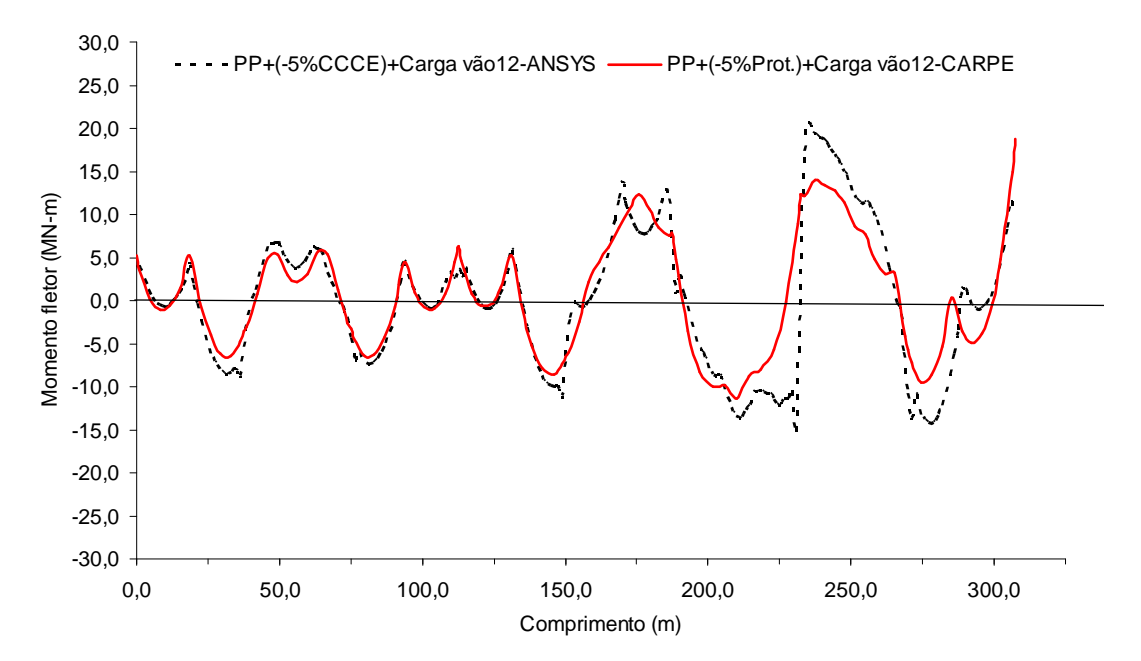

**Figura 5.9 – Comparação de momento fletor obtido através do ANSYS® (versão 13) e CARPE (DÉSIR, 1993) com carga no vão 12 para força de protensão diminuída em 5%.** 

### **5.7. Estado tensional das seções transversais**

Analisou-se também através das simulações realizadas o nível de tensão nas seções transversais para verificação de descompressão que foi observada nas seções centrais. A Tabela 5.6 mostra as tensões normais na fibra superior e inferior na seção do centro dos vãos 8, 12 e 13 para as combinações de carregamento realizadas.

Estes valores não confirmam a abertura. Entretanto nota-se que existem valores muito baixos (combinações IV, V e VI). As simulações não captaram necessariamente uma eventual ruptura de desviador, fato que afetaria bastante as tensões observadas.

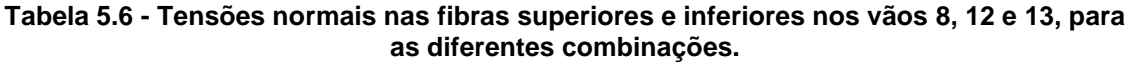

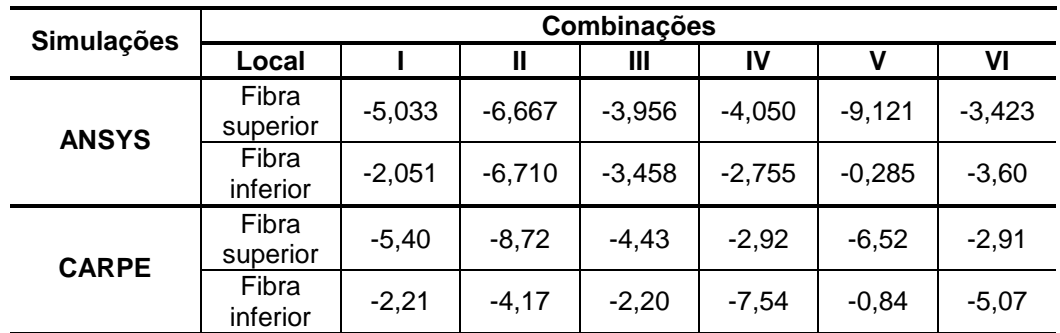

I. PP+CCCE+Carga Vão 8; no CARPE CCCE é trocado por Prot.

II. PP+CCCE+Carga Vão 12; no CARPE CCCE é trocado por Prot.

III. PP+CCCE+Carga Vão 13; no CARPE CCCE é trocado por Prot.

IV. PP+(-5%CCCE)+Carga Vão 8; no CARPE CCCE é trocado por Prot.

V. PP+(-5%CCCE)+Carga Vão 12; no CARPE CCCE é trocado por Prot.

VI. PP+(-5%CCCE)+Carga Vão 13; no CARPE CCCE é trocado por Prot.
## **CAPÍTULO VI**

### **CONCLUSÕES E SUGESTÕES**

#### **6.1. Conclusões**

Esta dissertação teve como objetivo realizar um estudo sobre as causas de descompressão nos cabos de protensão externa de um viaduto, que apresentou abertura de juntas prematuras entre aduelas.

As análises realizadas nesta dissertação, utilizando os resultados de procedimentos experimentais como o MCV, medição de aberturas de juntas e programas computacionais de análise numérica mostraram níveis de tensões que para margem baixa de erro explicariam as descompressões observadas.

O procedimento de analise levou a resultados bastante satisfatórios na determinação do estado tensional da seção transversal do viaduto nos vãos 8, 12 e 13.

Quanto às simulações realizadas com os dados do ensaio das cordas vibrantes, ambas as simulações levaram a resultados muito parecidos, apesar de utilizarem conceitos muito diferentes para a consideração da protensão externa no viaduto.

Na observação dos resultados de momentos fletores, nos vãos estudados, conclui-se que a consideração da protensão como um CCCE de acordo com a teoria proposta por MENEGATTI (2004) representa de forma satisfatória a protensão em uma estrutura.

### **6.2. Sugestões**

Uma vez demonstrada a consistência na consideração da protensão como um CCCE (MENEGATTI, 2004), para uma estrutura bastante complexa no que diz respeito a cablagem externa, os próximos passos seriam realizar estudos paramétricos, visando analisar com mais detalhes o comportamento dessa estrutura.

Sabendo que existe uma influência dos esforços entre os vãos de uma estrutura, neste caso do viaduto estudado, seria uma das possíveis sugestões para trabalhos futuros a discretização de todos os cabos dos 16 vãos do viaduto.

Outros parâmetros, ou outras variáveis de análise poderiam ser estudadas, tais como: estado tensional em diversas seções da estrutura, tensões no aço ativo, flechas e deformações.

## **REFERÊNCIAS**

## **BIBLIOGRÁFICAS**

Associação Brasileira de Normas Técnicas (2003) Projeto de estruturas de concreto armado e protendido – Procedimento. NBR 6118. Rio de Janeiro, 2003.

Departamento Nacional de Infra-estrutura de Transportes (2004). Manual de Inspeção de Pontes Rodoviárias: DNIT. Rio de Janeiro.

DÉSIR, J.M. (1993) Análise Não-Linear de Vigas Contínuas em Concreto com Protensão Externa. Tese (Mestrado em Engenharia Civil). Rio de Janeiro – RJ, Universidade Federal do Rio de Janeiro – COPPE/UFRJ, 92p.

DIAZ, B. E., Siqueira, C. H. (2006). A relaxação em cabos protendidos de aços não estabilizados em pontes coladas. Anais do 48º Congresso Brasileiro do Concreto. Rio de Janeiro: IBRACON.

GARCIA, S.L.G., Decir, J.M., Hallak, P.H., Lannes, C.V. (2007) Comprobación teórica-experimental de las fuerzas permanentes en tendones de pretensado exterior. Hormigón y Acero, Madrid, 243: 1-10.

GARCIA, S.L.G., Desir, J.M., León, J.D.U. (2004) Medições de Abertura de Juntas Secas entre Aduelas Pré - Moldadas em Viaduto com Protensão Externa, XXII Congresso Nacional de Ensaios não Destrutivos, São Paulo.

MARTINS, P. C. R. (1979) Análise não-linear de Estruturas Reticuladas Espaciais de Concreto Armado. Tese (Mestrado). Rio de Janeiro – RJ, Universidade Federal do Rio de Janeiro, UFRJ.

MATTOS, T. S. (2001). Programa para análise de superestruturas de pontes de concreto armado e protendido. Tese (Mestrado em Ciências em Engenharia Civil). Universidade Federal do Rio de Janeiro – UFRJ, 156p.

MENEGATTI, M. (2004) A protensão como um conjunto de cargas concentradas equivalentes. Tese (Mestrado em Engenharia Civil). São Paulo – SP, Escola Politécnica da Universidade de São Paulo, USP, 148p.

PERLINGEIRO, M.S.P.L. (2006) Modelo para análise de estruturas de pontes segmentadas de concreto com protensão externa. Tese (Doutorado em Engenharia Civil). Rio de Janeiro – RJ, Universidade Federal do Rio de Janeiro – UFRJ, 160p.

REGIS, P.A (1997) Estudo Teórico-experimental do Comportamento de Vigas em Concreto com Protensão Externa. Tese (Doutorado em Engenharia Civil). Rio de Janeiro – RJ, Universidade Federal do Rio de Janeiro, UFRJ, 109p.

REIS, F.J.C. (2003) Influencia do Nível de Protensão na Deformação de Estruturas Executadas com Protensão Externa. Tese (Mestrado em Engenharia Civil). Rio de Janeiro – RJ, Universidade Federal do Rio de Janeiro, UFRJ, 125p.

SARGIN, M. (1971). "Stress-Strain relationships for concrete and the analysis of the strutural concrete sections". S M study  $N^{\circ}$  4, Solid Mechanics Division, University of Waterloo, Canada. TAYLOR E.S., (1974).

VIRLOGEUX, M. (1988), Some Elements for a Codification of External Prestressing and of Precast Segments, In: Proceedings of the Workshop on Behaviour of External Prestressing in Structures, pp.449-466, Editors – E. Conti & B. Foure, Saint-Rémy-lès-Chevreuse, France, June.

### **FICHA CATALOGRÁFICA**

Preparada pela Biblioteca do **CCT** / **UENF 41/2008**

 Lannes, Caroline Vieira Modelagem de cablagem de viaduto com protensão externa: estudo de caso / Caroline Vieira Lannes. – Campos dos Goytacazes, 2008. ix, 61f. : il. Dissertação (Mestrado em Engenharia Civil) --Universidade Estadual do Norte Fluminense Darcy Ribeiro. Centro de Ciência e Tecnologia. Laboratório de Engenharia Civil. Campos dos Goytacazes, 2008. Orientador: Sergio Luiz González Garcia. Co-orientador: Jean Marie Désir. Área de concentração: Estruturas Bibliografia: f. 60-61 1. Cablagem externa 2. Cargas concentradas equivalentes 3. Linhas de influência l. Universidade Estadual do Norte Fluminense Darcy Ribeiro. Centro de Ciência e Tecnologia. Laboratório de Engenharia Civil II. Título CDD 624.25

# **Livros Grátis**

( <http://www.livrosgratis.com.br> )

Milhares de Livros para Download:

[Baixar](http://www.livrosgratis.com.br/cat_1/administracao/1) [livros](http://www.livrosgratis.com.br/cat_1/administracao/1) [de](http://www.livrosgratis.com.br/cat_1/administracao/1) [Administração](http://www.livrosgratis.com.br/cat_1/administracao/1) [Baixar](http://www.livrosgratis.com.br/cat_2/agronomia/1) [livros](http://www.livrosgratis.com.br/cat_2/agronomia/1) [de](http://www.livrosgratis.com.br/cat_2/agronomia/1) [Agronomia](http://www.livrosgratis.com.br/cat_2/agronomia/1) [Baixar](http://www.livrosgratis.com.br/cat_3/arquitetura/1) [livros](http://www.livrosgratis.com.br/cat_3/arquitetura/1) [de](http://www.livrosgratis.com.br/cat_3/arquitetura/1) [Arquitetura](http://www.livrosgratis.com.br/cat_3/arquitetura/1) [Baixar](http://www.livrosgratis.com.br/cat_4/artes/1) [livros](http://www.livrosgratis.com.br/cat_4/artes/1) [de](http://www.livrosgratis.com.br/cat_4/artes/1) [Artes](http://www.livrosgratis.com.br/cat_4/artes/1) [Baixar](http://www.livrosgratis.com.br/cat_5/astronomia/1) [livros](http://www.livrosgratis.com.br/cat_5/astronomia/1) [de](http://www.livrosgratis.com.br/cat_5/astronomia/1) [Astronomia](http://www.livrosgratis.com.br/cat_5/astronomia/1) [Baixar](http://www.livrosgratis.com.br/cat_6/biologia_geral/1) [livros](http://www.livrosgratis.com.br/cat_6/biologia_geral/1) [de](http://www.livrosgratis.com.br/cat_6/biologia_geral/1) [Biologia](http://www.livrosgratis.com.br/cat_6/biologia_geral/1) [Geral](http://www.livrosgratis.com.br/cat_6/biologia_geral/1) [Baixar](http://www.livrosgratis.com.br/cat_8/ciencia_da_computacao/1) [livros](http://www.livrosgratis.com.br/cat_8/ciencia_da_computacao/1) [de](http://www.livrosgratis.com.br/cat_8/ciencia_da_computacao/1) [Ciência](http://www.livrosgratis.com.br/cat_8/ciencia_da_computacao/1) [da](http://www.livrosgratis.com.br/cat_8/ciencia_da_computacao/1) [Computação](http://www.livrosgratis.com.br/cat_8/ciencia_da_computacao/1) [Baixar](http://www.livrosgratis.com.br/cat_9/ciencia_da_informacao/1) [livros](http://www.livrosgratis.com.br/cat_9/ciencia_da_informacao/1) [de](http://www.livrosgratis.com.br/cat_9/ciencia_da_informacao/1) [Ciência](http://www.livrosgratis.com.br/cat_9/ciencia_da_informacao/1) [da](http://www.livrosgratis.com.br/cat_9/ciencia_da_informacao/1) [Informação](http://www.livrosgratis.com.br/cat_9/ciencia_da_informacao/1) [Baixar](http://www.livrosgratis.com.br/cat_7/ciencia_politica/1) [livros](http://www.livrosgratis.com.br/cat_7/ciencia_politica/1) [de](http://www.livrosgratis.com.br/cat_7/ciencia_politica/1) [Ciência](http://www.livrosgratis.com.br/cat_7/ciencia_politica/1) [Política](http://www.livrosgratis.com.br/cat_7/ciencia_politica/1) [Baixar](http://www.livrosgratis.com.br/cat_10/ciencias_da_saude/1) [livros](http://www.livrosgratis.com.br/cat_10/ciencias_da_saude/1) [de](http://www.livrosgratis.com.br/cat_10/ciencias_da_saude/1) [Ciências](http://www.livrosgratis.com.br/cat_10/ciencias_da_saude/1) [da](http://www.livrosgratis.com.br/cat_10/ciencias_da_saude/1) [Saúde](http://www.livrosgratis.com.br/cat_10/ciencias_da_saude/1) [Baixar](http://www.livrosgratis.com.br/cat_11/comunicacao/1) [livros](http://www.livrosgratis.com.br/cat_11/comunicacao/1) [de](http://www.livrosgratis.com.br/cat_11/comunicacao/1) [Comunicação](http://www.livrosgratis.com.br/cat_11/comunicacao/1) [Baixar](http://www.livrosgratis.com.br/cat_12/conselho_nacional_de_educacao_-_cne/1) [livros](http://www.livrosgratis.com.br/cat_12/conselho_nacional_de_educacao_-_cne/1) [do](http://www.livrosgratis.com.br/cat_12/conselho_nacional_de_educacao_-_cne/1) [Conselho](http://www.livrosgratis.com.br/cat_12/conselho_nacional_de_educacao_-_cne/1) [Nacional](http://www.livrosgratis.com.br/cat_12/conselho_nacional_de_educacao_-_cne/1) [de](http://www.livrosgratis.com.br/cat_12/conselho_nacional_de_educacao_-_cne/1) [Educação - CNE](http://www.livrosgratis.com.br/cat_12/conselho_nacional_de_educacao_-_cne/1) [Baixar](http://www.livrosgratis.com.br/cat_13/defesa_civil/1) [livros](http://www.livrosgratis.com.br/cat_13/defesa_civil/1) [de](http://www.livrosgratis.com.br/cat_13/defesa_civil/1) [Defesa](http://www.livrosgratis.com.br/cat_13/defesa_civil/1) [civil](http://www.livrosgratis.com.br/cat_13/defesa_civil/1) [Baixar](http://www.livrosgratis.com.br/cat_14/direito/1) [livros](http://www.livrosgratis.com.br/cat_14/direito/1) [de](http://www.livrosgratis.com.br/cat_14/direito/1) [Direito](http://www.livrosgratis.com.br/cat_14/direito/1) [Baixar](http://www.livrosgratis.com.br/cat_15/direitos_humanos/1) [livros](http://www.livrosgratis.com.br/cat_15/direitos_humanos/1) [de](http://www.livrosgratis.com.br/cat_15/direitos_humanos/1) [Direitos](http://www.livrosgratis.com.br/cat_15/direitos_humanos/1) [humanos](http://www.livrosgratis.com.br/cat_15/direitos_humanos/1) [Baixar](http://www.livrosgratis.com.br/cat_16/economia/1) [livros](http://www.livrosgratis.com.br/cat_16/economia/1) [de](http://www.livrosgratis.com.br/cat_16/economia/1) [Economia](http://www.livrosgratis.com.br/cat_16/economia/1) [Baixar](http://www.livrosgratis.com.br/cat_17/economia_domestica/1) [livros](http://www.livrosgratis.com.br/cat_17/economia_domestica/1) [de](http://www.livrosgratis.com.br/cat_17/economia_domestica/1) [Economia](http://www.livrosgratis.com.br/cat_17/economia_domestica/1) [Doméstica](http://www.livrosgratis.com.br/cat_17/economia_domestica/1) [Baixar](http://www.livrosgratis.com.br/cat_18/educacao/1) [livros](http://www.livrosgratis.com.br/cat_18/educacao/1) [de](http://www.livrosgratis.com.br/cat_18/educacao/1) [Educação](http://www.livrosgratis.com.br/cat_18/educacao/1) [Baixar](http://www.livrosgratis.com.br/cat_19/educacao_-_transito/1) [livros](http://www.livrosgratis.com.br/cat_19/educacao_-_transito/1) [de](http://www.livrosgratis.com.br/cat_19/educacao_-_transito/1) [Educação - Trânsito](http://www.livrosgratis.com.br/cat_19/educacao_-_transito/1) [Baixar](http://www.livrosgratis.com.br/cat_20/educacao_fisica/1) [livros](http://www.livrosgratis.com.br/cat_20/educacao_fisica/1) [de](http://www.livrosgratis.com.br/cat_20/educacao_fisica/1) [Educação](http://www.livrosgratis.com.br/cat_20/educacao_fisica/1) [Física](http://www.livrosgratis.com.br/cat_20/educacao_fisica/1) [Baixar](http://www.livrosgratis.com.br/cat_21/engenharia_aeroespacial/1) [livros](http://www.livrosgratis.com.br/cat_21/engenharia_aeroespacial/1) [de](http://www.livrosgratis.com.br/cat_21/engenharia_aeroespacial/1) [Engenharia](http://www.livrosgratis.com.br/cat_21/engenharia_aeroespacial/1) [Aeroespacial](http://www.livrosgratis.com.br/cat_21/engenharia_aeroespacial/1) [Baixar](http://www.livrosgratis.com.br/cat_22/farmacia/1) [livros](http://www.livrosgratis.com.br/cat_22/farmacia/1) [de](http://www.livrosgratis.com.br/cat_22/farmacia/1) [Farmácia](http://www.livrosgratis.com.br/cat_22/farmacia/1) [Baixar](http://www.livrosgratis.com.br/cat_23/filosofia/1) [livros](http://www.livrosgratis.com.br/cat_23/filosofia/1) [de](http://www.livrosgratis.com.br/cat_23/filosofia/1) [Filosofia](http://www.livrosgratis.com.br/cat_23/filosofia/1) [Baixar](http://www.livrosgratis.com.br/cat_24/fisica/1) [livros](http://www.livrosgratis.com.br/cat_24/fisica/1) [de](http://www.livrosgratis.com.br/cat_24/fisica/1) [Física](http://www.livrosgratis.com.br/cat_24/fisica/1) [Baixar](http://www.livrosgratis.com.br/cat_25/geociencias/1) [livros](http://www.livrosgratis.com.br/cat_25/geociencias/1) [de](http://www.livrosgratis.com.br/cat_25/geociencias/1) [Geociências](http://www.livrosgratis.com.br/cat_25/geociencias/1) [Baixar](http://www.livrosgratis.com.br/cat_26/geografia/1) [livros](http://www.livrosgratis.com.br/cat_26/geografia/1) [de](http://www.livrosgratis.com.br/cat_26/geografia/1) [Geografia](http://www.livrosgratis.com.br/cat_26/geografia/1) [Baixar](http://www.livrosgratis.com.br/cat_27/historia/1) [livros](http://www.livrosgratis.com.br/cat_27/historia/1) [de](http://www.livrosgratis.com.br/cat_27/historia/1) [História](http://www.livrosgratis.com.br/cat_27/historia/1) [Baixar](http://www.livrosgratis.com.br/cat_31/linguas/1) [livros](http://www.livrosgratis.com.br/cat_31/linguas/1) [de](http://www.livrosgratis.com.br/cat_31/linguas/1) [Línguas](http://www.livrosgratis.com.br/cat_31/linguas/1)

[Baixar](http://www.livrosgratis.com.br/cat_28/literatura/1) [livros](http://www.livrosgratis.com.br/cat_28/literatura/1) [de](http://www.livrosgratis.com.br/cat_28/literatura/1) [Literatura](http://www.livrosgratis.com.br/cat_28/literatura/1) [Baixar](http://www.livrosgratis.com.br/cat_30/literatura_de_cordel/1) [livros](http://www.livrosgratis.com.br/cat_30/literatura_de_cordel/1) [de](http://www.livrosgratis.com.br/cat_30/literatura_de_cordel/1) [Literatura](http://www.livrosgratis.com.br/cat_30/literatura_de_cordel/1) [de](http://www.livrosgratis.com.br/cat_30/literatura_de_cordel/1) [Cordel](http://www.livrosgratis.com.br/cat_30/literatura_de_cordel/1) [Baixar](http://www.livrosgratis.com.br/cat_29/literatura_infantil/1) [livros](http://www.livrosgratis.com.br/cat_29/literatura_infantil/1) [de](http://www.livrosgratis.com.br/cat_29/literatura_infantil/1) [Literatura](http://www.livrosgratis.com.br/cat_29/literatura_infantil/1) [Infantil](http://www.livrosgratis.com.br/cat_29/literatura_infantil/1) [Baixar](http://www.livrosgratis.com.br/cat_32/matematica/1) [livros](http://www.livrosgratis.com.br/cat_32/matematica/1) [de](http://www.livrosgratis.com.br/cat_32/matematica/1) [Matemática](http://www.livrosgratis.com.br/cat_32/matematica/1) [Baixar](http://www.livrosgratis.com.br/cat_33/medicina/1) [livros](http://www.livrosgratis.com.br/cat_33/medicina/1) [de](http://www.livrosgratis.com.br/cat_33/medicina/1) [Medicina](http://www.livrosgratis.com.br/cat_33/medicina/1) [Baixar](http://www.livrosgratis.com.br/cat_34/medicina_veterinaria/1) [livros](http://www.livrosgratis.com.br/cat_34/medicina_veterinaria/1) [de](http://www.livrosgratis.com.br/cat_34/medicina_veterinaria/1) [Medicina](http://www.livrosgratis.com.br/cat_34/medicina_veterinaria/1) [Veterinária](http://www.livrosgratis.com.br/cat_34/medicina_veterinaria/1) [Baixar](http://www.livrosgratis.com.br/cat_35/meio_ambiente/1) [livros](http://www.livrosgratis.com.br/cat_35/meio_ambiente/1) [de](http://www.livrosgratis.com.br/cat_35/meio_ambiente/1) [Meio](http://www.livrosgratis.com.br/cat_35/meio_ambiente/1) [Ambiente](http://www.livrosgratis.com.br/cat_35/meio_ambiente/1) [Baixar](http://www.livrosgratis.com.br/cat_36/meteorologia/1) [livros](http://www.livrosgratis.com.br/cat_36/meteorologia/1) [de](http://www.livrosgratis.com.br/cat_36/meteorologia/1) [Meteorologia](http://www.livrosgratis.com.br/cat_36/meteorologia/1) [Baixar](http://www.livrosgratis.com.br/cat_45/monografias_e_tcc/1) [Monografias](http://www.livrosgratis.com.br/cat_45/monografias_e_tcc/1) [e](http://www.livrosgratis.com.br/cat_45/monografias_e_tcc/1) [TCC](http://www.livrosgratis.com.br/cat_45/monografias_e_tcc/1) [Baixar](http://www.livrosgratis.com.br/cat_37/multidisciplinar/1) [livros](http://www.livrosgratis.com.br/cat_37/multidisciplinar/1) [Multidisciplinar](http://www.livrosgratis.com.br/cat_37/multidisciplinar/1) [Baixar](http://www.livrosgratis.com.br/cat_38/musica/1) [livros](http://www.livrosgratis.com.br/cat_38/musica/1) [de](http://www.livrosgratis.com.br/cat_38/musica/1) [Música](http://www.livrosgratis.com.br/cat_38/musica/1) [Baixar](http://www.livrosgratis.com.br/cat_39/psicologia/1) [livros](http://www.livrosgratis.com.br/cat_39/psicologia/1) [de](http://www.livrosgratis.com.br/cat_39/psicologia/1) [Psicologia](http://www.livrosgratis.com.br/cat_39/psicologia/1) [Baixar](http://www.livrosgratis.com.br/cat_40/quimica/1) [livros](http://www.livrosgratis.com.br/cat_40/quimica/1) [de](http://www.livrosgratis.com.br/cat_40/quimica/1) [Química](http://www.livrosgratis.com.br/cat_40/quimica/1) [Baixar](http://www.livrosgratis.com.br/cat_41/saude_coletiva/1) [livros](http://www.livrosgratis.com.br/cat_41/saude_coletiva/1) [de](http://www.livrosgratis.com.br/cat_41/saude_coletiva/1) [Saúde](http://www.livrosgratis.com.br/cat_41/saude_coletiva/1) [Coletiva](http://www.livrosgratis.com.br/cat_41/saude_coletiva/1) [Baixar](http://www.livrosgratis.com.br/cat_42/servico_social/1) [livros](http://www.livrosgratis.com.br/cat_42/servico_social/1) [de](http://www.livrosgratis.com.br/cat_42/servico_social/1) [Serviço](http://www.livrosgratis.com.br/cat_42/servico_social/1) [Social](http://www.livrosgratis.com.br/cat_42/servico_social/1) [Baixar](http://www.livrosgratis.com.br/cat_43/sociologia/1) [livros](http://www.livrosgratis.com.br/cat_43/sociologia/1) [de](http://www.livrosgratis.com.br/cat_43/sociologia/1) [Sociologia](http://www.livrosgratis.com.br/cat_43/sociologia/1) [Baixar](http://www.livrosgratis.com.br/cat_44/teologia/1) [livros](http://www.livrosgratis.com.br/cat_44/teologia/1) [de](http://www.livrosgratis.com.br/cat_44/teologia/1) [Teologia](http://www.livrosgratis.com.br/cat_44/teologia/1) [Baixar](http://www.livrosgratis.com.br/cat_46/trabalho/1) [livros](http://www.livrosgratis.com.br/cat_46/trabalho/1) [de](http://www.livrosgratis.com.br/cat_46/trabalho/1) [Trabalho](http://www.livrosgratis.com.br/cat_46/trabalho/1) [Baixar](http://www.livrosgratis.com.br/cat_47/turismo/1) [livros](http://www.livrosgratis.com.br/cat_47/turismo/1) [de](http://www.livrosgratis.com.br/cat_47/turismo/1) [Turismo](http://www.livrosgratis.com.br/cat_47/turismo/1)